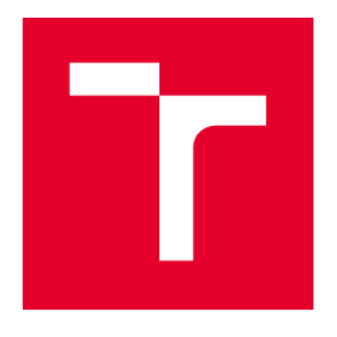

# **BRNO UNIVERSITY OF TECHNOLOGY**

VYSOKÉ LIČENÍ TECHNICKÉ V BRNĚ

# **FACULTY OF ELECTRICAL ENGINEERING AND COMMUNICATION**

**FAKULTA ELEKTROTECHNIKY** A KOMUNIKAČNÍCH TECHNOLOGIÍ

## DEPARTMENT OF POWER ELECTRICAL AND ELECTRONIC **ENGINEERING**

ÚSTAV VÝKONOVÉ ELEKTROTECHNIKY A ELEKTRONIKY

# 3,8 KW INDUCTION MACHINE

ASYNCHRONNÍ MOTOR S VÝKONEM 3,8 KW

**BACHELOR'S THESIS** BAKALÁŘSKÁ PRÁCE

**AUTHOR AUTOR PRÁCE**  **Bogdan Adrian Stoican** 

**SUPERVISOR VEDOUCÍ PRÁCE** 

Ing. Martin Mach, Ph.D.

**BRNO 2020** 

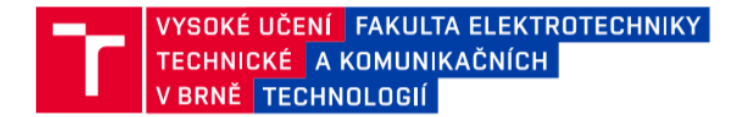

# Bakalářská práce

bakalářský studijní program Silnoproudá elektrotechnika a elektroenergetika

Ústav výkonové elektrotechniky a elektroniky

Student: Bogdan Adrian Stoican Ročník: 3

**ID:** 187792 Akademický rok: 2019/20

NÁZEV TÉMATU:

#### Asynchronní motor s výkonem 3,8 kW

#### POKYNY PRO VYPRACOVÁNÍ:

1. Pomocí vhodného softwaru (Excel, Matlab, ...) vytvořte jednoduchý program pro analytický návrh asynchronního motoru s výkonem 3,8 kW.

2. Návrh ověřte pomocí programu RMxprt.

3. Analyzujte vliv konstrukčních úprav na rozměry stroje.

4. Navržený stroj upravte tak, aby došlo ke zmenšení jeho rozměrů.

#### DOPORUČENÁ LITERATURA:

[1] BOLDEA, I. a NASAR, S. A. The induction machine handbook. Boca Raton: CRC Press, 2002. ISBN 08-49- $-0004-5.$ 

[2] PYRHONEN, J.; JOKINEN t.; HRABOVCOVÁ V. Design of rotating eletrical machines. John Wiley and Sons, 2007. ISBN 978-0-470-69516-6.

Termín zadání: 3.2.2020 Termín odevzdání: 29.5.2020

Vedoucí práce: Ing. Martin Mach, Ph.D.

doc. Ing. Petr Toman, Ph.D. předseda rady studijního programu

#### UPOZORNĚNÍ:

Autor bakalářské práce nesmí při vytváření bakalářské práce porušit autorská práva třetích osob, zejména nesmí zasahovat nedovoleným způsobem do cizích autorských práv osobnostních a musí si být plně vědom následků porušení ustanovení § 11 a následujících autorského zákona č. 121/2000 Sb., včetně možných trestněprávních důsledků vyplývajících z ustanovení části druhé, hlavy VI. díl 4 Trestního zákoníku č.40/2009 Sb

Fakulta elektrotechniky a komunikačních technologií, Vysoké učení technické v Brně / Technická 3058/10 / 616 00 / Brno

### **Abstrakt**

Úkolem této semestrální práce je návrh asynchronního motoru. Pro výpočet technických parametrů asynchronního motoru je použita analytická metoda, která je implementována do vytvořeného počítačového programu. Výsledek je ověřen pomocí programu ANSYS RMxprt.

Technickým úkolem je umístit tento motor do určeného prostoru. Návrh sleduje stanovené technické parametry a výsledek respektuje požadovaný průměr statoru i optimalizaci jeho rozměrů. Pomocí programu ANSYS RMxprt jsou výsledky analyzovány s cílem najít technické řešení umožňující zmenšení rozměrů stroje.

V závěru práce je návrh motoru změněn dle výsledků, které umožňují optimalizaci technických parametrů návrhu stroje.

### **Klíčová slova**

Asychronní motor, návrh, počítačový program, analýza, RMxprt.

### **Abstract**

This thesis deals with design of an induction motor. A computer program that implements the analytical method used for calculating the technical parameters of the motor is built and used in the first phase of design process of the induction machine. The design takes the defined technical requirements formulated for the engine into consideration: output power, speed and dimension of exterior diameter of the stator. Computer program calculated solution it is verified with the help of the ANSYS RMxprt simulation program. Next, the results are being analyzed using ANSYS RMxprt with the goal of studying the options for reducing dimensions of the machine. In the last section of the thesis the gained insights are applied for proposing an optimized design for the induction machine.

### **Keywords**

Induction machine, design, computer program, analysis, RMxprt.

### **Rozšířený abstrakt**

Tématem bakalářské práce je asynchronní motor s výkonem 3,8 kW. Dílčími cíli bakalářské práce je vytvoření jednoduchého programu pro analytický návrh asynchronního motoru s výkonem 3,8 kW, 1600 ot./min a průměrem statoru 156 mm, ověření návrhu pomocí programu RMxprt, analýza vlivu konstrukčních úprav na rozměry stroje a úprava navrženého stroje vedoucí ke zmenšení jeho rozměrů.

V první části je popsáno provedení výpočtu motoru pomocí počítačového programu. Tento program je vytvořen v programovacím jazyce Python 3 na bázi "open source" Anaconda. Jako uživatelské prostředí pro práci s programem je používán Jupyter notebook. Výhodou použití Jupyter notebook je, že uživatelské prostředí (webová stránka) vyhovuje velmi dobře požadavkům pro iterace potřebné pro výpočty parametrů v různých fázích návrhu. Další výhodou je dostupnost různých knihoven pro nakládání, analýzu a prezentaci dat a také jejich neplacené použití.

Analytický výpočet motoru je proveden na bázi zdroje [1]. Parametry motoru vyhovující zadání jsou postupně vypočítávány pro stator, rotor a vinutí statoru a rotoru. Rotorové vinutí je klec. Požadavek na stator o průměru 156 mm představuje významné omezení při výpočtu hlavních rozměrů stroje. Dále jsou vypočítány elektrické parametry stroje a elektrické, mechanické a magnetické ztráty. Tyto jsou spočítány pro chod motoru naprázdno a nakrátko. To umožňuje výpočet parametru náhradního schématu stroje, rozběhové charakteristiky a zatěžovacích charakteristik motoru. V posledním kroku je vypočítána oteplovací charakteristika a potřebná ventilace.

Pro dosažení dílčího cíle jsou v další části bakalářské práce vypočítané parametry asynchronního motoru analyzovány za pomoci ANSYS Electronics Desktop – RMxprt design and simulator program ke zjištění, zda parametry motoru vypočítané v první části bakalářské práce odpovídají simulaci v RMxprt.

V následující části bakalářské práce, též s pomocí RMxprt, je analyzován vliv konstrukčních úprav na rozměry stroje. Na základě metody použité pro výpočet parametrů stroje jsou určeny technické možnosti optimalizace rozměrů. Je provedena simulace a analýza optimalizace rozměrů.

V závěrečné části bakalářské práce je na základě zjištěných technických možností upraven návrh asynchronního motoru tak, aby došlo ke zmenšení jeho rozměrů. Toho je dosaženo nahrazením statorového plechu, změnou rozměru drážek statoru, zvýšením průřezu vodiče statorového vinutí a použitím měděné klece. Všechny tyto změny optimalizují elektrické vlastnosti stroje a následně umožňují zmenšení rozměrů.

### **Bibliografická citace:**

STOICAN, Bogdan Adrian. Asynchronní motor s výkonem 3,8 kW [online]. Brno, 2020 [cit. 2020-06-07]. Dostupné z: https://www.vutbr.cz/studenti/zav-2020 [cit. 2020-06-07]. Dostupné z: https://www.vutbr.cz/studenti/zavprace/detail/117006. Bakalářská práce. Vysoké učení technické v Brně, Fakulta elektrotechniky a komunikačních technologií, Ústav výkonové elektrotechniky a elektroniky. Vedoucí práce Ing. Martin Mach, Ph.D.

## **Prohlášení autora o původnosti díla**

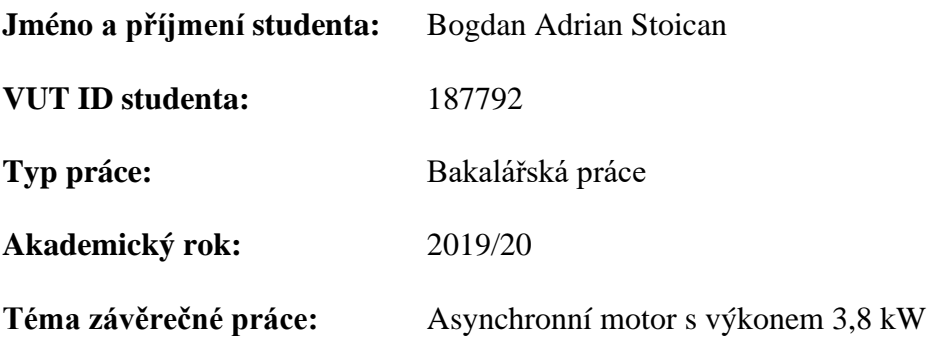

*Prohlašuji, že svou závěrečnou práci jsem vypracoval samostatně pod vedením vedoucí/ho závěrečné práce a s použitím odborné literatury a dalších informačních zdrojů, které jsou všechny citovány v práci a uvedeny v seznamu literatury na konci práce.* 

*Jako autor uvedené závěrečné práce dále prohlašuji, že v souvislosti s vytvořením této závěrečné práce jsem neporušil autorská práva třetích osob, zejména jsem nezasáhl nedovoleným způsobem do cizích autorských práv osobnostních a jsem si plně vědom následků porušení ustanovení § 11 a následujících autorského zákona č. 121/2000 Sb., včetně možných trestněprávních důsledků vyplývajících z ustanovení části druhé, hlavy VI. díl 4 Trestního zákoníku č. 40/2009 Sb.*

V Brně dne: **7. června 2020** …………………………

Podpis autora

### **Poděkování**

Chtěl bych poděkovat Ing. Martinu Machovi, Ph. D. za cenné rady, věcné připomínky, vstřícnost při konzultacích, trpělivost, podporu a porozumění při zdolávání úrovně mé češtiny při zpracovávání mé bakalářské práce.

V Brně dne: **7. června 2020** …………………………

podpis autora

# **Contents**

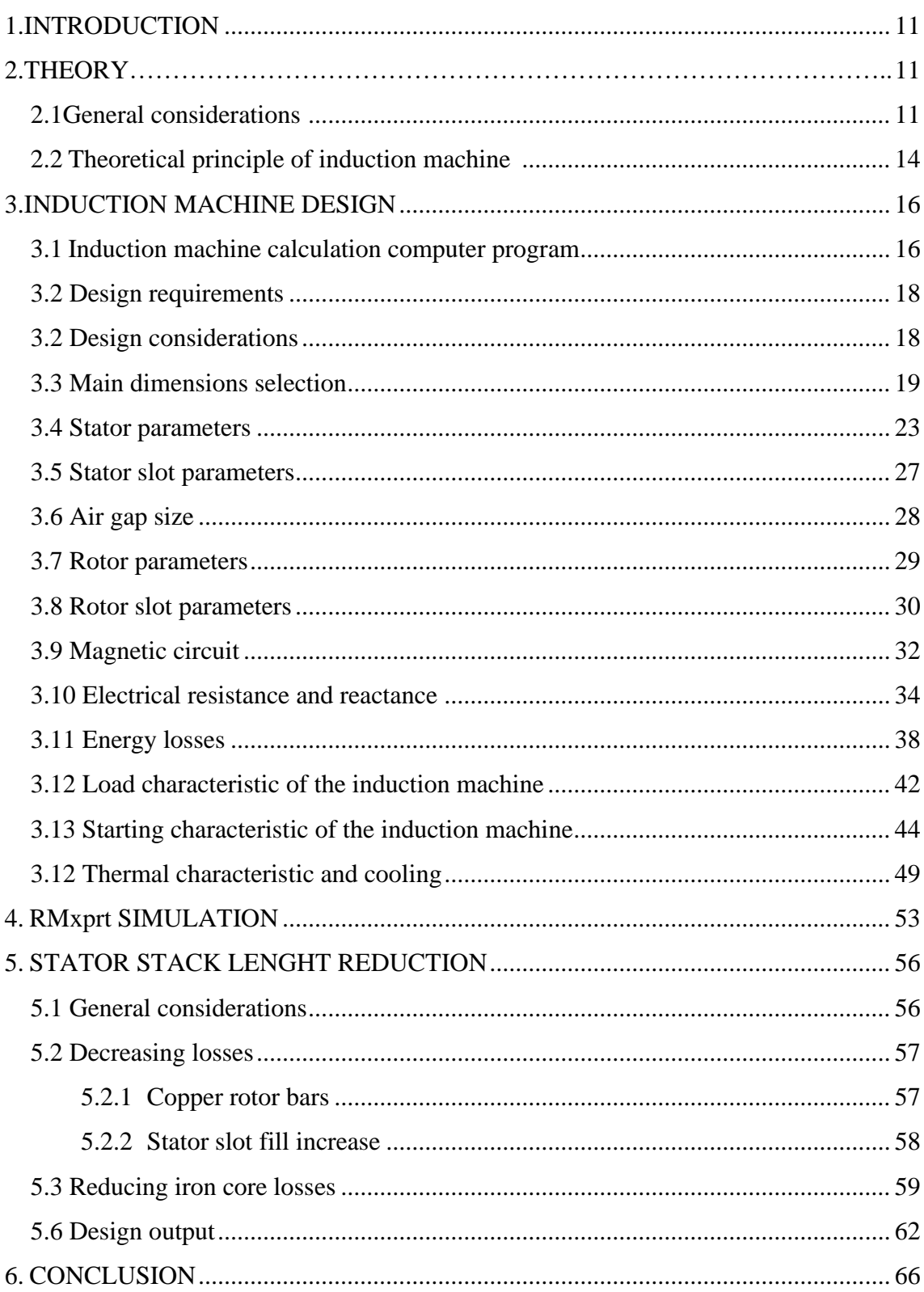

# **List of figures**

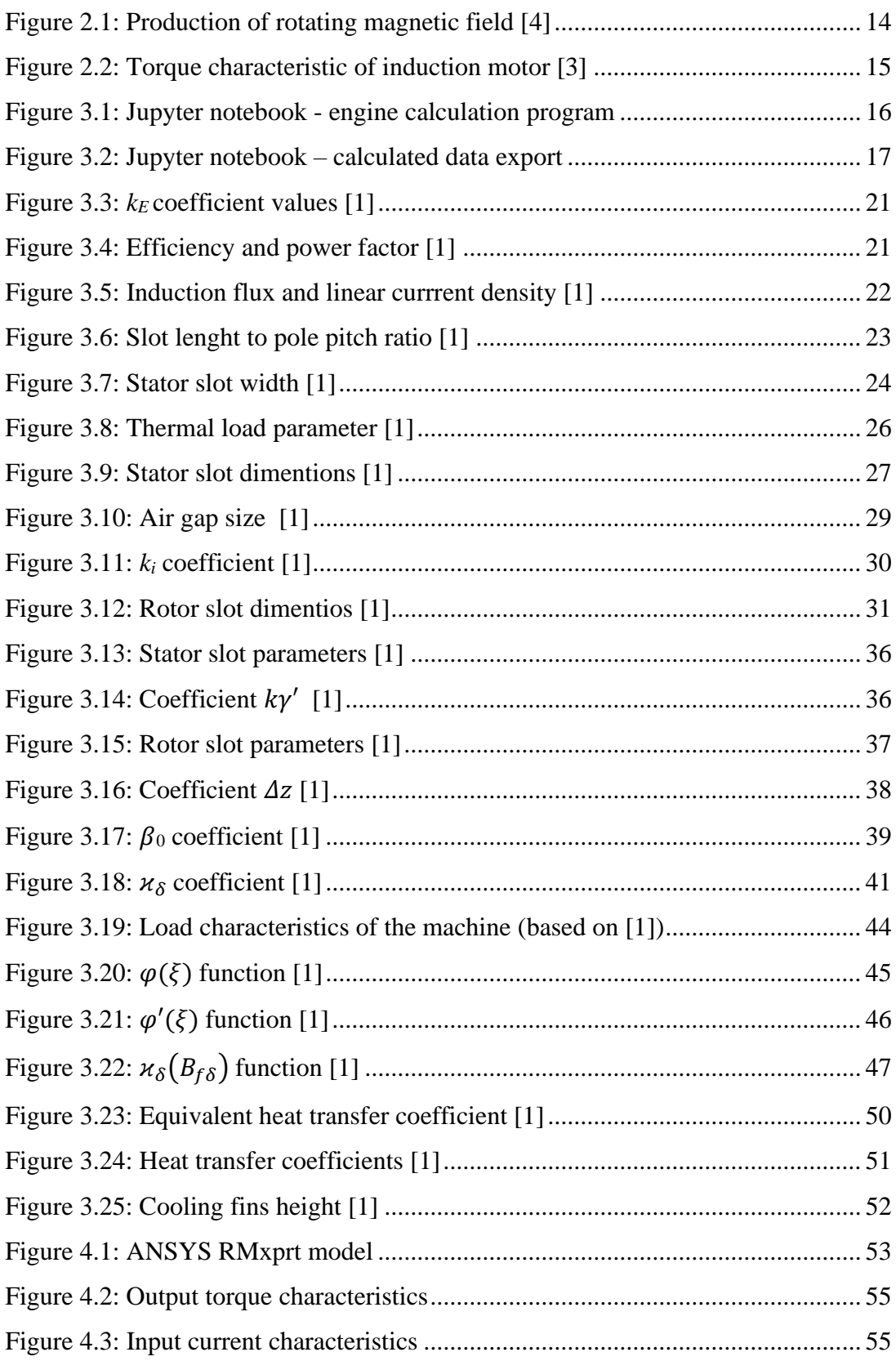

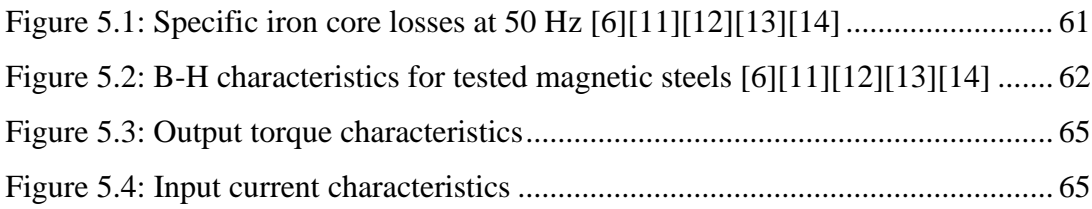

# **List of tables**

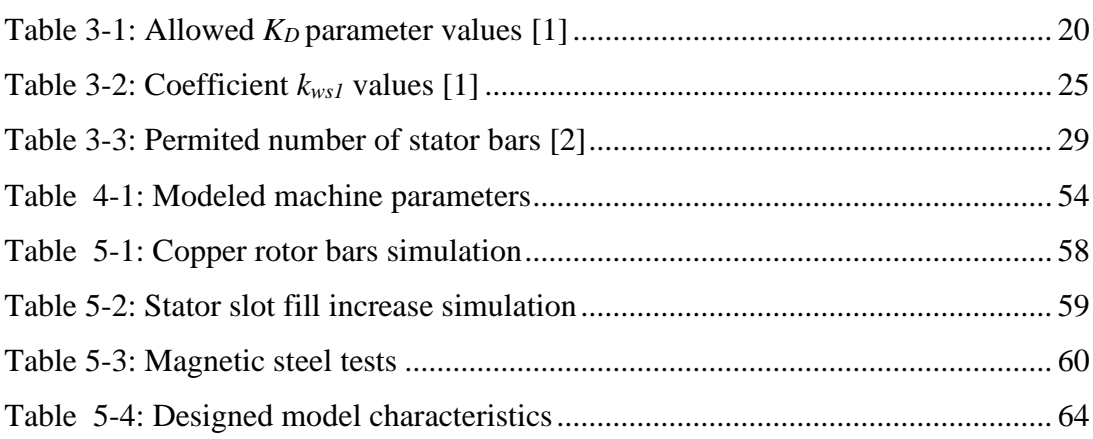

## <span id="page-12-0"></span>**1.INTRODUCTION**

Throughout history, mankind's ability to produce, transform, transport and consume energy formed the foundation of society development and growth, of value creation and fostered innovation and discovery.

Scientific and technological development is in direct relationship with scale at which energy use and conversion is possible. In modern world, electricity and electrical machines, as engines, are the main source of mechanical power creation.

The main advantages of electrical machines are relative simplicity, readiness for use, versatility in terms of output torque and speed capabilities, low maintenance requirements, low noise and almost no emissions. These and other characteristics made electrical machines to be the foundation of modern industry and the main instrument for creating mechanical energy or, in reverse, for transformation of mechanical energy to electrical one.

Advantages brought by use of electrical machines are overpassing their disadvantages and constant need of deploying electrical machines for traditional or new use cases is creating a need for constant development and innovation.

Theoretical principles of electrical machines are well defined and applied for a long time. Today's accent is put on integration, versatility, performance and efficiency.

In actual terms this means deploying electrical machines fit for purpose but at the same time manufactured in a standardized way, having modular options for custom integration, being efficient not only as a specific technical item, but also as a complete system in which the motor works.

## <span id="page-12-1"></span>**2.THEORY**

### <span id="page-12-2"></span>**2.1 General considerations**

Induction machines are widely used in diverse application, engines deployed with output power varying from tens of watts to multi mega-watt ranges [5], engines being deployed widely in all industry domains for applications requiring constant power outputs.

In the past, a drawback that limited the use of induction machines to some applications was the fact that rotation speed was strictly tied to the load's current frequency and the number of poles. This was limiting its use to applications requiring full control of rotation speed with minimal energy losses. The evolution of power electronics made high-power pulse width modulated (PWM) power convertors (IGBT, MOSFET, GTO) available at a relative low cost. Past limitations of speed control capabilities are removed, making induction machine an efficient, cost-effective choice for traditional and new applications, providing wide range of power outputs, good efficiency, low maintenance requirements and long lifespan.

In the recent decades, the evolution of the power systems is marked by the advance in power electronics field. For example, the wind turbine technologies evolution saw advance from the direct-connected induction generators (Type I), to the wound-rotor induction generator with external resistance control (Type II), to the doubly-fed induction generator (Type III) and, currently, to the variable speed turbine with full-rated power converter (Type IV) [18]. This evolution was enabled by the development and the advance of power electronics and, together with this, by the development of power convertors.

Constructively, induction machines are relatively simple, being composed of two main components: the stator and the rotor. Both stator and rotor are providing a dual-purpose role: being made of magnetic steel, they provide magnetic circuit for the motor and, at the same time, are hosting electrical circuits for the stator and rotor windings that are magnetizing the machine.

Power conversion takes place in the air gap separating the rotor and the stator.

This setup creates a compact and robust torque generation or energy conversion system.

Additionally, stator and rotor are hosting electrical insulators, electrical terminal box, ventilation and cooling elements, bearings. Power output shaft is connected directly to the rotor, on the shaft a ventilation fan and a brake mechanism can be also hosted.

The power supply of the induction machine is usually a three phase or a two-phase system, a higher number of phase systems being possible.

One disadvantage associated with the power supply form, especially for machines connected directly to the electrical network, is that the induction machine requires reactive power to function. A second concern regarding the power supply for induction motors is that they require a larger amount of current (inrush current) during the engine start-up. This is due to the need of magnetization of the magnetic circuit during the start-up process. Starting current can exceed several times the nominal current required for the motor nominal run and several technical options are used for limiting the amount of current required from the power network during the engine start [7].

The advantage of the induction machine is that it is self-starting [7]. This is an important characteristic which, besides other advantages, contributes to the wide use of these motors in industrial and domestic applications.

Transformation of energy is possible both ways: the induction machine transforms electrical energy to mechanical one and is also able to work in the generator mode and convert mechanical energy to electric.

Both the rotor and the stator magnetic circuits are composed of low hysteresis laminated steel sheets manufactured with slots that host electrical windings. The requirement of a magnetic and electric circuit for both the stator and the rotor

is an important design characteristic of the induction machine that affects motor characteristics [17].

Shape and size of the stator and the rotor slots influences electrical and mechanical characteristics of the engine. Slots can be open, semi-closed and closed, the selection of a specific type being done based on requirements. The selection of a type or a combination being done based on motor's starting and rated load requirements, constant voltage/frequency (V/f) or variable voltage/frequency supply operation and required torque characteristic [8].

The electrical winding of the stator is usually composed of copper wiring deployed in an *m* phase system. As mentioned earlier, when directly attached to the public power network, three-phase or two-phase winding systems are being used. Higher number phase system is possible, requirement being that power supply phases and stator winding type are to create a rotating magnetic field.

Depending on rated power/size of the engine, for stator winding copper round wires or bars are being used.

The rotor winding's design is based on two rotor types: squirrel cage or wound rotor. A squirrel cage rotor is built of soft magnetic steel sheets with electrical circuit winding based on die-cast aluminum, brass or copper bars that are hosted in rotor slot openings and that are electrically connected at the ends of the rotor slot forming a delta winding connection configuration.

For double cage rotors a combination of brass bars for upper/exterior cage and aluminum for lower/interior bars it is used. Given its intrinsic design, a "squirrel cage" rotor is, in general, supporting higher mechanical stresses and will better suit, when compared with a wound rotor, high speed applications [8].

A wound rotor is based on a regular three phase star connected winding which has terminal ends connected to three slip rings at one end of the rotor. This is deployed for applications requiring control of the torque characteristics of the machine [8].

Besides magnetic and electric materials, induction motor stators and rotors are composed of insulation materials that are meant to provide electrical isolation for prevention of phase to phase, coil to coil or eddy currents flows through bearings of the motor.

In general, induction machines generate higher losses than other motor types. Difference comes from rotor's ohmic and iron losses, that are triggered by the requirement for a rotor winding for magnetizing rotor's magnetic circuit [17]. In other motor types, rotor copper losses are inexistent, and, for synchronous speeds, rotor iron losses are very small, too.

### <span id="page-15-0"></span>**2.2 Theoretical principle of induction machine**

The principle of an induction machine is the creation of a rotating magnetic field in the air gap. For a three-phase power system, this is achieved by deploying overlapping stator windings in a regular circular pattern with a 120° electrical angle offset.

This is matching the connected electrical power phases, characterized by electric current oscillations with a 120<sup>∘</sup> angle offset (equations that are detailed in this paragraph are sourced from [8]):

$$
u_U = U_m e^{j\omega_0 t} \tag{2.1}
$$

$$
u_V = U_m e^{j(\omega_0 t + \frac{2\pi}{3})}
$$
\n
$$
(2.2)
$$

$$
u_W = U_m e^{j(\omega_0 t + \frac{4\pi}{3})}
$$
\n(2.3)

The resulting magnetic field is a vector sum of magnetic field vectors generated by each stator winding:

$$
\phi = \phi_m e^{j\omega_s t} \tag{2.4}
$$

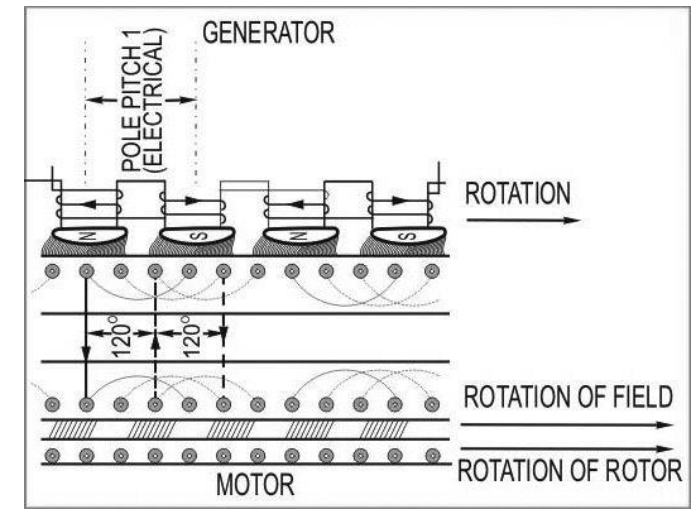

**Figure 2.1: Production of rotating magnetic field [4]**

<span id="page-15-1"></span>The relationship between the magnetic field synchronous angular velocity  $\omega_s$  and the phase current angular velocity  $\omega_0$  is:

$$
\omega_s = \frac{\omega_0}{p} \tag{2.5}
$$

where  $p$  is the stator's number of pole pairs.

The stator's rotating magnetic field induces magnetomotive force (MMF) in the rotor's winding. Stator's flux linkage creates torque and rotation of the rotor's magnetic field. The force acts on rotor's open surfaces (rotor's outer diameter and rotor's slots) resulting in transversal forces acting on rotor slots walls that creates torque which is mechanically transmitted to the rotor shaft [2]. This rotation is in the same direction as the rotation of the stator magnetic field.

Electromagnetic induction in a rotor winding is maximal when rotor is at a stand-still and zero when rotor's angular speed is equal with stator's magnetic field synchronous speed. Relationship between the mechanical angular moment  $\omega$  and the magnetic field synchronous speed is defined by the slip value s:

$$
s = \frac{\omega_s - \omega}{\omega} \tag{2.6}
$$

Induction machine moment characteristic contains three areas defining work characteristic of the induction machine:

- motor, for slip  $s \in [0, 1]$ ;
- generator,  $s < 0$ ;
- brake,  $s > 1$ .

In terms of mechanical torque generation, the induction machine is characterized by the following properties:

- nominal torque,  $T_n$ , with its corresponding slip  $s_n$ ;
- maximum torque,  $T_{max}$ , with its corresponding slip s';
- locked rotor torque  $T_0$ , for slip *s* equaling 1;
- Torque  $T = 0$ , for slip *s* having a 0 value.

Associated with this properties, two working regions are associated with the motor operation characteristic:

- an unstable operation region, for s taking values from 1 to  $s_{max}$ ;
- a stable operation region, for s taking values from  $s_{max}$  to 0.

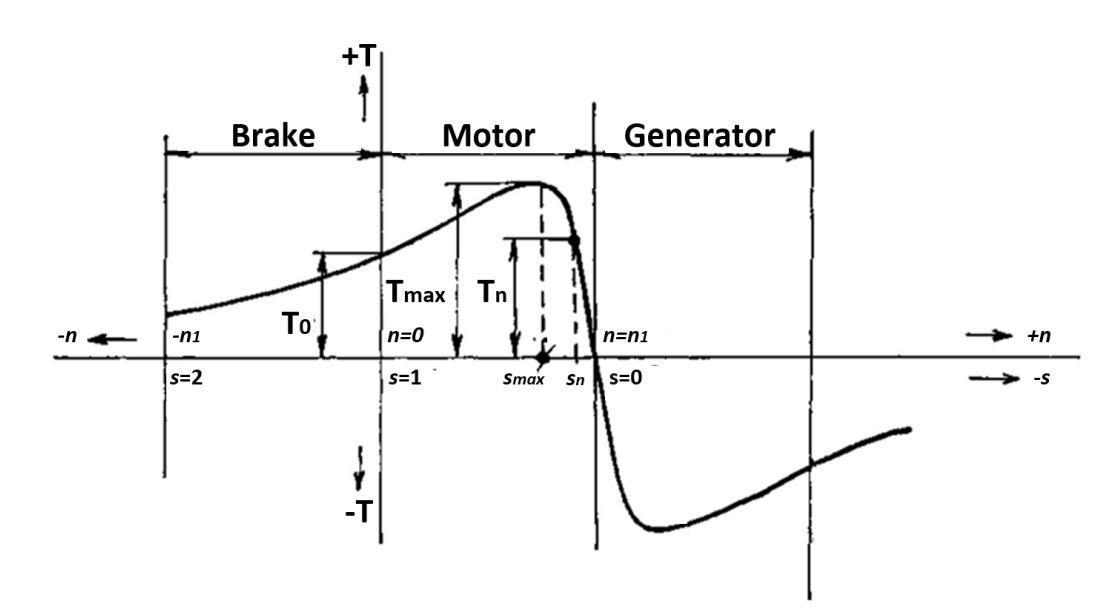

<span id="page-16-0"></span>**Figure 2.2: Torque characteristic of induction motor [3]**

# <span id="page-17-0"></span>**3.INDUCTION MACHINE DESIGN**

### <span id="page-17-1"></span>**3.1 Induction machine calculation computer program**

Overall, this thesis' main goal is the design and the analysis of a small size induction machine. For machine parameters calculation a computer program was built. This program is implementing an analytical method defined in [1].

As a programing language, Python 3.0 has been used, based on the Anaconda [\(https://www.anaconda.com/distribution/\)](https://www.anaconda.com/distribution/) open source code distribution platform. As a programming client interface, Jupyter notebook is being used. Jupyter notebook runs, as a client interface layer, "on top" of the Anaconda platform. For programming support of data computing and manipulation *numpy*, *pandas* and *math* Python libraries are used.

Analytical calculation of an electrical engine is an iterative process. Jupyter notebooks enables grouping distinct code motor computation sections which can be executed sequentially for following algorithmic flow for defining induction machine parameters. Code sections can be separated by markdown sections which serve as code and algorithm documentation and can include section heading data, notes, formulas, images, etc.

| Help<br>Edit<br>View<br>Insert<br>Cell<br>Kernel<br>Widgets                                                                                     |                |                                     | Trusted   | Python 3 O                                           |                                   |
|----------------------------------------------------------------------------------------------------|----------------|-------------------------------------|-----------|------------------------------------------------------|-----------------------------------|
| $\infty$ $\infty$<br>$\ddot{\phantom{1}}$<br>N Run ■<br><b>CO</b><br>$\circ$<br>图<br>÷<br><b>IN</b><br>$\triangle$<br>C<br>₩<br>Code            |                |                                     |           |                                                      |                                   |
| 83 print ("Winding coefficient k v1 - ", k v1, "[-]")<br>日本                                                                                     |                |                                     |           | $U[-][x]$                                            |                                   |
| 85                                                                                                    |                | Variable Inspector<br>X $\phi$ Name | $ap$ Type | $\text{\#}$ Size $\text{\#}$ Shape $\text{\#}$ Value |                                   |
| 86 # Calculated air gap magnetic flux<br>87 Flux = (k E*U 1N)/(4*k B*N 1*k v1*f 1);                                                             | x              | A                                   | ficat64   | 32                                                   | 25890.8                           |
| $88$ Flux = round (Flux, 6);<br>89 print ("Resulting air gap magnetic flux Flux = ", Flux, "[Wb]")                                              | x              | AJ 1                                | ficet     | 24                                                   | 180000000000.0                    |
| 90<br>91                                                                                                    |                | A max                               | ficat64   | 32                                                   | 24.8127860594299                  |
| 92 # Calculated airgap magnetic flux density                                                                                                    | $\mathbf{x}$   | A min                               | float64   | 32                                                   | 23 6887925247008                  |
| 93 B delta = Poles_Pairs*Flux/(D*10e-4*1_i*10e-4);<br>$94$ B delta = round (B delta, 3);                                                        | x              | A values                            | list      | 80                                                   | [23.6887925247008, 24.8127860594] |
| 95 print ("Calculated air gap magnetic flux B delta = ", B delta, "[T]")                                                                        | $\mathbf x$    | B                                   | ficat     | 24                                                   | 0.01                              |
| 96<br>97                                                                                                    |                | <b>B</b> 01                         | float64   | 32                                                   | 0.23                              |
| 98 # Calculated current density (A/mm^2)                                                                                                    | $\mathbf x$    | <b>B</b> 02                         | ficat64   | 32                                                   | 0.287                             |
| 99 $J_1 = AJ_1/A;$                                                                                                    | x              | B delta                             | finat64   | 32                                                   | 0.721                             |
| 100 $J 1 = round(J 1);$<br>101 print ("Calculated current density $J_1 = "$ , $J_1$ , "[A/m <sup>2</sup> 2]")                                   | $\mathbf x$    | B delta i                           | ficat64   | 32                                                   | 0.721                             |
| 102<br>103                                                                                                    |                | B delta max                         | float64   | 32                                                   | 0.884267379953106                 |
| 104 # Stator slot winding wire cross section (mm^2)                                                                                             |                | B delta min                         | ficat64   | 32                                                   | 0.847749374296433                 |
| 105 S efc = round((I 1N/(a*J 1*10e-7)), 4);<br>106 print ("Stator slot winding wire cross section S efc = ", S efc, " $\lfloor mm^2 \rfloor$ ") | ×              | B delta values                      | list      | 80                                                   | [0.847749374296433, 0.88428737995 |
| 107                                                                                                    | $\mathbf x$    | B fdelta                            | ficat64   | 32                                                   | 3.71                              |
| 108<br>109 # Number of strands (-)                                                                                                    | x              | $B_1$ 1                             | float64   | 32                                                   | 1.55                              |
| $110$ n p = 2                                                                                                    | $\bf x$        | B j1                                | float     | 24                                                   | 1.55                              |
| 111<br>112                                                                                                    | x              | <b>B_j2</b>                         | ficat64   | 32                                                   | 1.08                              |
| 113 # Calculated wire cross section (mm^2)                                                                                                    | x              | B <sub>p1</sub>                     | float64   | 32                                                   | 0.06                              |
| 114 S vc = round(S efc/n p, 3);<br>115 print ("Calculated wire cross section S vc - ", S vc, "[mm^2]")                                          | $\mathbf x$    | <b>B</b> p2                         | float64   | 32                                                   | 0.009                             |
| 116                                                                                                    |                | B.21                                | ficat64   | 32                                                   | 167                               |
| Minimum number of stator slots $Q$ 1min = 29 [-]                                                                                                | x              | $B_211$                             | ficet     | 24                                                   | 1.77                              |
| Maximum number of stator slots $Q$ lmax = 40 [-]                                                                                                | x              | B ztav                              | ficat64   | 32                                                   | 1.67                              |
| Selected number of stator slots = $36$ [-]<br>Number of stator slots per pole and phase = $3.0$ [-]                                             | $\chi$         | B <sub>22</sub>                     | float64   | 32                                                   | 1.65                              |
| Stator slot width = $9.0$ [mm]                                                                                                    | x              | $B_{Z2}$ av                         | float64   | 32                                                   | 1.65                              |
| Nominal phase current $I IN = 7.81 [A]$<br>Required conductors per slot V dp = $30.36$ [-]                                                      | $\mathbf{X}$   | Beta 01                             | ficet     | 24                                                   | 0.24                              |
| Number of paralel coils = $1$ [-]                                                                                                    | $\mathbf x$    | Beta 02                             | float     | 24                                                   | 0.38                              |
| Effective conductors per slot V d = $30.0$ [-]<br>Winding coils per phase N 1 = $180.0$ [-]                                                     | $\mathbf x$    | C n                                 | float     | 24                                                   | 0.965                             |
| Calculated linear current density = 25890.8 [A/m]                                                                                               | x              | $\Box$                              | ficet     | 24                                                   | 103.7                             |
| $k r = k v1 = 0.96 [-1]$<br>$beta = 0.889 [-]$                                                                                                  | $\propto$      | DELTA                               | ficet     | 24                                                   | 0.563                             |
| $k y = 0.96 [-1]$                                                                                                    | ×              | $D_2$                               | ficet     | 24                                                   | 102.9                             |
| Winding coefficient $k$ $vl = 0.96$ $[-]$<br>Resulting air gap magnetic flux Flux = 0.005072 [Wb]                                               | $\times$       | D e                                 | int       | 28                                                   | 156                               |
| Calculated air gap magnetic flux B delta = 0.721 [T]                                                                                            | $\mathbf x$    | D h                                 | int       | 28                                                   | 36                                |
| Calculated current density $J = 6952276.0$ [A/m <sup>2</sup> 2]<br>Stator slot winding wire cross section S efc = 1.1234 [mm^2]                 | $\mathbf{x}$ : | $D_i$                               | ficet     | 24                                                   | 35.88                             |
| Calculated wire cross section S vc = 0.562 [mm^2]                                                                                               |                |                                     | $1 - 10$  |                                                      |                                   |

<span id="page-17-2"></span>**Figure 3.1: Jupyter notebook - engine calculation program**

Engine calculation output is displayed as well at the bottom of each code section, through print commands.

As the Jupyter notebook interface is accessed via a regular web browser, navigation from one section to another is very simple, the notebook allowing a quick review of the calculated values and a re-run of the programing code after an update of input values, for allowing testing of different design options. Notebook calculation can be done also for all code sections together, output data being presented in the same way as in a step by step run.

Jupyter allows platform extensions through configurable *nbextensions. Variable inspector* extension has been installed for enabling access to Jupyter notebook code variables overview anytime during engine calculation process.

By using the *Pandas* library file processing functions, during code execution Jupyter notebook can import settings or parameters from external file sources (Excel workbooks or in comma separated values text files) or can save content to an external file.

Jupyter notebook sections can be executed individually in a sequential (if needed repeated) order or globally for all notebook code sections. In the final section of the program code, an export to Excel of calculated data it is performed.

|          | Cell<br>Kernel<br>Help<br>View<br>Insert<br>Widgets                                                                                                    | Trusted <i>♦</i> Python 3 O |    |                                       |          |                                       |                                   |
|----------|----------------------------------------------------------------------------------------------------|-----------------------------|----|---------------------------------------|----------|---------------------------------------|-----------------------------------|
|          | Ø<br>$\Box$ $\diamond$<br>3<<br>Run<br>Code                                                                                                    |                             |    |                                       |          |                                       |                                   |
|          | 100<br>m_v,m_z,m_z1,m_z2,n,n_p,p_deltap2,p_i,<br>101<br>phi, phi kr, phi p, q, r 1, r 2p, s, s N, s i, s max, s p,<br>102<br>sin_fi2p,t_dl,t_dl max,t_dl min,t_d2,<br>103<br>t p, values, w, w s, x lsigma, x 2sigmap, xi, xi r, xi s]        |                             |    | <b>Variable Inspector</b><br>X @ Name | $0$ Type | $\Phi$ Size $\Phi$ Shape $\Phi$ Value | $U[-1[x]$                         |
|          | 104                                                                                                    |                             | x. | $\Lambda$                             | float64  | 32                                    | 25890.8                           |
|          | $\leq$                                                                                                    |                             | ×  | AJ <sub>1</sub>                       | float    | 24                                    | 180000000000.0                    |
|          | Data save to Excel                                                                                                    |                             | x  | A max                                 | float64  | 32                                    | 24.8127860594299                  |
|          |                                                                                                    |                             |    | A_min                                 | float64  | 32                                    | 23.6887925247008                  |
| In [28]: | 1 results_data_struct.to_excel("data/saved_results_vll.xlsx", sheet_name="Output", engine='xlsxwriter', startcol=0)<br>2 start data struct.to excel("data/saved results start vll.xlsx", sheet name="Start char", engine='xlsxwriter', start@ |                             | x. | A values                              | list     | 80                                    | (23.6887925247008, 24.8127860594) |
|          | 3 load data struct.to excel("data/saved results load vll.xlsx", sheet name="Load char", engine='xlsxwriter', startcol<br>4                                                                                                    |                             | ×. | B                                     | float    | 24                                    | 0.01                              |
|          | $\epsilon$                                                                                                    |                             | ×  | <b>B</b> 01                           | float64  | 32                                    | 0.23                              |
|          |                                                                                                    |                             |    | <b>B</b> 02                           | float64  | 32                                    | 0.287                             |
|          | <b>Output parameters review</b>                                                                                                    |                             |    | <b>B</b> dolla                        | float64  | 32                                    | 0.721                             |
|          |                                                                                                    |                             |    | B_delta_i                             | float64  | 32                                    | 0.721                             |
|          | In $[29]$ : 1 print ("AJ 1 - ", AJ 1)<br>2 print $("K_D - ", K_D)$                                                                                                    |                             |    | B_delta_max                           | float64  | 32                                    | 0.884287379953106                 |
|          | $3$ print ("B delta = ", B delta)                                                                                                    |                             | x  | B_delta_min                           | float64  | 32                                    | 0.847749374296433                 |
|          | 4 print $("A - ", A)$<br>5 print $(*k_T = *, k_T)$                                                                                                    |                             | x  | B_delta_values                        | list     | 80                                    | (0.847749374296433, 0.88428737995 |
|          | 6 print ("k z = ", k z)                                                                                                    |                             | ×  | <b>B</b> fdelta                       | float64  | 32                                    | 3.71                              |
|          | 7 print ("i mu = ", i mu)<br>$8$ print ("1 1 = ", 1 1)                                                                                                    |                             |    | $B_{11}$ 1                            | float64  | 32                                    | 1.55                              |
|          | 9 print ("DeltaTheta 1 = ", DeltaTheta 1)                                                                                                    |                             | х  | B_j1_j                                | float    | 24                                    | 1.55                              |
|          | 10 print ("B z1 = ", B z1)<br>11 print ("B $j1 -$ ", B $j1$ )                                                                                                    |                             | x  | $B_1$ $R$                             | float64  | 32                                    | 1.08                              |
|          | 12 print ("B $z2 = "$ , B $z2$ )                                                                                                    |                             | ×  | B_p1                                  | float64  | 32                                    | 0.06                              |
|          | 13 print ("B_j2 = ", B_j2)<br>14 print (" $J =$ ", $J$ 1)                                                                                                    |                             | x  | $B_p2$                                | float64  | 32                                    | 0.009                             |
|          | 15 print (" $J$ 2 = ", $J$ 2)                                                                                                    |                             | ×  | BZ1                                   | float64  | 32                                    | 1.67                              |
|          | 16 print ("J tr = ", J tr)<br>17 print ("J kn = ", J kn)                                                                                                    |                             | x  | $B_z$ z1                              | float    | 24                                    | 1.77                              |
|          | 18 print (load data struct)                                                                                                    |                             |    | B_z1av                                | float64  | 32                                    | 1.67                              |
|          | $19$ &whos<br>$k z = 1.55$                                                                                                    |                             |    | $B_2$                                 | float64  | 32                                    | 1.65                              |
|          | $i$ mu = $0.65$                                                                                                    |                             | x  | $B_{22}$ av                           | float64  | 32                                    | 1.65                              |
|          | $11 = 135.6$<br>DeltaTheta $1 = 83.65$                                                                                                    |                             |    | Beta 01                               | float    | 24                                    | 0.24                              |
|          | $B z1 = 1.67$                                                                                                    |                             | x  | Beta_02                               | float    | 24                                    | 0.38                              |
|          | $B$ $j1 = 1.55$<br>$B_{z2} = 1.65$                                                                                                    |                             |    | $C_n$                                 | float    | 24                                    | 0.965                             |
|          | $B_12 = 1.08$                                                                                                    |                             | x  | $\mathbb{D}$                          | float    | 24                                    | 103.7                             |
|          | $J_1 = 6139937.0$<br>$J$ 2 = 3500000.0                                                                                                    |                             | ×  | <b>DELTA</b>                          | float    | 24                                    | 0.563                             |
|          | $J \text{tr} = 3504929.0$                                                                                                    |                             | ×  | D <sub>2</sub>                        | float    | 24                                    | 102.9                             |
|          | $J$ kn = 2979190.0<br>$\overline{c}$<br>$\overline{\mathbf{3}}$<br>5<br>6<br>Index<br>1<br>4                                                                                                    |                             | x  | D <sub>0</sub>                        | int      | 28                                    | 156                               |
|          | 0.0052<br>0.0053<br>0.005<br>0.0051<br>0.0054<br>0.0055<br>$\Omega$<br>$\mathbf{s}$                                                                                                    |                             | x  | D <sub>h</sub>                        | int      | 28                                    | 36                                |
|          | a 1p*R 2p/s 341.794 335.0920 328.6480 322.4470 316.4760 310.7220<br>b 1p*R 2p/s -28.354 -27.7980 -27.2640 -26.7490 -26.2540 -25.7770<br>$\overline{c}$                                                                                        |                             | x  | $D_{\perp}$                           | float    | 24                                    | 35.88                             |
|          |                                                                                                    |                             |    |                                       |          |                                       |                                   |

**Figure 3.2: Jupyter notebook – calculated data export**

<span id="page-18-0"></span>All steps and outputs provided by this computer program for the design of the induction machine were used for calculating engine parameters detailed in next sections.

### <span id="page-19-0"></span>**3.2 Design requirements**

The design of an induction machine with the following characteristics:

- Output power  $P_2 = 3.8$  [KW]
- Outer diameter of the stator  $D_{se} = 156$  [mm]
- Rotation per minute  $n = 1600$  [1/min]

The induction machine should fit into a water pipe to drive a pump, requiring a totally enclosed machine. Given this requirement, for the calculation of the motor's parameters IP44 internal protection standard will be considered.

The physical design of the machine will be constrained to required outer diameter of the stator and the given purpose.

Cooling of the induction machine will be dependent on motor mounting inside the pipe and on temperature of the fluid that will be circulated by the pump driven by the induction machine. As temperature of the liquid and heat transfer parameters of motor mounting inside the pipe are not known, for calculating motor parameters, considering standard cooling area and air as external medium.

### <span id="page-19-1"></span>**3.2 Design considerations**

Any design process has as its objective reaching the intended characteristics for the designed system or item. This is a complex subject as requirements are sourced from different domains. The design process should take in consideration and resolve requirements which arise from the entire life cycle of the designed. [2] defines this concept as eco-design.

For the case of this thesis, besides delivering required parameters, the design optimization goal objective is to minimize the size of the machine (minimizing stator stack length).

Having stated the design objectives, we can start the design process first by analyzing a few general elements regarding an induction machine of an intended output power.

Consulting product catalogs, insights can be gathered regarding usual size of the industry-produced engines of the same or similar output power is. ABB's Low voltage motors guide (2014) [16], lists 4 kW (2 or 4 poles) as 112M frame size (similarly also to other references).

In source [1], the corresponding stator exterior diameter  $D_{se}$  for this frame size is 191 mm. Source [1] also lists for output power  $P_2 = 4$  [kW] (2 and 4 poles) a range of shaft height  $h$  ranging in between 90 and 110 mm. The corresponding stator exterior diameters for these  $h$  values are:

- $D_{se} = 149$  [mm] for  $h = 90$  [mm]
- $D_{se} = 168$  [mm] for  $h = 110$  [mm]

The required outer diameter size  $D_{se} = 156$  [mm] belongs to the lower part of sizing ranges advised in [1]. The required stator outer diameter will raise constraints with regards to electrical and magnetic parameters of the motor.

A second observation is related to the optimal number of poles of the stator  $2p$ . Even if both pole number options  $2p = 2$  [-] or  $2p = 4$  [-] are advised as possible by the analytical method used, given the fact that a  $2p = 2$  implies a lower electrical and magnetic load of the machine, a higher length of the stator core can be expected for a fixed output power and a specific moment density.

During the design process, both poles number options have been tested and, based on the design's objective, the option of  $2p = 4$  [-] was selected to be used.

The last observation is linked to the required nominal speed  $n = 1600$  [1/min]. Given the required nominal speed, an induction motor cannot be connected and function efficiently through a direct connection to the standard European 50 Hz frequency power grid. A pulse-width modulated (PWM) invertor is required to provide electrical energy to the induction machine. This will have an impact to the overall efficiency budget of the induction machine and PWM invertor system. Besides energy loses generated by intrinsic efficiency of the PWM invertor, the proximity effect loses increase will also affect IM fed by the PMW invertor. For a power grid-powered induction machine these losses would be negligible [7].

Advantages for powering an induction machine by means of a power invertor: harmonics filtering, power factor correction (PF) and limitation of starting current at zero speed.

Note: parameters and factors naming used in this thesis is based on [2]. When no correspondent available in [2], the naming is based on [1].

### <span id="page-20-0"></span>**3.3 Main dimensions selection**

First step for defining the induction machine design parameters is choosing its main dimensions, by selecting and calculating the stator's interior diameter  $D_s$  and the ideal stator slot length  $l_i$ .

In practice this is done based on information gathered from predefined tables and from previous experience. The method detailed in [1] is defining these parameters, by using a machine constant:

$$
\frac{D_s^2 l_i \omega_s}{P_i} = \frac{2}{\pi \alpha_\delta k_B k_{ws1} A_s B_\delta} \tag{3.1}
$$

which is, in fact, a different representation of Arnold's constant (Engelbert Arnold 1856-1911). The constant defines relationship between current and flux densities and the physical volume of the rotor stack, the synchronous speed and machine's internal power [2]. Values are gathered through previous observation and they can be used as the first step in calculating required machine parameters, by using tables presented by [1] for performing analytical calculation of the motor.

As detailed in the previous section, the selected value for number of poles:  $2p = 4$  [-] (3.2)

 $K<sub>D</sub>$  parameter characterizes the ratio between the outer diameter and the inner diameter of the stator. Using this, the inner diameter of the stator is calculated based on the selected number of poles:

$$
K_D = \frac{D_S}{D_{se}} \left[ -1 \right] \tag{3.3}
$$

**Table 3-1: Allowed** *K<sup>D</sup>* **parameter values [1]**

<span id="page-21-0"></span>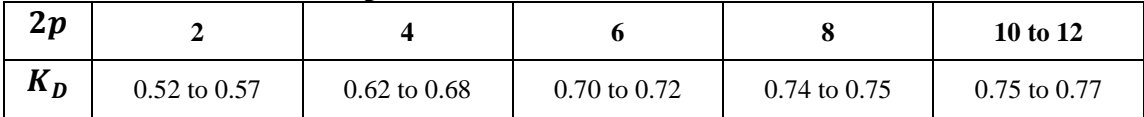

As per Tab. 3-1,  $K<sub>D</sub>$  value for  $2p = 4$  ranges from 0.62 to 0.68.

Stator's exterior diameter has a fixed value. Selecting  $K<sub>D</sub>$  value with the goal of maximizing the airgap length and, at the same time, maximizing the rotor slot cross section area for allowing a relatively small rotor bar current density, while providing acceptable rotor magnetic circuit parameters.

At the same time, the stator slot cross section area, the stator tooth width and the yoke height should be provided acceptable dimensions, as well, for enabling good parameters of the engine.

The selected value is  $K_D = 0.665$  [-], resulting in the inner diameter of the stator  $D_s$ :  $D_s = K_D D_{se} = 0.665 \cdot 156 = 103.7$  [mm] (3.4)

Based on this selection, calculation of the pole pitch can be done:  $\tau_p = \frac{\pi D_s}{2n}$  $rac{\pi D_S}{2p} = \frac{\pi \cdot 103.7}{4}$  $\frac{3.57}{4}$  = 81.4 [mm] (3.5)

The next step is about defining the internal electromagnetic characteristics of the machine, by selecting initial estimates of the following parameters:

- machine related electrical coefficient  $k_E$ ;

- electrical efficiency  $\eta$ ;

- power factor  $\cos \varphi_1$ .

As per Figure 3-3, based on the outer diameter  $D_e$  and the number of poles, selecting value of coefficient  $k_E = 0.96$  [-].

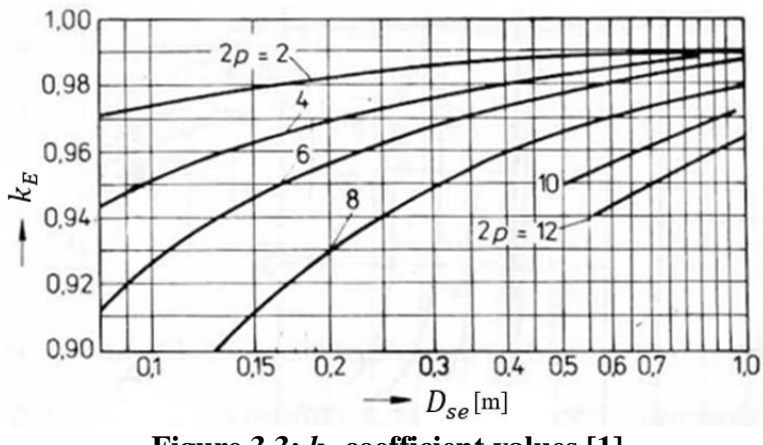

**Figure 3.3:** *k<sup>E</sup>* **coefficient values [1]**

<span id="page-22-0"></span>Based on the required shaft output power  $P_2$  and the selected number of poles  $2p$ , as per Fig 3-4, selecting initial estimate values for Power Factor  $\cos \varphi_1$  and electrical efficiency  $\eta$ :

$$
-\eta=0.84\;[-]
$$

- 
$$
\cos \varphi_1 = 0.84
$$
 [-]

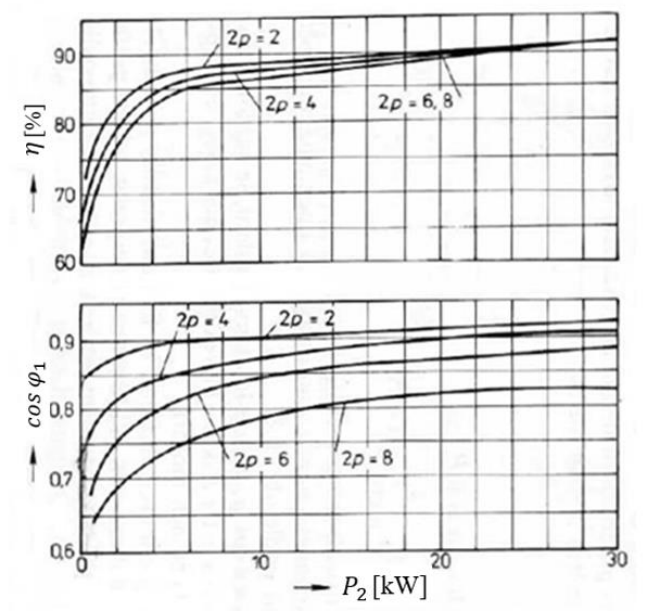

**Figure 3.4: Efficiency and power factor [1]**

<span id="page-22-1"></span>Resulting electric input power 
$$
P_1
$$
 estimate value:  
\n
$$
P_1 = P_1 = P_2 \frac{k_E}{\eta \cos \varphi_1} = 3.8 \cdot 10^3 \frac{0.96}{0.84 \cdot 0.84} = 5,171 \text{ [kW]}
$$
\n(3.6)

The next step is the selection of the air gap magnetic flux density  $B_{\delta}$  and the linear current density  $A_s$ . Selecting values based on Figure 3-5, however, the values were adjusted based on the analytical model testing during the solution selection:  $B_{\delta} = 0.74$  [T] and  $A_{s} = 25000$  [A/m].

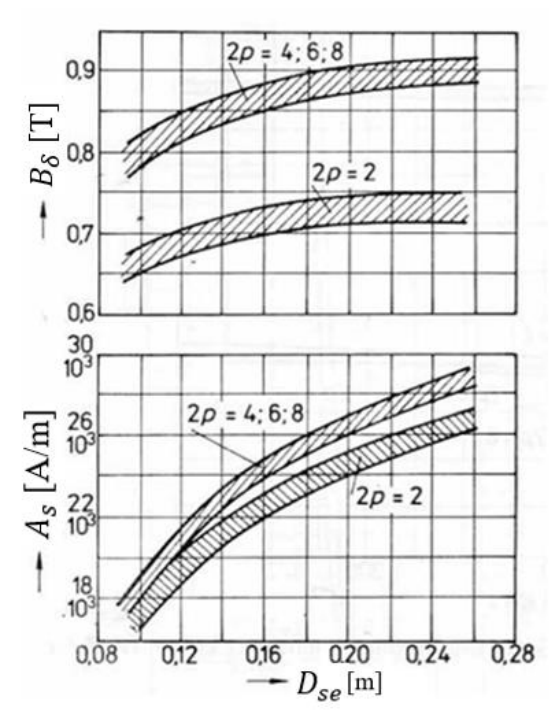

**Figure 3.5: Induction flux and linear currrent density [1]**

<span id="page-23-0"></span>Additional coefficients defined are the average to peak flux density ratio  $\alpha_i$ , and the factor  $k_B$  defining the deformation of the sinusoidal flux value:

$$
\alpha_i = \frac{2}{\pi} = 0.64 \, [-]
$$

$$
k_B = \frac{\pi}{2\sqrt{2}} = 1.11\,\text{[-]}
$$

The stator winding factor for the fundamental  $k_{ws1}$  value selected based on the type of the stator winding and the number of poles. For a single layer winding stator  $2p=4$ advised values are ranging from 0.95 to 0.96:

$$
k_{ws1} = 0.96\,[\text{-}]
$$

Estimating slip value, considering that machine is of a small power and, though, expecting a larger slip:

 $s = 0.06$  [-]

Generally, slip value *s* is defined as:  
\n
$$
s = \frac{\omega_s - \omega}{\omega_s} [-]
$$
\n(3.9)

Given the required shaft angular speed  $\omega$ , and estimating the slip value, the synchronous angular speed of the rotor shaft is:

$$
\omega_s = \frac{\omega}{1-s} = \frac{167.55}{1-0.06} = 178.24 \text{ [rad/s]}
$$
\nload current frequency:

 (3.10)

$$
f_1 = \frac{\omega_s p}{2\pi} = \frac{178.24 \cdot 2}{2\pi} = 56.74 \text{ [Hz]}
$$
 (3.11)

Based on calculated values, and applying Arnold's constant formula, length of stator core is calculated as:

$$
l_i = \frac{P_i}{D_s^2 \omega_s k_B k_{ws1} A_s B_\delta} = \frac{5171}{(103.7 \cdot 10^{-3})^2 \cdot 178.24 \cdot 1.11 \cdot 0.96 \cdot 24900 \cdot 0.740} = 138.3 \text{ [mm]} \quad (3.12)
$$

Next step is controlling slot length to pole pitch ratio:

$$
\lambda = \frac{l_i}{\tau_p} = \frac{138.3}{81.4} = 1.7 \, [-]
$$
\n(3.13)

As per Figure 3.6, the defined value is not in the range advised for a  $2p = 4$  induction machine. Based on [1], as the found  $\lambda$  value is outside the advised range, the next step would be to select a bigger stack height/stator diameter and reiterating parameters calculation. As the design has a strict constraint for sizing of the stator outer diameter, accepting a deviation from advised value range of the  $\lambda$  ratio.

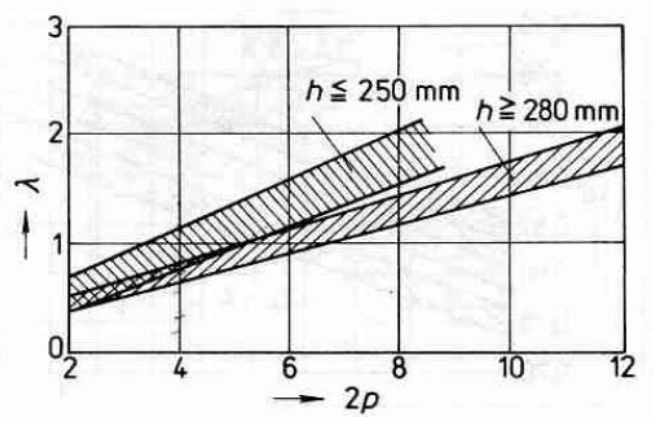

**Figure 3.6: Slot lenght to pole pitch ratio [1]** 

<span id="page-24-1"></span>Given the size and power, inductions machines with the stator slot length  $l_{Fes}$  smaller than 250-300 mm, are not designed with radial ventilation channels for cooling [1]:  $l_{F\rho s} = l_i = 138.3$  [mm] (3.14)

With this definition, the sizing of the induction machine main dimensions is completed.

### <span id="page-24-0"></span>**3.4 Stator parameters**

The next phase is calculating the stator slots number  $Q_s$ . This is done by selecting the stator slot  $\tau_{s,min} = 8$  [mm] minimal width and a the  $\tau_{s,max} = 11$  [mm] maximal width. The values are defined as per Figure 3-7 and, based on this, calculating the minimal and maximal slots number values.

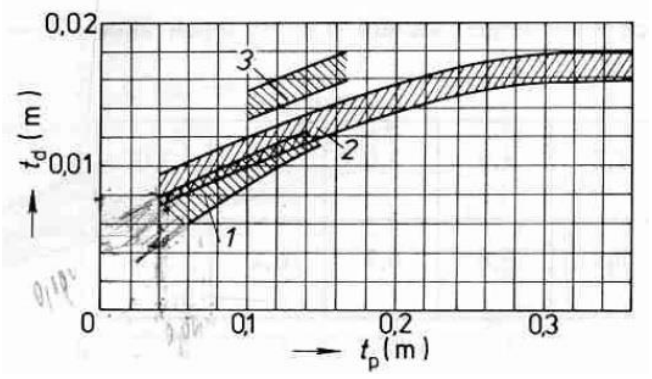

**Figure 3.7: Stator slot width [1]** 

<span id="page-25-0"></span>
$$
Q_{\text{s\_min}} = \frac{\pi D_s}{\tau_{\text{s\_max}}}\n= \frac{\pi \cdot 103.7}{11} = 29 \, \text{[-]}
$$
\n(3.15)

$$
Q_{s\_max} = \frac{\pi D_s}{\tau_{s\_min}} = \frac{\pi \cdot 103.7}{8} = 40 \, [-]
$$
\n(3.16)

Observing induction machine stator slot definition rules, the stator slots number  $Q_s$ selected:

$$
Q_{\rm s} = 36 \, [-] \tag{3.17}
$$

The selected stator slots number is dividable by the product of number of poles and the number of winding's electrical phases, result being the number of slots per phase and pole  $q_s$ :

$$
q_s = \frac{Q_s}{2pm} = \frac{36}{4 \cdot 3} = 3 \left[ - \right] \tag{3.18}
$$

Based on the stator interior diameter, the number of poles and the number of phases, calculation of the stator slot width value  $\tau_s$  is possible at this step:

$$
\tau_s = \frac{\pi D_s}{2p m q_s} = \frac{\pi \cdot 103.7}{4 \cdot 3 \cdot 3} = 9 \text{ [mm]}
$$
\n(3.19)

Given the size of the induction machine the design method advises a minimal value for  $\tau_s$  of 6 to 7 mm. The calculated value meets the sizing requirement.

Based on the estimated input parameters, calculating the stator winding phase  $I_s$  current for 3 phase power:

$$
I_{\rm s} = \frac{P_2}{3U_{\rm s,ph}\eta\cos\varphi} = \frac{3.8 \cdot 10^3}{3 \cdot 230 \cdot 0.84 \cdot 0.84} = 7.81 \,\,[\text{A}]
$$
\n(3.20)

Number of effective conductors in stator slot  $Z'_{\mathcal{Q}}$ s:

$$
Z'_{Qs} = \frac{\pi D_s A_s}{I_s Q_s} = \frac{\pi \cdot 103.7 \cdot 10^{-3} \cdot 25000}{7.81 \cdot 36} = 28.97 \, [-]
$$
\n(3.21)

The found value can be rounded as it is very close to an integer value. If a large deviation from an integer value would be found, a direct round up would affect the resulting speed of the engine. If this would not be acceptable, selecting a corresponding number of wires per conductor that would create a value close to an integer number for the resulting number of conductors in slot. For the present case, by selecting  $a = 1$  [1], the resulting number of conductors in the stator slot is close enough to an integer. (note: the use of parallel winding wires has an impact on stator slot winding manufacturing process but also, using wires of smaller diameter, it may optimize the slot fill [1]).

The resulting number of stator winding conductors per slot 
$$
Z_{Qs}
$$
:  
\n $Z_{Qs} = aZ'_{Qs} = 1 \cdot 28.97 \approx 29 [-]$  (3.22)

Stator winding number of turns  $N_s$ :

$$
N_{\rm s} = \frac{Z_{0s}Q_1}{2 \text{am}} = \frac{29.36}{2.1.3} = 174 \, \text{[-]}
$$
\n(3.23)

Based on these values, the resulting stator linear current density  $A_s$ :  $A_s = \frac{2I_s N_s m}{\pi D_s}$  $\frac{N_S N_S m}{\pi D_S} = \frac{2.7,81 \cdot 174 \cdot 3}{\pi \cdot 103.7 \cdot 10^{-3}} = 25028 \,[\text{Am}^{-2}]$ (3.24)

The stator winding distribution factor  $k_{ds1}$ :

$$
k_{\text{ds1}} = \frac{\sin\frac{\pi}{2m}}{q_s \sin\frac{\pi}{2mq}} = \frac{\sin\frac{\pi}{2\cdot 3}}{3\cdot \sin\frac{\pi}{2\cdot 3\cdot 3}} = 0.96 \, [-]
$$
 (3.25)

For a single layer winding, pitch factor  $k_{\text{ps}} = 1$  [-], resulting a winding factor fundamental  $k_{ws1}$ :

$$
k_{\rm ws1} = k_{\rm ds1} k_{\rm ps} = 0.96
$$
 [-]

<span id="page-26-0"></span>**Table 3-2: Coefficient** *kws1* **values [1]**

| q<br>p          | $\overline{\mathbf{c}}$ | $\overline{\mathbf{3}}$ |          | 5        | 6        | $\infty$ |
|-----------------|-------------------------|-------------------------|----------|----------|----------|----------|
|                 | 0.966                   | 0,960                   | 0.958    | 0,957    | 0.957    | 0,955    |
| 5               | 0,259                   | 0,217                   | 0,205    | 0,200    | 0,197    | 0,191    |
|                 | $-0,259$                | $-0,177$                | $-0.158$ | $-0,149$ | $-0,145$ | $-0,136$ |
| $\overline{11}$ | $-0,966$                | $-0,177$                | $-0,126$ | $-0,110$ | $-0,102$ | $-0,087$ |
| 13              | $-0,966$                | 0,217                   | 0,126    | 0,102    | 0,092    | 0,073    |
| 17              | $-0,259$                | 0,960                   | 0,158    | 0,102    | 0,084    | 0.056    |
| 19              | 0,259                   | 0,960                   | $-0,205$ | $-0,110$ | $-0.084$ | $-0.050$ |
| 23              | 0,966                   | 0,217                   | $-0.958$ | $-0,149$ | $-0,092$ | $-0.041$ |
| $25\,$          | 0,966                   | $-0,177$                | $-0.958$ | 0,200    | 0,102    | 0.038    |
| 29              | 0,259                   | $-0,177$                | $-0,205$ | 0.957    | 0.145    | 0.033    |
| 31              | $-0,259$                | 0,217                   | 0,158    | 0,957    | $-0.197$ | 0,031    |
| 35              | $-0,966$                | 0,960                   | 0,126    | 0.200    | $-0.957$ | $-0,027$ |
| 37              | $-0,966$                | 0,960                   | $-0,126$ | $-0,149$ | $-0.957$ | 0.026    |
| 41              | $-0,259$                | 0,217                   | 0,158    | $-0,110$ | $-0,197$ | 0,023    |
| 43              | 0,259                   | $-0,177$                | 0,205    | 0,102    | 0,145    | 0,022    |
| 47              | 0.966                   | $-0,177$                | 0,958    | 0,102    | 0,102    | 0,021    |

The resulting airgap magnetic flux  $\phi$  and magnetic flux density  $B_{\delta}$ :

$$
\phi = \frac{k_E U_{s,ph}}{4k_B N_S k_{ws1} f_1} = \frac{0.96 \cdot 230}{4 \cdot 1.11 \cdot 174 \cdot 0.96 \cdot 56.74} = 5.247 \, [\text{mWb}] \tag{3.26}
$$

$$
B_{\delta} = \frac{p\phi}{D_{s}l_{i}} = \frac{2.5.247 \cdot 10^{-3}}{103.7 \cdot 10^{-3} \cdot 138.3 \cdot 10^{-3}} = 0.732 \text{ [T]}
$$
\n(3.27)

The next step is calculating the stator winding current density  $J_s$  and defining the required stator winding conductor effective crosscut area  $S_{\text{ef}}$ :

$$
J_{\rm s} = \frac{(A J_{\rm s})}{A} = \frac{177 \cdot 10^9}{25028} = 7.192 \cdot 10^6 \, \text{[A/m}^2 \text{]}
$$
\n(3.28)

For completing the step above, a stator thermal load  $AI$  value is selected as per Figure 3-8, taking into consideration that engine cubature is smaller than the standard size for the same power output. For limiting the resulting stator winding current density, selecting a smaller  $AI$  value, then the medium detailed in Figure 3-8:

 $AJ = 177 \cdot 10^9 \,[\text{A}^2/\text{m}^3]$ 

 $\lbrack$  (3.29)

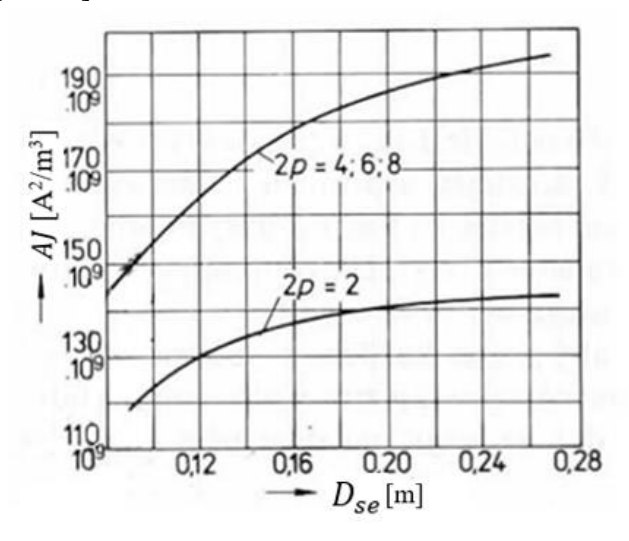

**Figure 3.8: Thermal load parameter [1]** 

<span id="page-27-0"></span>The required stator slot winding conductor crosscut  $S_{cs}$ :

$$
S_{cs} = \frac{I_s}{a z_p J_s} = \frac{7.81}{1.2 \cdot 7.192 \cdot 10^6} = 0.543 \, [\text{mm}^2] \tag{3.30}
$$

This allows proceeding to selection of a standard wire gauge for the stator winding conductor cross section  $S_{cs}$ , based on the number of parallel branches  $a = 1$  [-], and the number of wire strands  $z_p = 2$  [-], where  $S_{cs}$  is the catalog selected conductor diameter,  $b_{0c}$  is the wire diameter, and  $\delta_i$  is the wire insulation thickness and  $b_c$  is the total (conductor + insulation) stator winding wire diameter:

$$
- S_{cs} = 0.567 \, [\text{mm}^2];
$$

$$
- b_{0c} = 0.85 \; [\text{mm}];
$$

$$
-\delta_{\rm i}=0.07~[{\rm mm}].
$$

Note: wire dimensions selected as per [1].

$$
S_{\text{ef}} = \underset{b_{\text{0c}}}{\text{az}_{\text{p}}S_{\text{v}}} = 1 \cdot 2 \cdot 0.567 = 1.134 \,\text{[mm}^2\text{]} \tag{3.31}
$$
\n
$$
b_{\text{c}} = b_{\text{0c}} + \delta_{\text{i}} = 0.85 + 0.07 = 0.97 \,\text{[mm]} \tag{3.32}
$$

The resulting stator winding conductor current density:

$$
J_{\rm S} = \frac{I_{\rm S}}{a n_{\rm p} S_{\rm cs}} = \frac{7.68}{1.2 \cdot 0.636 \cdot 10^{-6}} = 6.887 \cdot 10^6 \,[\text{A/m}^2] \tag{3.33}
$$

### <span id="page-28-0"></span>**3.5 Stator slot parameters**

Selecting the stator slot type (Figure 3-9), with the following sizing parameters:

the slot opening  $b_0 = 3.5$  [mm]; the tooth tip height  $h_{0s} = 0.5$  [mm].

Stator slots used have constant tooth width at the base and the top. This setup allows a constant magnetic flux density in tooth's steel.  $b_0$  dimension is normalized and, as the minimal size, should be bigger than the winding wire diameter  $b_c + (1.5 \text{ to } 2mm)[1]$ . Selection made, satisfies this requirement.

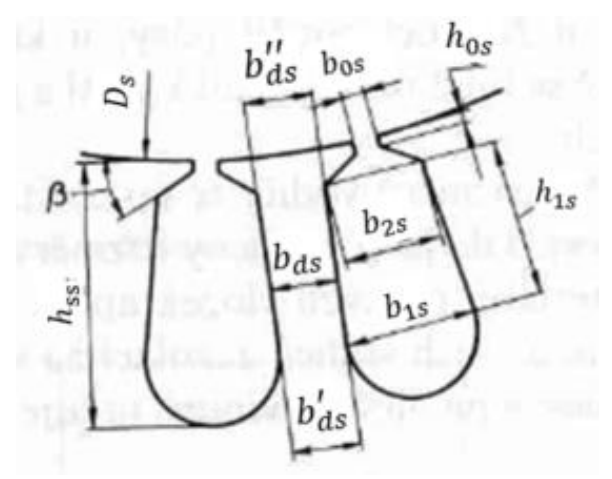

**Figure 3.9: Stator slot dimentions [1]** 

<span id="page-28-1"></span>The advised stator-teeth  $B_{ds}$  and the stator-yoke  $B_{vs}$  flux densities ranges are:  $B_{\text{ds}} = 1.7 - 1.9$  [T]  $B_{\text{vs}} = 1.4 - 1.6$  [T]

For initial calculation selecting minimum value for both parameters.  $B_{\text{ds}} = 1.78$  [T]  $B_{\text{ys}} = 1.4$  [T]

Estimating the stator stacking factor  $k_{\text{Fe}} = 0.95$  [-].

Calculating the stator-teeth width  $b_{ds}$ :  $b_{\rm ds} = \frac{B_{\delta} \tau_s l_{\rm i}}{B_{\rm i} l_{\rm i} - k}$  $\frac{B_{\delta} \tau_{s} l_{i}}{B_{ds} l_{\text{FeS}} k_{\text{Fe}}} = \frac{0.732 \cdot 9 \cdot 10^{-3} \cdot 138.3}{1.78 \cdot 138.3 \cdot 0.95}$  $\frac{1.78 \cdot 9.10^{10} \cdot 136.3}{1.78 \cdot 138.3 \cdot 0.95} = 4.1 \text{ [mm]}$  (3.34)

The stator-yoke height  $h_{\text{vs}}$ :

$$
h_{\rm ys} = \frac{\phi}{2B_{\rm ys}l_{\rm Fe1}k_{\rm Fe}} = \frac{5.247 \cdot 10^{-3}}{2 \cdot 1.4 \cdot 138.3 \cdot 0.95} = 14.26 \,\mathrm{[mm]}
$$
\n(3.35)

The stator slot height  $h_{ss}$ :

$$
h_{\rm ss} = \frac{D_{\rm se} - D_{\rm s}}{2} - h_{\rm ys} = \frac{156 - 103.7}{2} - 14.26 = 11.89 \,\text{[mm]}
$$
\n(3.36)

Calculating the slot width dimensions  $b_{1s}$  and  $b_{2s}$ , based on standard slot parameters [1]  $b_{0s} = 3.5$  [mm] and  $h_{0s} = 0.5$  [mm]:

$$
b_{1s} = \frac{\pi (D_s + 2h_{ss})}{Q_s} - b_{ds} = \frac{\pi (103.7 + 2.11.89)}{36} - 3.9 = 7.2 \text{ [mm]}
$$
 (3.37)

For 
$$
b_{s2}
$$
 and  $h_{s2}$  dimensions calculating based on stator slot top angle  $\beta = 45^{\circ}$ .  
\n
$$
b_{2s} = \frac{\pi (D_s + 2h_{0s} - b_{0s}) - Q_s b_{ds}}{Q_s - \pi} = \frac{\pi (103.7 + 2 \cdot 0.5 - 3.5) - 36 \cdot 3.9}{36 - \pi} = 5.3 \text{ [mm]}
$$
\n(3.38)

The stator tooth tip heights 
$$
h_{2s}
$$
 and  $h_{1s}$ :  
\n
$$
h_{2s} = \frac{b_{2s} - b_{0s}}{2} = \frac{5.3 - 3.5}{2} = 0.9 \text{ [mm]}
$$
\n(3.39)

$$
h_{1s} = h_{ss} - (h_{0s} + h_{2s}) = 11.89 - (0.5 + 0.9) = 10.5 \text{ [mm]}
$$
 (3.40)

At this step, for completing sizing of the stator slot dimensions, taking in consideration the stacking alignment error of stator laminated steel sheets. For this approximation coefficient  $\Delta b_{\text{bs}} = 0.2$  [mm] is estimated.

Modifying the  $b_{1s}$ ,  $b_{2s}$  and  $h_{1s}$  parameters to adjusted values that are taking in consideration  $\Delta b_{\rm hs}$  value:

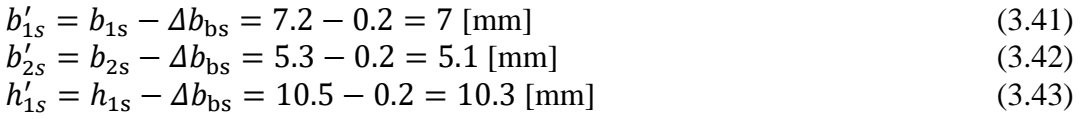

For calculating slot insulation liner crosscut area  $S_{is}$ , defining insulation thickness  $b_{\rm is} = 0.2$  [mm]:

$$
S_{\rm is} = b_{\rm is} (2h_{\rm ss} + b_{\rm 1s} + b_{\rm 2s}) = 0.2 \cdot (2 \cdot 11.89 + 7.2 + 5.3) = 12.1 \,\text{[mm}^2\text{]} \tag{3.44}
$$

Because no winding interlayer insulation is used,  $S_{\text{ls}} = 0$  [mm], the resulting stator slot total active crosscut area  $S_{Cus}$ :

$$
S_{Cus} = \frac{(b'_{1s} + b'_{2s})h'_{1s}}{2} + \frac{\pi (b'_{1s})^2}{8} - S_{is} - S_{ls} =
$$
  
=  $\frac{(7+5.1) \cdot 10.3}{2} + \frac{\pi \cdot (7)^2}{8} - 11.1 - 0 = 69.5 \text{ [mm}^2\text{]}$  (3.45)  
The stator slot fill factor  $k_T$ :

$$
k_{Cu} = \frac{d_c^2 Z_{0s} z_p}{s_{Cus}} = \frac{0.92^2 \cdot 29 \cdot 2}{69.5} = 0.706 \; [-]
$$
 (3.46)

The calculated value is acceptable for stator machine winding manufacturing processes.

### <span id="page-29-0"></span>**3.6 Air gap size**

For induction machines with output power up to 20 kW and  $2p \ge 4$ , the air gap width  $\delta$  is calculated based on:

$$
\delta = (0.25 + D_s)10^{-3} = (0.25 + 103.7 \cdot 10^{-3}) \cdot 10^{-3} = 0.354 \text{ [mm]}
$$
 (3.47)

Selecting an air gap width value of  $\delta = 0.4$  [mm], considering technical limitation associated with a small airgap value. Alternately, Figure 3.10 can be used for selecting the air gap width based on stator's interior diameter.

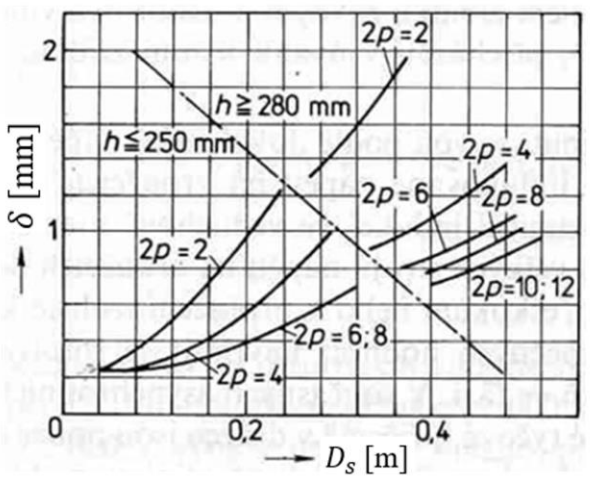

**Figure 3.10: Air gap size [1]** 

### <span id="page-30-1"></span><span id="page-30-0"></span>**3.7 Rotor parameters**

A "squirrel cage" rotor type will be used for the design of this machine with aluminum rotor bars die-cast into rotor slots.

Selecting  $Q_r = 26$  [-], which is a value permitted by Table 3-3 [2]. (Based on the number of pole pairs and corresponding stator slots number, "safe" combinations are the ones not marked in the table by a sign.)

| $Q_{\rm s}$ | Tens of the<br>slot number<br>of the rotor |          | Number of pole pairs $p = 1$<br>Number of pole pairs $p = 2$<br>Ones of the rotor slot number $Q_{r}$<br>Ones of the rotor slot number $Q_{\rm r}$ |         |          |                          |           |                          |          |                          |          |                          |          |                          |                       |         |          |                  |                       |            |          |
|-------------|--------------------------------------------|----------|----------------------------------------------------------------------------------------------------|---------|----------|--------------------------|-----------|--------------------------|----------|--------------------------|----------|--------------------------|----------|--------------------------|-----------------------|---------|----------|------------------|-----------------------|------------|----------|
|             |                                            | $\theta$ |                                                                                                    | 2       | 3        | 4                        | 5         | 6                        |          | 8                        | 9        | 0                        |          |                          | 3                     | 4       | 5        | 6                |                       | 8          | 9        |
|             | $\mathbf{1}$                               |          | $\times$                                                                                                    |         | $\times$ | $^{+}$                   | $\times$  |                          | $\times$ | $\circ$                  | $\times$ |                          | ×        | $\circ$                  | $\times$              | $^{+}$  | ×        | ÷                | $\times$              |            | $\times$ |
| 24          | $\overline{2}$                             | $\pm$    | $\times$                                                                                                    |         | ×        | $\circ$                  | $\times$  | $^{+}$                   | ×.       | $\overline{\phantom{a}}$ | $\times$ | $\overline{\phantom{a}}$ | $\times$ | $\qquad \qquad =$        | $\mathsf{x}$          | O       | $\times$ | $^{+}$           | $\times$              | $^{+}$     | ×        |
|             | 3                                          | $\Omega$ | $\times$                                                                                                    | $^{+}$  | $\times$ |                          | $\times$  | $\circ$                  | $\times$ | $+ x$                    |          |                          | $\times$ |                          | $\times$              |         | $\times$ | $\Omega$         | $\times$              |            | $\times$ |
|             | $\mathbf{1}$                               |          | $\times$                                                                                                    | $\circ$ | ×        | $^{+}$                   | $\propto$ | $\overline{\phantom{0}}$ |          | $\times$ O               | $\times$ |                          | $\times$ | $\Omega$                 | $\boldsymbol{\times}$ |         | X        | 干                | $\times$              |            | $\times$ |
|             | $\overline{2}$                             |          | $\times$                                                                                                    |         | ×        |                          | $\times$  | $^{+}$                   | ×        |                          | X        | $\pm$                    | $\times$ |                          | $\times$              | $\circ$ | $\times$ |                  | ×                     | $^{+}$     | ×        |
| 36          | 3                                          |          | $\times$                                                                                                    | $^{+}$  | $\times$ | $\overline{\phantom{a}}$ | $\times$  | $\circ$                  | $\times$ | $+$                      | $\times$ |                          | ×.       |                          | $\times$              |         | $\times$ | $\left( \right)$ | $\times$              | $^{+}$     | $\times$ |
|             | $\overline{a}$                             |          | $\times$                                                                                                    |         | ×        | $^{+}$                   | $\times$  | $\overline{\phantom{a}}$ | ×        | $\circ$                  | $\times$ | $^{+}$                   | ×        |                          | $\times$              |         | ×        |                  | $\boldsymbol{\times}$ |            | $\times$ |
|             | 5                                          |          | $\times$                                                                                                    |         | $\times$ | $\circ$                  | $\times$  | $^{+}$                   | ×        | $- x$                    |          |                          | $\times$ | $^{+}$                   | $\times$              |         | $\times$ |                  | $\times$              |            | $\times$ |
|             | $\mathbf{1}$                               |          | $\times$                                                                                                    |         | $\times$ | $^{+}$                   | $\times$  |                          | $\times$ | $\circ$                  | $\times$ |                          | $\times$ | $\circ$                  | $\times$              |         | $\times$ | $^{+}$           | $\times$              |            | $\times$ |
|             | $\overline{\mathbf{c}}$                    | $^{+}$   | $\times$                                                                                                    |         | $\times$ |                          | $\times$  | $^{+}$                   | $\times$ | -                        | $\times$ |                          | ×        |                          | $\times$              | $\circ$ | $\times$ | $^{+}$           | ×                     | $^{+}$     | $\times$ |
| 48          | 3                                          |          | $\times$                                                                                                    |         | $\times$ |                          | $\times$  | $\circ$                  | $\times$ | $+$                      | $\times$ |                          | $\times$ | $\overline{\phantom{a}}$ | $\times$              |         | $\times$ | $\left( \right)$ | $\times$              |            | $\times$ |
|             | $\overline{4}$                             |          | $\times$                                                                                                    |         | $\times$ | $^{+}$                   | $\times$  | -                        | ×        | $\circ$                  | $\times$ | $^{+}$                   | $\times$ |                          | $\times$              |         | $\times$ |                  | $\times$              | $\bigcirc$ | ×        |
|             | 5                                          | $^{+}$   | $\times$                                                                                                    |         | $\times$ | ⊖                        | $\times$  | $^{+}$                   | $\times$ | $-$                      | $\times$ | $^{+}$                   | $\times$ | $^{+}$                   | $\times$              |         | ×        |                  | $\times$              |            | ×        |
|             | 6                                          |          | $\times$                                                                                                    | $^{+}$  | ×        |                          | $\times$  | $\circ$                  | ×        | $+$                      | $\times$ | $\circ$                  | ×        |                          | $\times$              | $^{+}$  | ×        |                  | $\times$              |            | ×        |

<span id="page-30-2"></span>**Table 3-3: Permited number of stator bars [2]**

Source: Adapted from Richter (1954).

Value  $Q_r = 22$  [-] is also in line with the rotor slot selection guidance detailed in [1], where it is stated that for  $Q_r < Q_s$  appearance of higher harmonic moments is restricted more than in case  $Q_r > Q_s$ .

Calculating the rotor diameter 
$$
D_s
$$
 and the rotor stack length  $l_{\text{Fer}}$ :  
\n $D_r = D_s - 2\delta = 103.7 - 2 \cdot 0.4 = 102.9 \text{ [mm]}$  (3.48)

 $l_{\text{Fer}} = l_i = 138.3 \text{ [mm]}$  (3.49)

Based on the selected rotor slots number, the resulting rotor slot width  $\tau_r$ :

$$
\tau_r = \frac{\pi D_r}{Q_r} = \frac{\pi \cdot 102.9}{26} = 12.4 \text{ [mm]}
$$
\n(3.50)

For calculating the induced current in rotor slot  $I_s$ , first, the rotor slot current transformation to stator slot ratio  $k_{rs}$  is defined:

$$
k_{\rm rs} = \frac{2mZ_{\rm Qs}k_{\rm ws1}}{Q_2} = \frac{2.3.174 \cdot 0.96}{26} = 38.55 \, [-]
$$
 (3.51)

The resulting rotor bar current  $I_r$  is calculated:  $I_r = k_{rs}I_s p_i = 38.55 \cdot 7.81 \cdot 0.87 = 262 \text{ [A]}$  (3.52)

where, coefficient  $k_i = 0.86$  [-] is defined based on the estimated coupling factor value as per Figure 3-11, bellow.

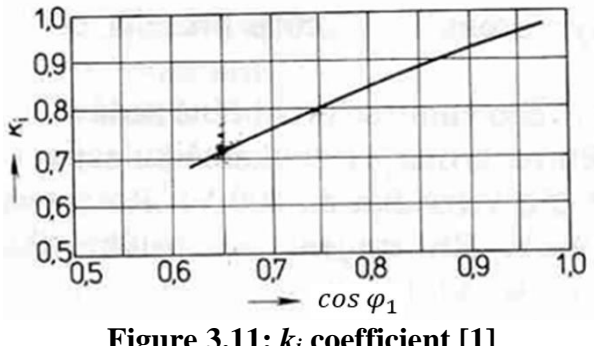

**Figure 3.11:** *k<sup>i</sup>* **coefficient [1]** 

### <span id="page-31-1"></span><span id="page-31-0"></span>**3.8 Rotor slot parameters**

Based on the selected rotor bar current density  $J_r = 3.3 \cdot 10^6$  [A/m<sup>2</sup>], calculating the required rotor bar cross section  $S_{cr}$ :

$$
S_{\rm cr} = \frac{I_{\rm r}}{J_{\rm r}} = \frac{262}{3.3 \cdot 10^6} = 79.4 \,\mathrm{[mm^2]}
$$
 (3.53)

The advised rotor-teeth flux density  $B_{dr}$  and the rotor-yoke flux density  $B_{yr}$  are:

- $B_{\text{dr}} = 1.75 1.85$  [T], selecting  $B_{\text{dr}} = 1.75$  [T];
- $B_{\text{yr}} \leq 1.25$  [T], selecting  $B_{\text{yr}} = 1$  [T].

The permitted rotor-teeth width  $b_{\text{drmax}}$ :  $b_{\text{drmax}} = \frac{B_{\delta} \tau_r l_i}{B_{\delta} l_{\text{E}} \epsilon^2}$  $\frac{B_{\delta} \tau_r l_i}{B_{dr} l_{\text{Fe2}} k_{\text{Fe}}} = \frac{0.732 \cdot 12.4 \cdot 138.3}{1.65 \cdot 138.3 \cdot 0.95}$  $\frac{1.65 \cdot 12.4 \cdot 136.5}{1.65 \cdot 138.3 \cdot 0.95} = 5.5 \text{ [mm]}$ (3.54)

Selecting bar type V, in an open slot setup (Figure 3-12, left) with the following sizing parameters:

- $b_{0r} = 1$  [mm];
- $h_{0r} = 0.7$  [mm];
- $h'_{0r} = 0.0$  [mm].

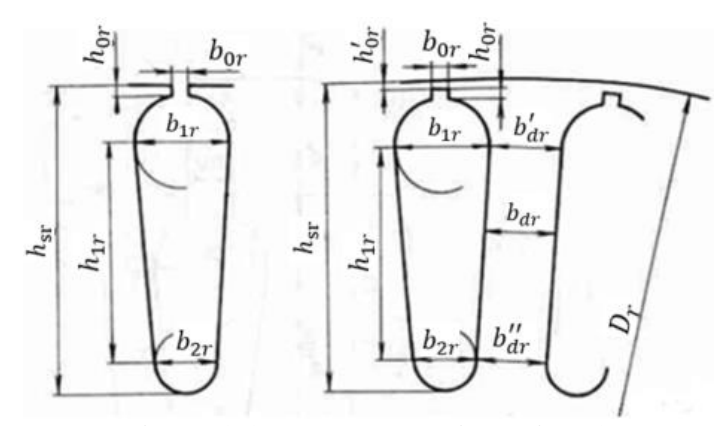

**Figure 3.12: Rotor slot dimentios [1]**

<span id="page-32-0"></span>The resulting rotor slot width 
$$
b_{1r}
$$
,  $b_{2r}$  and the  $h_{1r}$  dimension:  
\n
$$
b_{1r} = \frac{\pi (D_r - 2h_{0r} - 2h'_{0r}) - Q_r b_{drmax}}{\pi + Q_r} = \frac{\pi (102.9 - 2.0.7 - 2.0.3) - 22.5.5}{\pi + 26} = 6.0 \text{ [mm]}
$$
\n(3.55)

$$
b_{2r} = \sqrt{\frac{b_1^2 \left(\frac{Q_r}{\pi} + \frac{\pi}{2}\right) - 4S_{cr}}{\frac{Q_r}{\pi} - \frac{\pi}{2}}} = \sqrt{\frac{(6.0)^2 \left(\frac{26}{\pi} + \frac{\pi}{2}\right) - 4.79.5 \cdot 10^{-6}}{\frac{26}{\pi} - \frac{\pi}{2}}} = 2.3 \text{ [mm]}
$$
(3.56)

The found  $b_{2r}$  is above the minimal value, the advised value  $b_{2r} > 1.5$  to 2 mm [1].  $h_{1r} = (b_{1r} - b_{2r}) \frac{Q_r}{2\pi}$  $\frac{Q_r}{2\pi}$  = (6.0 – 2.3) $\frac{26}{2\pi}$  $\frac{28}{2\pi}$  = 15.3 [mm] (3.57)

The calculated rotor slot height  $h_{sr}$ :

$$
h_{\rm sr} = h'_{0r} + h_{0r} + \frac{b_{1r}}{2} + h_{1r} + \frac{b_{2r}}{2} =
$$
  
= 0.7 + +  $\frac{6.0}{2}$  + 15.3 +  $\frac{2.3}{2}$  = 20.2 [mm] (3.58)

The resulting rotor bar cross section  $S_{dr}$  and the rotor bar current density  $J_{dr}$ :

$$
S_{\rm dr} = \frac{\pi}{8} (b_{1r}^2 + b_{2r}^2) + \frac{1}{2} (b_{1r} + b_{1r}) h_{1r} =
$$
  
=  $\frac{\pi}{8} (6.0^2 + 2.3^2) + \frac{1}{2} (6.0 + 2.3) \cdot 15.3 = 79.7 \text{ [mm}^2 \text{]}$  (3.59)

$$
J_{\rm dr} = \frac{I_{\rm r}}{S_{\rm cr}} = \frac{262}{79.7} = 3.287 \cdot 10^6 \,[\rm A/m^2]
$$
 (3.60)

The rotor end ring current transformation coefficient Δ and the calculated ring current  $I_{ring}$  and ring current density  $J_{ring}$ :

$$
\Delta = 2 \sin \frac{2\pi}{Q_r} = 2 \sin \frac{2\pi}{26} = 0.479 \, [-]
$$
\n(3.61)

$$
I_{ring} = \frac{I_r}{\Delta} = \frac{262}{0.479} = 547 \,[\text{A}] \tag{3.62}
$$

$$
J_{\rm ring} = 0.85 \cdot J_{\rm dr} = 0.85 \cdot 3.287 \cdot 10^6 = 2.794 \cdot 10^6 \, [\rm A/m^2]
$$
 (3.63)

The required rotor end ring cross section area  $S_{ring}'$ :  $S'_{ring} = \frac{I_{ring}}{I_{relax}}$  $\frac{I_{\text{ring}}}{I_{\text{ring}}} = \frac{547}{2.794 \cdot 10^6} = 195.8 \text{ [mm}^2$  (3.64) The resulting rotor end ring width  $a_{ring}$  and the end ring height  $b_{ring}$ :

$$
b_{\rm ring} = 1.25 h_{\rm dr} = 1.25 \cdot 20.2 = 25.2 \, \text{[mm]}
$$
\n(3.65)

$$
a_{\rm ring} = \frac{S'_{cring}}{b_{\rm ring}} = \frac{195.8}{25.2} = 7.8 \,\text{[mm]}
$$
 (3.66)

The rotor end ring cross section area  $S_{\text{cring}}$  and the interior diameter  $D_{\text{ring}}$ :

 $S_{\text{cring}} = a_{\text{ring}} b_{\text{ring}} = 7.8 \cdot 25.2 = 196.6 \text{ [mm}^2\text{]}$  $(3.67)$ 

$$
D_{\text{ring}} = D_{\text{r}} - b_{\text{ring}} = 102.9 - 25.2 = 95.1 \,\text{[mm]}
$$
\n(3.68)

### <span id="page-33-0"></span>**3.9 Magnetic circuit**

Calculating magnetic flux densities in teeth and yokes (based on calculated air gap magnetic flux density and calculated teeth widths and yokes heights).

$$
B_{\rm ds} = \frac{B_{\delta} \tau_s l_i}{b_{\rm ds} l_{\rm res} k_{\rm Fe}} = \frac{0.732 \cdot 9 \cdot 138.3}{4.1 \cdot 138.3 \cdot 0.95} = 1.69 \,[\text{T}] \tag{3.69}
$$

$$
B_{\rm dr} = \frac{B_{\delta} \tau_r l_i}{b_{\rm dr} l_{\rm Fer} k_{\rm Fe}} = \frac{0.732 \cdot 14.7 \cdot 138.3}{7.2 \cdot 138.3 \cdot 0.95} = 1.72 \,[\text{T}] \tag{3.70}
$$

$$
B_{\rm ys} = \frac{\phi}{2h_{\rm ys}l_{\rm Fes}k_{\rm Fe}} = \frac{5.247 \cdot 10^{-3}}{2 \cdot 14.3 \cdot 138.3 \cdot 0.95} = 1.4 \,[\mathrm{T}] \tag{3.71}
$$

$$
B_{\rm yr} = \frac{\phi}{2h_{yr}^{\prime}l_{\rm Fer}k_{\rm Fe}} = \frac{5.247 \cdot 10^{-3}}{2 \cdot 13.5 \cdot 138.3 \cdot 0.95} = 1.48 \,[\text{T}] \tag{3.72}
$$

For the calculation in this of value  $h'_{yr}$ , which represents the apparent height off the rotor yoke, as the rotor shaft is considered non-magnetic, the apparent height of the stator yoke  $h'_{yr}$  equals actual height of the stator yoke  $h_{yr}$ :

$$
h_{yr} = \frac{D_r - D_{ri}}{2} - h_{sr} = \frac{102.9 - 36}{4} - 20.2 = 13.5 \text{ [mm]}
$$
 (3.73)

$$
h'_{yr} = h_{yr} = 13.5 \, [\text{mm}] \tag{3.74}
$$

The resulting magnetic tension in airgap  $U_{m,\delta}$ :

$$
U_{m,\delta} = 1.59 \cdot 10^6 B_\delta k_{cs} \delta =
$$
  
= 1.59 \cdot 10^6 \cdot 0.732 \cdot 1.331 \cdot 0.4 \cdot 10^{-3} = 619.65 [A] (3.75)

where the stator Carter factor for  $k_{Cs}$  is:  $k_{Cs} = \frac{\tau_s}{\tau_{s}-k}$  $\frac{\tau_s}{\tau_s - k_s \delta} = \frac{9}{9 - 5.6}$  $\frac{9}{9-5.6 \cdot 0.4} = 1.331$  [-] (3.76)

based on coupling factor  $k_s$ :

$$
k_{s} = \frac{\left(\frac{b_{0s}}{\delta}\right)^{2}}{5 + \left(\frac{b_{0s}}{\delta}\right)} = \frac{\left(\frac{3.5}{0.4}\right)^{2}}{5 + \left(\frac{3.5}{0.4}\right)} = 5.6 \left[-\right]
$$
\n(3.77)

For calculating the magnetic tension in the stator's and the rotor's teeth calculating first the stator and the rotor tooth heights:

$$
h_{ds} = h_{ss} = 11.9 \text{ [mm]}
$$
  
\n
$$
h_{dr} = h_{sr} - 0.1b_{2r} = 20.2 - 0.1 \cdot 2.3 = 20 \text{ [mm]}
$$
 (3.79)

Magnetic tension is calculated for the entire flux line crossing teeth height twice for a closed loop crossing stator and rotor:

$$
U_{m,ds} = 2h_{ds}H_{ds} = 2 \cdot 11.9 \cdot 10^{-3} \cdot 5932 = 141.06 \text{ [A]}
$$
 (3.80)

$$
U_{m,dr} = 2h_{dr}H_{dr} = 2 \cdot 20 \cdot 10^{-3} \cdot 7236 = 289.44 \,\text{[A]}
$$
\n(3.81)

 $H_{ds}$  = 5932 [A/m] and  $H_{dr}$  = 7236 [A/m] coercivities values are corresponding to the B-H curve for 50 Hz frequency for SURA M350-50A magnetic steel [6].

The stator and the rotor teeth magnetic flux saturation 
$$
k_{sat}
$$
:  
\n
$$
k_{sat} = 1 + \frac{U_{m,ds} + U_{m,dr}}{U_{m,\delta}} = \frac{141.06 + 289.44}{619.65} = 1.69 [-]
$$
\n(3.82)

For calculating magnetic tension in the stator and the rotor yoke calculating first magnetic flux line medium lengths for the stator  $l_{\gamma s}$  and the rotor  $l_{\gamma r}$ :

$$
l_{ys} = \frac{\pi (D_{se} - h_{ys})}{2p} = \frac{\pi (156 - 14.3)}{4} = 111.3 \text{ [mm]}
$$
 (3.83)

$$
l_{yr} = \frac{\pi (D_{ri} + h_{yr})}{2p} = \frac{\pi (36 + 13.5)}{4} = 39 \text{ [mm]}
$$
 (3.84)

Magnetic tensions in the stator and the rotor yoke:  $U_{m,ys} = l_{ys}H_{ys} = 111.3 \cdot 10^{-3} \cdot 517 = 57.5 \text{ [A]}$  (3.85)  $U_{m,yr} = l_{j2}H_{yr} = 13.5 \cdot 10^{-3} \cdot 124 = 43.53$  [A] (3.86)

with 
$$
H_{yr} = 517
$$
 [A/m] and  $H_{yr} = 1116$  [A/m] as per [10].

The resulting magnetic tension for motor's magnetic circuit and magnetic circuit saturation coefficient are:

$$
F_m = U_{m,\delta} + U_{m,ds} + U_{m,dr} + U_{m,ys} + U_{m,yr} =
$$
  
= 619.7 + 141.1 + 289.4 + 57.5 + 43.53 = 1151.2 [A] (3.87)

$$
k_{\mu} = \frac{F_m}{U_{\delta}} = \frac{1151.2}{619.7} = 1.86 \, [-]
$$
 (3.88)

Calculating magnetization current  $I_{s, mag}$  and its relative value  $i_{s, mag}$ :

$$
I_{s,mag} = \frac{pF_m}{0.9mN_s k_{ws1}} = \frac{2.1151.2}{0.9.3.174.0.96} = 5.11 \,\text{[A]}
$$
\n(3.89)

$$
i_{s,mag} = \frac{I_{s,mag}}{I_s} = \frac{4.93}{8.57} = 0.65 \, [-]
$$
\n(3.90)

### <span id="page-35-0"></span>**3.10 Electrical resistance and reactance**

For completing the definition of induction machine's equivalent circuit, in this section, the stator's and the rotor's resistance and reactance, core loss resistance and magnetization branch reactance will be calculated. Equations apply for types of the stator and the rotor slots chosen for the design of this motor.

The stator and the rotor DC resistances are calculated for a nominal  $\vartheta = 115$  [ $\degree$ C]. Copper and aluminum resistivity for this temperature:  $\rho_{Cu115} = 10^{-6} / 47$  [Ωm] and  $\rho_{Al115} = 10^{-6} / 21.5$  [Ωm] [1].

Total length of a coil turn  $l_{av}$ , considering the slot wire length  $l_d = l_{Fes} = 0.138$  [m]:<br>  $l_{av} = 2(l_d + l_w) = 2 \cdot (0.138 + 0.138) = 0.552$  [m] (3.91)  $l_{av} = 2(l_d + l_w) = 2 \cdot (0.138 + 0.138) = 0.552$  [m]

The medium coil span  $l_W$  is calculated based on coefficient  $K_W = 1.3$  [-] and additional length at exit from stator slot  $B = 0.01$  [m] [1].

$$
l_W = K_W b_c + 2B = 1.3 \cdot 0.091 + 2 \cdot 0.01 = 0.138 \,\text{[m]}
$$
\n(3.92)

where medium pitch span 
$$
b_c
$$
:  
\n
$$
b_c = \frac{\pi (D_s + h_{ds})}{2p} \beta_1 = \frac{\pi (103.7 + 11.9) \cdot 10^{-3}}{4} \cdot 1 = 0.091 \text{ [m]}
$$
\n(span coefficient  $\beta_1 = 1$ , for full pitch winding)

\n
$$
(3.93)
$$

The total conductor length in a stator coil:  
\n
$$
l_c = l_{av}N_s = 0.552 \cdot 174 = 96.05 \text{ [m]}
$$
 (3.94)

The resulting one phase stator resistance  $R_{\text{DCs}}$  and relative value of this resistance  $r_{DCs}$ :

$$
R_{\rm DCs} = \rho_{cu115} \frac{l_c}{a_{\rm Sef}} = \frac{10^{-6}}{47} \cdot \frac{96.05}{1.134 \cdot 10^{-6}} = 2.07 \,[\Omega] \tag{3.95}
$$

$$
r_{DCs} = R_{DCs} \frac{I_s}{U_{s,\text{ph}}} = 2.07 \cdot \frac{7.81}{230} = 0.007 \, [-]
$$
\n(3.96)

In case of "squirrel cage" rotor, one rotor winding turn is formed by one bar and associated end ring arcs connecting respective bar to the next one. As a result, resistivity of one rotor winding is calculated by summing resistivity of one bar plus resistivity of the two end ring connection sections.

The rotor bar resistivity 
$$
R_{dr}
$$
:  
\n
$$
R_{dr} = \rho_{Al115} \frac{l_{Fer}}{S_{cr}} = \frac{10^{-6}}{21.5} \cdot \frac{138.3 \cdot 10^{-3}}{79.7} = 8.465 \cdot 10^{-5} [\Omega]
$$
\n(3.97)

The rotor end ring resistivity  $R_{dring}$ :  $R_{dring} = \rho_{Al115} \frac{\pi D_{ring}}{0.8}$  $\frac{\pi D_{ring}}{Q_2 S_{cring}} = \frac{10^{-6}}{21.5}$  $\frac{10^{-6}}{21.5} \cdot \frac{\pi \cdot 95.1 \cdot 10^{-3}}{26 \cdot 196.6 \cdot 10^{-6}} = 2.851 \cdot 10^{-6}$  $(3.98)$
The resulting resistivity for one rotor winding  $R_{DCr}$ , the value of this resistivity referred to stator  $R'_{DCr}$  and its relative value  $r'_{DCr}$ :

$$
R_{DCr} = R_{dr} + \frac{2R_{dring}}{\Delta^2} = 8.465 \cdot 10^{-5} + \frac{2 \cdot 2.851 \cdot 10^{-6}}{0.0479^2} = 1.095 \cdot 10^{-4} [\Omega] \tag{3.99}
$$

$$
R'_{DCr} = R_{DCr} \frac{4m(N_S k_{WS1})^2}{Q_r} = 1.095 \cdot 10^{-4} \cdot \frac{4 \cdot 3(174 \cdot 0.96)^2}{26} = 1.41 \, [\Omega] \tag{3.100}
$$

$$
r'_{DCr} = R'_2 \frac{I_s}{U_{\text{s},\text{ph}}} = 1.41 \cdot \frac{7.81}{230} = 0.0479 \, [-]
$$
 (3.101)

The nominal slip  $s_N$  can be estimated based on the relative value of rotor resistivity referred to stator  $r'_{DCr}$ :

$$
s_N \approx r'_{Dcr} = 0.0479 \, [-]
$$
\n(3.102)

Main flux linkage generates electro-mechanical energy transformation in an induction motor [2]. Other stator or rotor winding flux leakage linkages (for flux crossing airgap or other sections of the machine) are forming linkage reactance that need to be evaluated for defining analytical model of the induction machine.

For calculating rotor and stator winding reactance values [1] is analyzing slot, winding end-turns and differential reactance of stator and rotor.

The stator slot reactance 
$$
X_{s\sigma}
$$
:  
\n
$$
X_{s\sigma} = 15.8 \frac{f_1}{100} \left(\frac{N_1}{100}\right)^2 \frac{l'_i}{pq} \left(\lambda_{ds} + \lambda_{ws} + \lambda_{difs}\right) = 15.8 \frac{56.74}{100} \left(\frac{174}{100}\right)^2 \cdot \frac{138.3 \cdot 10^{-3}}{2 \cdot 3} \cdot \frac{(1.19 + 0.629 + 0.867)}{2 \cdot 3} \cdot \frac{(3.103)}{2 \cdot 3}
$$

Relative value of the stator reactance  $x_{s\sigma}$ :  $x_{s\sigma}=X_{s\sigma}\frac{I_s}{II}$  $\frac{I_s}{U_{\rm s,ph}} = 2.24 \cdot \frac{7.81}{230}$  $\frac{7.51}{230} = 0.076$  [-] (3.104)

The stator slot magnetic permeance coefficient 
$$
\lambda_{ds}
$$
:  
\n
$$
\lambda_{ds} = \frac{h_{3xs}}{3b_{2s}} k_{\beta} + \left(\frac{h_{2xs}}{b_{2s}} + \frac{3h_{1xs}}{b_{2s}+2b_{0s}} + \frac{h_{0s}}{b_{0s}}\right) k'_{\beta} = \frac{9.78}{3 \cdot 5.3} \cdot 1 + \left(\frac{1.15}{5.3} + \frac{3 \cdot 0.9}{5.3 + 2 \cdot 3.5} + \frac{0.5}{3.5}\right) \cdot 1 =
$$
\n= 1.19 [-] (3.105)

with parameters:

$$
h_{1xs} = h_{2s} = 0.9 \text{ [mm]};
$$
  
\n
$$
h_{2xs} = 1.15 \text{ [mm] [1] Tab. D4.1c};
$$
\n(3.106)

$$
h_{3xs} = h_{1s} - 0.1b_{1s} = 10.5 - 0.1 \cdot 7.2 = 9.78 \text{ [mm]};\tag{3.107}
$$

The slot sizing parameters are defined as per Figure 3-13.

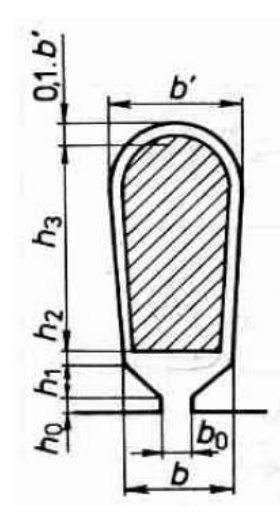

**Figure 3.13: Stator slot parameters [1]** 

The stator winding end turn magnetic permeance coefficient  $\lambda_{ws}$ :  $λ_{ws} = 0.34 \frac{q}{l'_i} (l_w - 0.64 \beta \tau_p) =$  $= 0.34 \cdot \frac{3}{136}$  $\frac{3}{138.3}$ (138 – 0.64 ⋅ 1 ⋅ 81.4) = 0.63 [-] (3.108)

The stator differential magnetic permeance coefficient  $\lambda_{diffs}$ :

$$
\lambda_{difs} = \frac{\tau_s}{12\delta k_{Cs}} \xi_s = \frac{8.8}{12 \cdot 0.4 \cdot 1.331} \cdot 1.25 = 1.76 \, [-]
$$
\n(3.109)

Where the coefficient  $\xi$  is:

$$
\xi_s = 2k'_\gamma k_\beta - k^2_{ws1} \left(\frac{\tau_r}{\tau_s}\right)^2 \left(1 + \beta_\gamma^2\right) =
$$
  
= 2 \cdot 1.5 \cdot 1 - 0.96<sup>2</sup> \cdot \left(\frac{12.4}{9}\right)^2 \cdot \left(1 + 0^2\right) = 1.25 [-] (3.110)

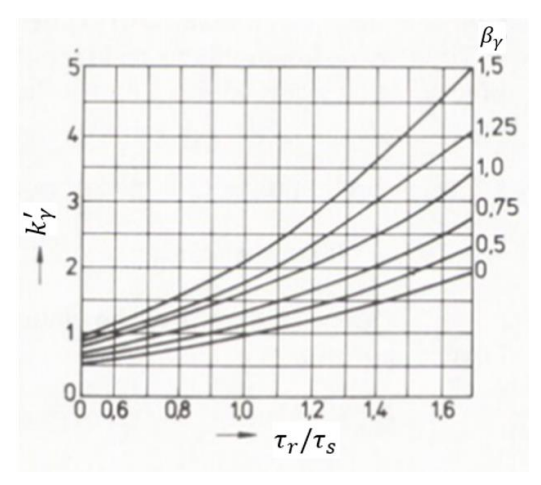

Figure 3.14: Coefficient  $k'_{\gamma}$  [1]

Selecting the coefficients  $k_{\beta} = k'_{\beta} = 1$  [-],  $\beta_{\gamma} = 0$  [-] for a full pitch stator winding and coefficient  $k'_\gamma = 1.5$  [-] value is defined as per Figure 3-14 for  $\frac{\tau_r}{\tau_s} = \frac{12.4}{9}$  $\frac{2.4}{9}$  = 1.4 [-].

The leakage reactance of the rotor winding  $X_{r\sigma}$ :  $X_{r\sigma} = 7.9 f_1 l'_i (\lambda_{dr} + \lambda_{cr} + \lambda_{diff}) 10^{-6} =$  $= 7.9 \cdot 56.74 \cdot 138.3 \cdot (1.61 + 0.235 + 2.5) \cdot 10^{-6} =$  $= 2.694 \cdot 10^{-4} [\Omega]$  $[\Omega]$  (3.111)

The rotor slot magnetic permeance coefficient  $\lambda_{dr}$ :

$$
\lambda_{dr} = \left[ \frac{h_{3xr}}{3b_{1r}} \left( 1 - \frac{\pi b_{1r}^2}{8S_{cr}} \right)^2 + 0.66 - \frac{b_{0r}}{2b_{1r}} \right] k_d + \frac{h_{0r}}{b_{0r}} =
$$
  
= 
$$
\left[ \frac{16.27}{3.6.3} \left( 1 - \frac{\pi \cdot 6^2}{8.79.7} \right)^2 + 0.66 - \frac{0.7}{2 \cdot 6} \right] \cdot 1 + \frac{0.7}{1.5} = 1.61 \left[ - \right]
$$
 (3.112)

The parameter  $k_d = 1$  [-] for nominal run [1].  $h_{3xs} = h_{sr} - h_{0r} - 0.5h_{1r} - 0.1h_{2r} =$ 

$$
= 20.2 - 0.7 - 0.5 \cdot 6 - 0.1 \cdot 2.3 = 16.27 \text{ [mm]}; \tag{3.113}
$$

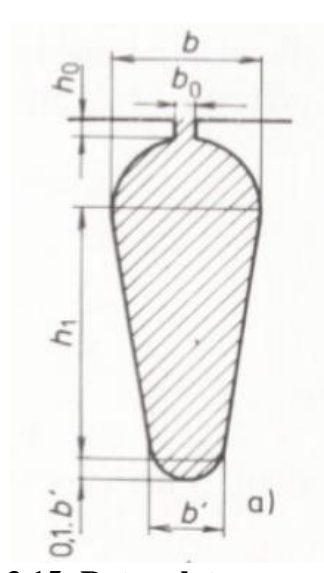

**Figure 3.15: Rotor slot parameters [1]**

The rotor end winding magnetic permeance coefficient 
$$
\lambda_{wr}
$$
:  
\n
$$
\lambda_{wr} = \frac{2.3D_{ring}}{Q_r l'_i \Delta^2} \log \frac{4.7D_{ring}}{2(a_{ring} + b_{ring})} = \frac{2.3.95.1}{26.138.3.0.479^2} \log \frac{4.7.95.1}{2.(25.2 + 7.8)} = 0.235 [-1]
$$
(3.114)

The rotor differential magnetic permeance coefficient  $\lambda_{diff}$ :

$$
\lambda_{diff} = \frac{\tau_r}{12\delta k_{cr}} \xi_r = \frac{12.4}{12.0.4 \cdot 1.054} \cdot 1 = 2.5 \left[ - \right] \tag{3.115}
$$

$$
\xi_r = 1 + \frac{1}{5} \left(\frac{\pi p}{Q_r}\right)^2 - \frac{\Delta_z}{1 - \left(\frac{p}{Q_r}\right)^2} = 1 + \frac{1}{5} \left(\frac{\pi \cdot 2}{26}\right)^2 - \frac{0.3}{1 - \left(\frac{2}{26}\right)^2} = 1 \left[-\right] \tag{3.116}
$$

The coefficient  $\Delta_z = 0.03$  [-] value is defined as per Figure 3-16 for  $b_{0r}$  $\frac{b_{0r}}{\tau_r} = \frac{1.5}{9}$  $\frac{0.5}{9}$  = 0.1 [-] and  $\frac{b_{0r}}{\delta}$  =  $\frac{1.5}{0.4}$  $\frac{1.5}{0.4}$  = 4 [-].

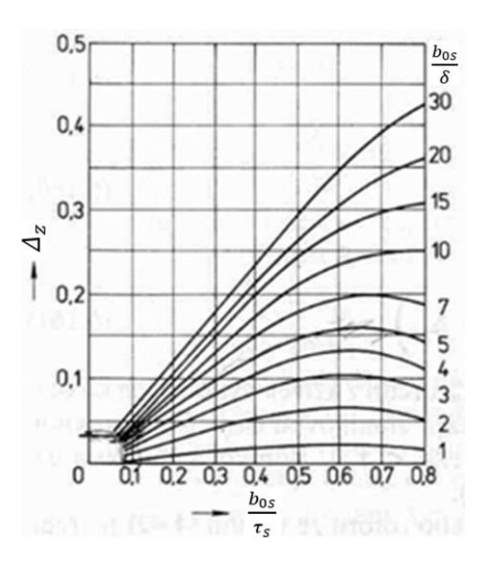

**Figure 3.16: Coefficient [1]**

The rotor leakage reactance, and per unit value referred to stator:  
\n
$$
X'_{r\sigma} = X_{r\sigma} \frac{4m(N_s k_{ws1})^2}{Q_r} = 2.694 \cdot 10^{-4} \cdot \frac{4 \cdot 3 \cdot (174 \cdot 0.96)^2}{26} = 3.47 [\Omega]
$$
\n(3.117)

$$
x'_{r\sigma} = X'_{r\sigma} \frac{I_s}{U_{s,ph}} = 3.47 \cdot \frac{7.81}{230} = 0.118 \, [-]
$$
 (3.118)

## **3.11 Energy losses**

As per [3], losses affecting operation of an induction machine can be categorized as iron losses (magnetic hysteresis and eddy current losses), resistive (stator and rotor windings Joule losses), additional losses (stray losses) and mechanical losses (bearing and windage losses).

Estimate of the losses occurring through machine operation is important for qualifying power output efficiency level of the machine and, also, used as an input for calculating heat transfer in between different components of the motor and heat removal required for ensuring optimal motor components temperature and, together with this a long lifetime of the induction machine. The analytical method detailed in [1], and used in this thesis, is analyzing iron losses grouping them in two categories: primary (calculated under nominal machine load) and additional (calculated under no-load).

As in nominal mode, the magnetization current frequency and so, magnetic flux frequency in rotor core has a very small value  $(f_r = sf_s)$ , iron core losses are calculated only for the stator core.

For calculating primary iron core losses, an estimate of stator teeth and stator yoke mass is done. The stator teeth mass  $m_{ds}$ :

$$
m_{ds} = Q_s h_{ds} b_{dsav} l_{Fe1} k_{Fe} \gamma_{Fe} = 36 \cdot 11.89 \cdot 10^{-3} \cdot 4.1 \cdot 10^{-3} \cdot 138.3 \cdot 10^{-3} \cdot 0.95 \cdot 7800 = 1.8 \text{ [kg]}
$$
\n(3.119)

The stator yoke mass  $m_{\nu s}$ :

$$
m_{ys} = \pi (D_{se} - h_{ys}) h_{ys} l_{Fes} k_{Fes} \gamma_{Fe} =
$$
  
=  $\pi (156 \cdot 10^{-3} - 14.3 \cdot 10^{-3}) \cdot 14.3 \cdot 10^{-3} \cdot 138.3 \cdot 10^{-3} \cdot 0.95 \cdot 7800 =$   
= 6.52 [kg] (3.120)

In this step calculating, as well, the rotor teeth total mass  $m_{dr}$ :  $m_{dr}=Q_r h_{dr}b_{drav}l_{Fer}k_{Fer}\gamma_{Fe}=26\cdot 20\cdot 10^{-3}\cdot 5.54\cdot 10^{-3}\cdot 138.3\cdot 10^{-3}\cdot$  $\cdot$  0.95  $\cdot$  7800 = 2.95 [kg] (3.121)

The primary iron core hysteresis losses estimate  $\Delta P_{Feh}$ :

$$
\Delta P_{Feh} = \Delta p_{1,0} \left(\frac{f_1}{50}\right)^{\beta} \left(k_{dy} B_{ys}^2 m_{ys} + k_{dd} B_{ds}^2 m_{ds}\right) =
$$
  
= 1.39 \cdot \left(\frac{56.74}{50}\right)^{1.4} \cdot (1.6 \cdot 1.4^2 \cdot 6.52 + 1.8 \cdot 1.69^2 \cdot 1.8) = 49.3 [W] (3.122)

Estimating Sura M350-50A steel core mass density value  $\gamma_{Fe}$  = 7800 [kg/m<sup>3</sup>], medium loss at 1T (50Hz)  $\Delta p_{1,0} = 1.39$  [W/kg] [9] and coefficients  $\beta = 1.4$  [-],  $k_{dy} = 1.6$  [-] and  $k_{dd} = 1.8$  [-] [1].

As per [1], additional iron core losses are of two types: the stator and the rotor teeth surface losses generated by variable magnetic flux density over tooth surface and pulse losses generated by variable magnetic flux density in stator and rotor tooth mass.

Through variability of the air gap size above the rotor and the stator teeth, the rotor movement creates a variable magnetic flux density, with the estimated amplitude:

- for stator slot openings:

$$
B_{0s} = \beta_{0s} k_{Cs} B_{\delta} = 0.38 \cdot 1.331 \cdot 0.732 = 0.37 \text{ [T]};
$$
\n
$$
\text{for rotor slot opening:} \tag{3.123}
$$

 $B_{0r} = \beta_{0r} k_{cr} B_{\delta} = 0.25 \cdot 1.054 \cdot 0.732 = 0.19$  [T]. (3.124)

The coefficients  $\beta_{0s} = 0.38$  [-] for  $\frac{b_{0s}}{\delta} = 8.75$  [-] and  $\beta_{0r} = 0.25$  [-] for  $b_{0r}$  $\frac{\delta v r}{\delta}$  = 3.75 [-] are estimated as per Figure 3-17.

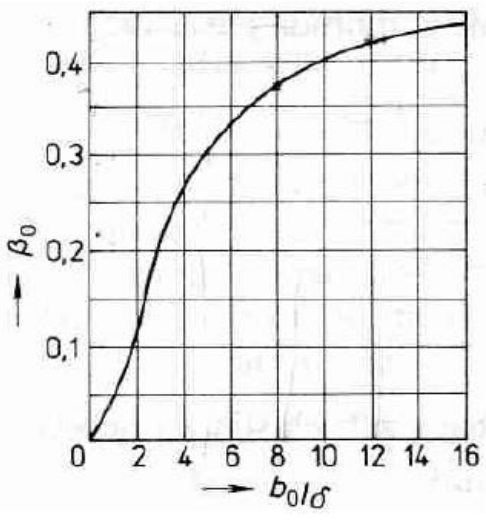

**Figure** 3.17:  $\beta_0$  coefficient [1]

The stator surface losses density  $p_{\delta ps}$ :

$$
p_{\delta ps} = 0.5k_{0s} \left(\frac{Q_r n}{10000}\right)^{1.5} (B_{0s} \tau_r 10^3)^2 = 0.5 \cdot 1.04 \cdot \left(\frac{26 \cdot 1600}{10000}\right)^{1.5} \cdot \left(0.37 \cdot 12.4\right)^2 = 125.2 \text{ [W/m}^2] \tag{3.125}
$$

The rotor surface losses density  $p_{\delta nr}$ :

$$
p_{\delta pr} = 0.5k_{0r} \left(\frac{Q_s n}{10000}\right)^{1.5} (B_{0r} \tau_s 10^3)^2 = 0.5 \cdot 1.04 \cdot \left(\frac{36 \cdot 1600}{10000}\right)^{1.5} \cdot (0.19 \cdot 9)^2 = 29.2 \text{ [W/m}^2] \tag{3.126}
$$

The coefficient  $k_{0s} = k_{0r} = 1.4$  [-] for machines smaller than 160 kW [1].

The resulting total stator teeth surface losses  $\Delta P_{\delta ps}$  and rotor teeth surface losses  $\Delta P_{\delta pr}$ :

$$
\Delta P_{\delta ps} = p_{\delta ps} (\tau_s - b_{0s}) Q_s l_{Fes} = 125.2 \cdot (9 - 3.5) \cdot 10^3 \cdot 36 \cdot 138.3 \cdot 10^3 =
$$
  
= 3.43 [W] (3.127)

$$
\Delta P_{\delta pr} = p_{\delta pr} (\tau_r - b_{0r}) Q_s l_{Fer} = 29.2 \cdot (12.4 - 1.5) \cdot 10^3 \cdot 36 \cdot 138.3 \cdot 10^3 =
$$
  
= 1.14 [W] (3.128)

Teeth pulse losses are calculated based on amplitude of magnetic field densities pulsation in the middle of the stator and the rotor tooth  $B_{ps}$  and  $B_{pr}$ , respectively:

$$
B_{ps} = \frac{\gamma'_r \delta}{2\tau_s} B_{dsav} = \frac{0.399 \cdot 0.4 \cdot 10^{-3}}{2 \cdot 9 \cdot 10^{-3}} \cdot 1.69 = 0.015 \text{ [T]}
$$
\n
$$
C_{s} = \frac{\gamma'_s \delta}{2\tau_s} = 1.312 \cdot 0.4 \cdot 10^{-3} \cdot 1.72 = 0.026 \text{ [T]}
$$
\n
$$
(3.129)
$$

$$
B_{pr} = \frac{\gamma_s'}{2\tau_r} B_{drav} = \frac{1.312 \cdot 0.4 \cdot 10^{-3}}{2 \cdot 12.4 \cdot 10^{-3}} \cdot 1.72 = 0.036 \text{ [T]}
$$
\n(3.130)

As the stator and the rotor teeth are constant width,  $B_{dsav} = B_{ds}$  and  $B_{drav} = B_{dr}$ . The parameters  $\gamma_s$  and  $\gamma_r$  are the coupling factors from the stator and the rotor slots Carter coefficients, calculated for apparent slot opening  $\varkappa_{\delta}$  as per Figure 3-18:

$$
\gamma'_{s} = \frac{\left(\frac{b'_{0s}}{\delta}\right)^{2}}{5 + \left(\frac{b'_{0s}}{\delta}\right)} = \frac{\left(\frac{1.32}{0.4}\right)^{2}}{5 + \left(\frac{1.32}{0.4}\right)} = 1.312\left[-\right]
$$
\n(3.131)

with 
$$
b'_{0s} = \frac{b_{0s}}{3} \left( 1 + \frac{0.5\tau_s}{\tau_s b_{0s} + \kappa_{\delta s}} \right) = \frac{3.5}{3} \cdot \left( 1 + \frac{0.5\cdot 9}{9.3.5 + 2.8} \right) = 1.32 \text{ [mm]}
$$
 (3.132)

and  $\varkappa_{\delta s} = 2.8 \text{ [mm}^2\text{]}$  for  $\frac{b_{0s}}{\delta} = 8.75$  as per Figure 3-18.

$$
\gamma_r' = \frac{\left(\frac{b_{0r}'}{\delta}\right)^2}{5 + \left(\frac{b_{0r}'}{\delta}\right)} = \frac{\left(\frac{0.65}{0.4}\right)^2}{5 + \left(\frac{0.65}{0.4}\right)} = 0.399 \left[ -1\right]
$$
\n(3.133)

with  $b'_{0r} = \frac{b_{0r}}{3}$  $\frac{\partial r}{\partial 3} \Big( 1 + \frac{0.5\tau_r}{\tau_r b_{0r} + i}$  $\frac{0.5\tau_r}{\tau_r b_{0r} + \varkappa_{\delta r}}$  =  $\frac{1.5}{3}$  $\frac{1.5}{3} \cdot \left(1 + \frac{0.5 \cdot 12.4}{12.4 \cdot 1.5 +}\right)$  $\frac{0.5 \cdot 12.4}{12.4 \cdot 1.5 + 2}$  = 0.65 [mm] (3.134) and  $\kappa_{\delta s} = 2 \text{ [mm}^2 \text{]}$  for  $\frac{b_{0r}}{\delta} = 3.75 \text{ [-]}$  as per Figure 3-18.

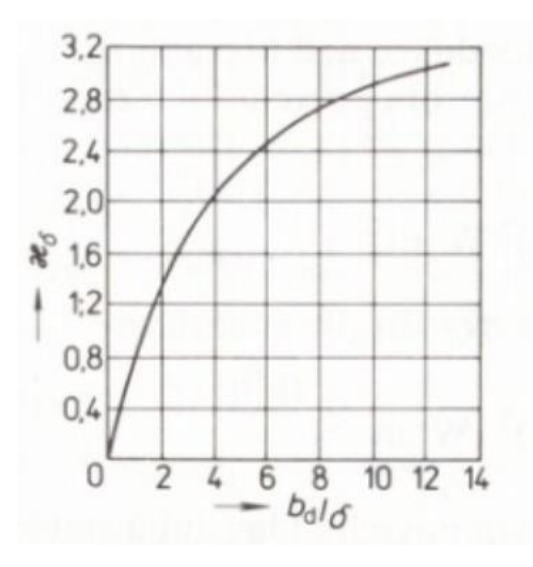

**Figure** 3.18:  $\varkappa_{\delta}$  coefficient [1]

The stator teeth pulse loss  $\Delta P_{ps}$ :  $\Delta P_{ps} \approx 0.11 \left( \frac{Q_r n}{1000} \right)$  $\frac{Q_r n}{1000} B_{ps}$  $\Big)^2 m_{ds} = 0.11 \left( \frac{26.1600}{1000} \right)$  $\frac{6.1600}{1000} \cdot 0.015$ )<sup>2</sup> · 1.8 = 0.077 [W] (3.135) The rotor teeth pulse loss  $\Delta P_{pr}$ :  $\Delta P_{pr} \approx 0.11 \left( \frac{Q_r n}{1000} \right)$  $\frac{Q_r n}{1000} B_{ps}$  $\Big)^2 m_{ds} = 0.11 \Big( \frac{36.1600}{1000} \Big)^2$  $\frac{6.1600}{1000} \cdot 0.036$ )<sup>2</sup> · 2.95 = 0.242 [W] (3.136)

The total additional iron core loss 
$$
\Delta P_{Fed}
$$
:  
\n $\Delta P_{Fed} = \Delta P_{ps} + \Delta P_{pr} + \Delta P_{5pr} + \Delta P_{5ps} = 0.077 + 0.242 + 3.43 + 1.14 =$   
\n= 4.9 [W] (3.137)

The resulting total iron core loss  $\Delta P_{Fe}$ :  $\Delta P_{Fe} = \Delta P_{Feh} + \Delta P_{Fed} = 49.3 + 4.9 = 54.2$  [W] (3.138)

The mechanical losses  $\Delta P_{mech}$ :  $\Delta P_{mech} = K_T \left(\frac{n}{10}\right)^2 D_{se}^4 = 5 \cdot \left(\frac{1600}{10}\right)^2 \cdot (156 \cdot 10^{-3})^4 = 75.8$  [W] (3.139) As per [1], coefficient  $K_T = 5$  [-] for motor with  $D_e \le 0.25$  [m] and  $2p = 2$ .

The total additional losses  $\Delta P_d$  $\Delta P_d = 0.005 P_{1N} = 0.005 \frac{P_{2N}}{\eta} = 0.005 \cdot \frac{3800}{0.84}$  $\frac{3600}{0.84} = 22.6$  [W] (3.140)

Based on the iron core, mechanical and no-load current losses, approximate value of the no-load stator current  $I_{s0}$  is calculated:

$$
I_{s0} \approx \sqrt{I_{s0,Cu}^2 + I_{s,mag}^2} = \sqrt{0.42^2 + 5.11^2} = 5.13 \,\text{[A]}
$$
\n(3.141)

where the no-load current  $I_{s0, Cu}$ :

$$
I_{s0,Cu} = \frac{\Delta P_{Fe} + \Delta P_{mech} + \Delta P_{j10}}{mU_{s,ph}} = \frac{54.2 + 75.8 + 161.8}{3.230} = 0.42 \,\text{[A]}
$$
\n(3.142)

And the no-load iron core losses  $\Delta P_{s0,Cu}$ :

$$
\Delta P_{s0,Cu} \approx 3R_{DCs}I_{s,mag}^2 = 3 \cdot 2.066 \cdot 5.11^2 = 161.8 \text{ [W]}
$$
 (3.143)

The resulting zero-load power factor  $\cos \varphi_0$ :  $\cos\varphi_0 = \frac{I_{so,Cu}}{I_{so}}$  $\frac{1}{I_{S0}} = \frac{0.41}{4.95}$  $\frac{0.41}{4.95} = 0.08$  [-] (3.144)

To complete the calculation of the induction machine equivalent scheme parameters, calculating the absolute value of the resistive  $R_{12}$  and  $X_{12}$  reactive components of the impedance  $Z_{12}$ , the fictive resistance corresponding to the iron core losses  $R_{Fe}$  and the iron core magnetization reactance  $X_m$ .

$$
R_{12} \approx \frac{\Delta \bar{P}_{Feh}}{m l_{s,mag}^2} = \frac{49.3}{3.5 \cdot 13^2} = 0.63 [\Omega]
$$
 (3.145)

$$
R_{Fe} \approx \frac{mX_m^2 l_{s,mag}^2}{\Delta P_{Fe}} = \frac{3.44.41^2 \cdot 5.11^2}{54.2} = 2643.9 [\Omega]
$$
 (3.146)

$$
X_m \approx X_{12} \approx \frac{U_{s,ph}}{I_{s,mag}} - X_{s\sigma} = \frac{230}{5.11} - 2.24 = 42.77 \,\text{[\Omega]}
$$
\n(3.147)

## **3.12 Load characteristic of the induction machine**

As per [1] calculating the induction machine load and starting characteristics requires calculating the reduced equivalent parameters model of the machine. Based on this, the machine's parameters are calculated for slip values ranging from a value close to zero to the nominal slip, for calculating the load characteristic and from a slip equal to 1 to a slip value close to 0, for calculating the starting characteristic of the machine.

For the calculated output power  $P_2 = 3.8$  [KW], load characteristic calculation allows identification of precise nominal slip  $s_N$  value.

The reduced equivalent model of the induction motor is calculated based on the vector  
\n
$$
\overline{c_1} = \frac{\overline{z_s} + \overline{z_m}}{\overline{z_m}} \text{ which has as components :}
$$
\n
$$
c_{1r} = \frac{R_{12}(R_{DCs} + R_{12}) + X_m(X_{s\sigma} + X_{12})}{R_{12}^2 + X_{12}^2} = \frac{0.63 \cdot (2.07 + 0.68) + 42.77 \cdot (2.24 + 44.41)}{0.63^2 + 42.77^2} = 1.05 \left[-\right] (3.148)
$$

$$
c_{1i} = \frac{X_{s\sigma}R_{12} - R_{DCs}X_{12}}{R_{12}^2 + X_{12}^2} = \frac{2.24 \cdot 0.63 - 2.07 \cdot 42.77}{0.63^2 + 42.77^2} = -0.0475 \left[ - \right] \tag{3.149}
$$

Resulting 
$$
\overline{c_1}
$$
 vector absolute value:  
\n $|\overline{c_1}| = c_1 = \sqrt{c_{1r}^2 + c_{1i}^2} = \sqrt{1.05^2 + (0.0475)^2} = 1.054 [-]$  (3.150)

and parameters:

$$
a' = c_{1r}^2 - c_{1i}^2 = 1.05^2 - (-0.0475)^2 = 1.107 \text{ [-]}
$$
 (3.151)

$$
b' = 2c_{1r}c_{1i} = 2 \cdot 1.05 \cdot (-0.0475) = -0.1 [-]
$$
\n
$$
a = c_{1r}R_{DCs} - c_{1i}X_{s\sigma} - b'X'_{r\sigma} = 1.05 \cdot 2.066 - (-0.0475 \cdot 2.24) - (-0.1 \cdot 3.469) = 2.629 [\Omega]
$$
\n(3.153)

$$
b = c_{1r}X_{s\sigma} + c_{1j}R_{DCs} + a'X'_{r\sigma} = 1.05 \cdot 2.24 + (-0.0475 \cdot 2.066) ++1.107 \cdot 3.469 = 5.918 [\Omega]
$$
 (3.154)

As an example, performing the calculation for the found nominal slip  $s_N = 0.047$  [-]. As the slip is nominal, the calculated parameters below represent nominal values, as well.

Equivalent model parameters under given load:

$$
\frac{a'R'_{DCr}}{s} = \frac{1.107 \cdot 1.41}{0.047} = 33.21 \,\text{[\Omega]}
$$
\n(3.155)

$$
\frac{b'R'_{DCr}}{s} = \frac{(0.1) \cdot 1.41}{0.047} = 3 [\Omega]
$$
\n(3.156)

$$
R = a + \frac{a' R'_{DCT}}{s} = 2.629 + \frac{1.107 \cdot 1.41}{0.047} = 35.84 [\Omega]
$$
\n(3.157)

$$
X = b + \frac{b'R'_{DCr}}{s} = 5.918 + \frac{(-0.1) \cdot 1.41}{0.047} = 2.92 \text{ [\Omega]}
$$
 (3.158)

$$
Z = \sqrt{R^2 + X^2} = \sqrt{35.91^2 + 2.92^2} = 35.96 [\Omega]
$$
 (3.159)

The rotor current vector absolute value and arguments:

$$
I_r'' = 3U_{\text{s},\text{ph}}/Z = 3 \cdot 230/35.96 = 6.4 \text{ [A]}
$$
\n(3.160)

$$
\cos \varphi_r' = R/Z = 35.84/35.96 = 0.997 [-]
$$
\n(3.161)

$$
\sin \varphi_r' = X/Z = 2.91/35.96 = 0.081 \,\text{[-]}
$$
\n(3.162)

The stator current vector components  $I_{s,Cu}$  and  $I_{s,mag}$  and the absolute value  $I_s$ :  $I_{s,Cu} = I_{s0,Cu} + I_r'' \cos \varphi'_r = 0.42 + 6.4 \cdot 0.997 = 6.69 \text{ [A]}$  (3.163)  $I_{s, mag} = I_{s0, mag} + I_r'' \sin \varphi'_r = 5.11 + 6.9 \cdot 0.081 = 5.63 \text{ [A]}$  (3.164)

$$
I_s = \sqrt{I_{s,cu}^2 + I_{s,mag}^2} = \sqrt{6.69^2 + 5.63^2} = 8.74 \text{ [A]}
$$
\n(3.165)

\nThe order has current value of the states  $I'$ .

The rotor bar current value referred to stator  $I'_r$ :  $I'_r = c_1 I''_r = 1.054 \cdot 6.4 = 6.75 \text{ [A]}$  (3.166)

Input power for the given load 
$$
P_1
$$
:  
\n $P_1 = P_P = 3U_{s,ph}I_s^2 \cdot 10^{-3} = 3 \cdot 230 \cdot 8.74^2 \cdot 10^{-3} = 4.62$  [kW] (3.167)

The stator 
$$
\Delta P_{s,Cu}
$$
 and rotor  $\Delta P_{r,Cu}$  Joule losses:  
\n
$$
\Delta P_{s,Cu} = 3R_{DCs}I_s^2 \cdot 10^{-3} = 3 \cdot 2.07 \cdot 8.74^2 \cdot 10^{-3} = 0.473 \text{ [kW]}
$$
\n(3.168)  
\n
$$
\Delta P_{r,Cu} = 3R'_{DCr}I_r'^2 \cdot 10^{-3} = 3 \cdot 1.41 \cdot 6.75^2 \cdot 10^{-3} = 0.193 \text{ [kW]}
$$
\n(3.169)

Additional losses calculated for the given load  $\Delta P_d$ :  $\Delta P_d = \Delta P_{dN} (I_s / I_{sN})^2 = 0.0226 \cdot (8.74 / 7.81)^2 = 0.028$  [kW] (3.170)

Total losses 
$$
\Delta P
$$
:  
\n
$$
\Delta P = \Delta P_{Fe} + \Delta P_{mech} + \Delta P_{s,Cu} + \Delta P_{r,Cu} + \Delta P_d =
$$
\n
$$
= 0.054 + 0.076 + 0.473 + 0.193 + 0.028 = 0.82 \text{ [kW]}
$$
\n(3.171)

Output power, efficiency and power factor values:  $P_2 = P_1 - \Delta P = 4.62 - 0.82 = 3.8$  [kW] (3.172)  $\eta = 1 - \frac{\Delta P}{R}$  $\frac{\Delta P}{P_1} = 1 - \frac{0.82}{4.62}$  $\frac{0.62}{4.62} = 0.822$  [-] (3.173)  $I_{s,Cu}$ 6.69

$$
\cos \varphi = \frac{I_{s,cu}}{I_s} = \frac{6.69}{8.74} = 0.765 \; [-]
$$
\n(3.174)

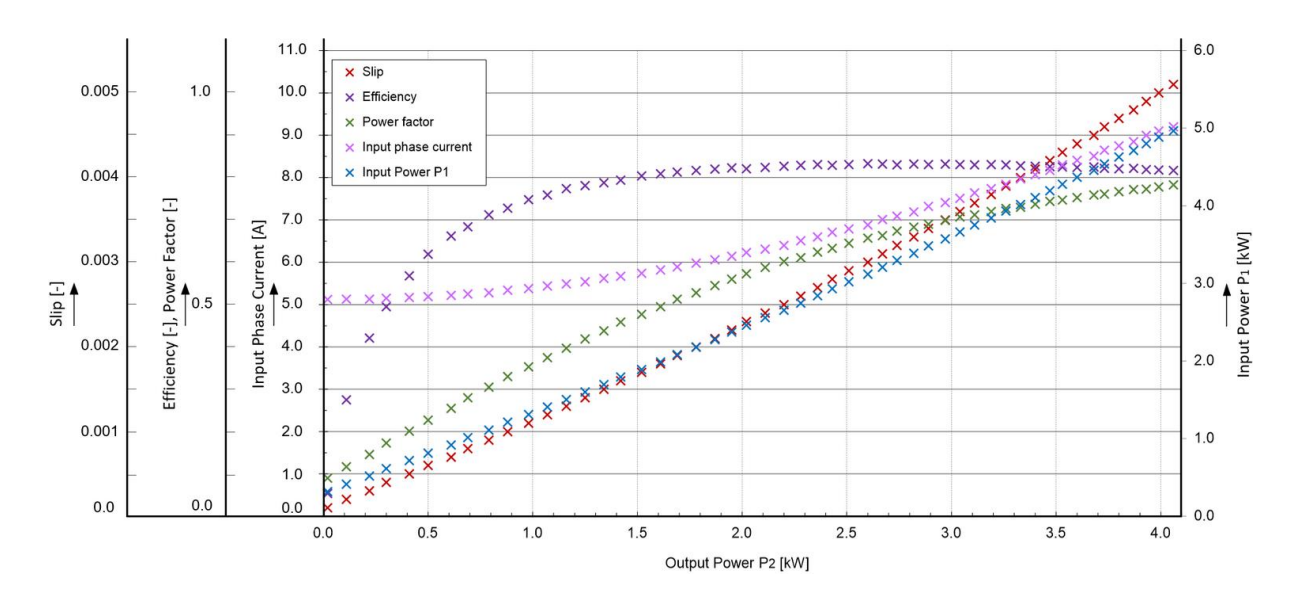

**Figure 3.19: Load characteristics of the machine (based on [1])**

## **3.13 Starting characteristic of the induction machine**

Calculating starting characteristics of the induction machine allows analysis of the motor under different load values and, together with this, an evaluation of the locked rotor torque, the locked rotor stator current and the brake down torque and slip.

The locked rotor torque value is important as at start the motor should generate enough torque to overcome the static mechanical moment of the rotor and of the connected physical load [7].

Also, calculating the locked rotor current allows an evaluation of the requirements for the power supply system of the motor, as, at start (slip  $s = 1$  [-]), the starting current is several times higher than the nominal one as, at start, the stator current is magnetizing magnetic circuit of the stator and of the rotor [17]. Due to the high value of slip, the hysteresis and eddy current losses of the rotor steel stack have at start-up values much higher than the ones at a nominal run; this is increasing the value of the start current as well. The power supply system of the motor should be sized to be able to deliver required start current with no impact on power supply system or other consumers.

A positive phenomenon is generated during the start by the so-called skin effect produced by the high rotor current frequency in the rotor bars. This makes that current density to be different in the lower part and the higher part of the rotor bar causing the total bar resistance to become higher than the one at the nominal speed and its reactance to be lower [1]. This has an overall positive effect as increasing rotor resistance generates a higher moment and a decreased reactance. This is decreasing starting current requirements, as well.

Because of this effect, calculating starting characteristics is requiring calculating reactance parameters taking in consideration the skin effect affecting rotor bars.

As an example, detailing below starting characteristics calculation for slip  $s = 1$  [-] and for nominal temperature  $\vartheta = 115$  [°C].

The skin effect depth parameter for rotor aluminum bars at this temperature  $\xi$ :

 $\xi = 63.61 h_{\text{bar}} \sqrt{s} = 63.61 \cdot 19.3 \cdot 10^{-3} \cdot \sqrt{1} = 1.23$  [-] (3.175) for height of the rotor bar being  $h_{\text{bar}}$ :  $h_{\text{bar}} = h_{\text{dr}} - h_{\text{or}} = 20 - 0.7 = 19.3 \text{ [mm]}$  (3.176)

The skin effect reduced rotor bar height 
$$
h_R
$$
:  
\n
$$
h_R = \frac{h_{bar}}{1 + \varphi(\xi)} = \frac{19.3}{1 + 0.17} = 16.5 \text{ [mm]}
$$
\nwith function  $\varphi(\xi) = 0.17$  [-] defined as per Figure 3.20. (3.177)

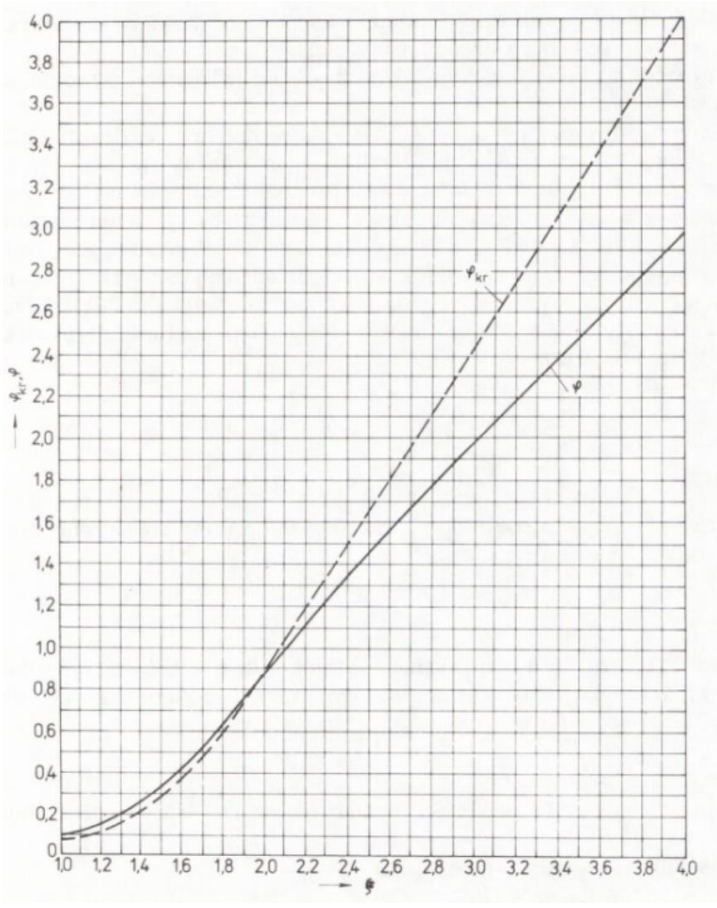

**Figure** 3.20:  $\varphi(\xi)$  function [1]

The reduced rotor bar cross section area  $S_R$ :  $S_{\rm R} = \frac{\pi b_{1r}^2}{8}$  $\frac{b_{1r}^2}{8} + \frac{b_{1r}+b_R}{2}$  $\frac{1+b_{\rm R}}{2} (h_{\rm R} - \frac{b_{1{\rm r}}}{2})$  $\frac{2^{11}}{2}$  =  $=\frac{\pi \cdot 6^2}{8}$  $\frac{6^2}{8} + \frac{6+2.7}{2}$  $\frac{12.7}{2}$  (16.5  $-\frac{6}{2}$ )  $\frac{6}{2}$ ) =72.9 [mm<sup>2</sup>  $(3.178)$ with the bar width  $b_R$ , being:

$$
b_{\rm R} = b_{1r} - \frac{b_{1r} - b_{2r}}{h_{1r}} (h_{\rm R} - \frac{b_{1r}}{2}) =
$$
  
= 6 -  $\frac{6 - 2.3}{15.3}$  (16.5 -  $\frac{6}{2}$ ) = 2.7 [mm] (3.179)

The resulting resistance factor  $K_R$ :

$$
K_{\rm R} = 1 + \frac{R_{\rm dr}}{R_{\rm DCr}} (k_{\rm R} - 1) = 1 + \frac{8.465 \cdot 10^{-5}}{1.095 \cdot 10^{-4}} \cdot (1.09 - 1) = 1.07 \, \text{[-]}\tag{3.180}
$$

with the coefficient  $k_R$  defined as:  $k_{\rm R} = \frac{S_{\rm cr}}{S_{\rm R}}$  $\frac{S_{\rm cr}}{S_{\rm R}} = \frac{79.7}{72.9}$  $\frac{75.7}{72.9} = 1.09$  [-] (3.181)

The skin effect rotor resistance calculated to stator  $R'_{DCr\xi}$ :  $R'_{DCr\xi} = K_{R}R'_{DCr} = 1.07 \cdot 1.41 = 1.509 [\Omega]$  (3.182)

The rotor slot magnetic permeance coefficient  $\lambda_{dr\zeta}$ , calculated taking in consideration the skin effect influence:  $\overline{2}$ 

$$
\lambda_{dr\xi} = \left[ \frac{h_{3xr}}{3b_{1r}} \left( 1 - \frac{\pi b_{1r}^2}{8S_{cr}} \right)^2 + 0.66 - \frac{b_{0r}}{2b_{1r}} \right] k_d + \frac{h_{0r}}{b_{0r}} =
$$
  
= 
$$
\left[ \frac{16.27}{3.6.3} \left( 1 - \frac{\pi \cdot 6^2}{8.79.7} \right)^2 + 0.66 - \frac{0.7}{2 \cdot 6} \right] \cdot 0.93 + \frac{0.7}{1.5} = 1.53 \; [-]
$$
 (3.183)

with parameter  $k_d = \varphi'(\xi) = 0.93$  [-] defined as per Figure 3-21.

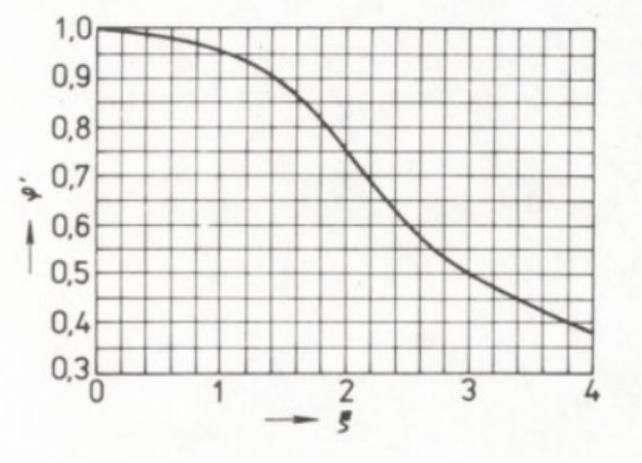

**Figure** 3.21:  $\varphi'(\xi)$  function [1]

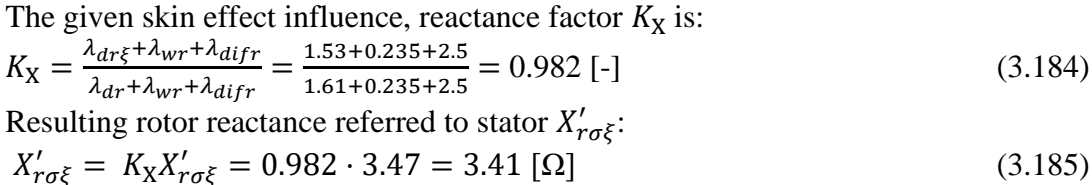

Due to high values of the stator at the rotor currents in between the start when  $s = 1$  [-] and until the critical slip  $s_{max}$  value is reached, for calculating starting characteristics parameters, magnetic circuits saturation affecting induction motor should be taken in consideration.

Saturation is affecting primarily the stator and the rotor teeth (sections above the stator and the rotor slots openings), the effect being an apparent increase of dimension of slots openings, consequently reducing magnetic conductivity of affected regions, and, as a result, a decrease of the rotor and the stator reactance.

The rotor current calculated without taking magnetic saturation  $I'_r$  in consideration:

$$
I'_r \approx \frac{v_{s,\text{ph}}}{\sqrt{\left(R_{\text{DCs}} + \frac{R'_{DCr\xi}}{s}\right)^2 + \left(X_{s\sigma} + X'_{r\sigma\xi}\right)^2}} = \frac{230}{\sqrt{\left(2.066 + \frac{1.509}{1}\right)^2 + \left(2.24 + 3.407\right)^2}} = 34.4 \text{ [A]}
$$
 (3.186)

Magnetic tension in a stator slot  $F_{dav}$ :

$$
F_{dav} = 0.7 \frac{k_n I'_r Z_{0s}}{a} \left( k'_\beta + k_{ps} k_{ws1} \frac{Q_s}{Q_r} \right) =
$$
  
= 0.7  $\frac{1.35 \cdot 34.4 \cdot 29}{1} \cdot \left( 1 + 1 \cdot 0.96 \cdot \frac{36}{26} \right) = 2196 \text{ [A]}$  (3.187)

Where the coefficient  $k_n \in (1.25; 1.4)[1]$  is defining the increase of winding current and the coefficient  $k'_\beta = k_\beta = 1$ [-] for one layer, full pitch winding.

The apparent airgap magnetic flux density 
$$
B_{f\delta}
$$
:  
\n
$$
B_{f\delta} = \frac{F_{dav}}{1.6\delta C_n} 10^{-6} = \frac{2196}{1.6 \cdot 0.4 \cdot 10^{-3} \cdot 0.982} \cdot 10^{-6} = 3.49 \text{ [T]}
$$
\n(3.188)

with the parameter  $C_n$ , being defined as:

$$
C_n = 0.64 + 2.5 \sqrt{\frac{\delta}{\tau_s + \tau_r}} = 0.64 + 2.5 \sqrt{\frac{0.4}{9 + 12.4}} = 0.982 \text{ [-]}
$$
 (3.189)

For the calculated apparent magnetic flux density  $B_{f\delta}$ , as per the function detailed in Figure 3-22, coefficient  $\varkappa_{\delta} = 0.6$  [-] is defined.

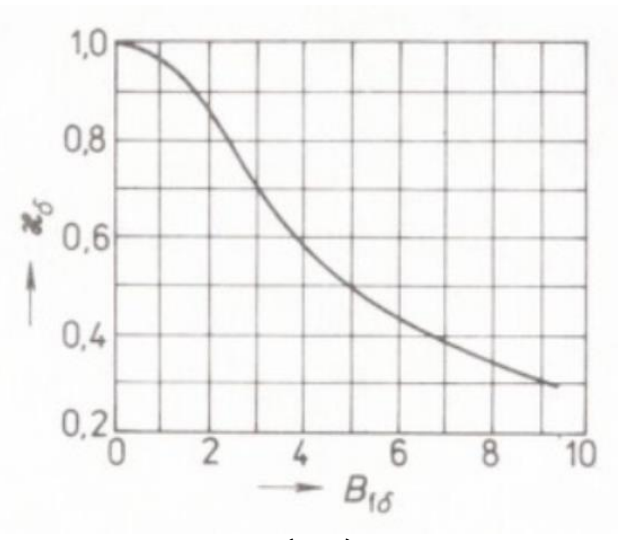

**Figure** 3.22:  $\varkappa_{\delta}(B_{f\delta})$  function [1]

The stator and the rotor slot openings, taking magnetic saturation in consideration,  $\Delta b_{0s}$  and  $\Delta b_{0r}$ :

$$
\Delta b_{0s} = (\tau_s - b_{0s})(1 - \varkappa_\delta) = (9 - 3.5)(1 - 0.6) = 2.2 \text{ [mm]}
$$
\n
$$
\Delta b_{0s} = (\tau_s - b_{0s})(1 - \varkappa_\delta) = (12.4 - 1.5)(1 - 0.6) = 4.4 \text{ [mm]}
$$
\n
$$
(3.190)
$$

$$
\Delta b_{0r} = (\tau_r - b_{0r})(1 - \varkappa_\delta) = (12.4 - 1.5)(1 - 0.6) = 4.4 \text{ [mm]}
$$
 (3.191)

The stator and the rotor slots magnetic permeance coefficients, under saturation influence,  $\Delta \lambda_{dssat}$  and  $\Delta \lambda_{drsat}$ :

$$
\Delta \lambda_{dssat} = \frac{h_{0s} + 0.58h_{2s}}{b_{0s}} \cdot \frac{\Delta b_{0s}}{\Delta b_{0s} + 1.5b_{0s}} = \frac{0.5 + 0.58 \cdot 0.9}{3.5} \cdot \frac{2.2}{2.2 + 1.5 \cdot 3.5} = 0.086 \; [-] \tag{3.192}
$$

$$
\Delta \lambda_{drsat} = \frac{h_{or}}{b_{or}} \cdot \frac{\Delta b_{or}}{\Delta b_{or} + b_{or}} = \frac{0.7}{1.5} \cdot \frac{4.4}{4.4 + 1.5} = 0.35 \; [-]
$$
\n(3.193)

Stator slot magnetic permeance  $\lambda_{dssat}$  and magnetic differential permeance  $\lambda_{diffssat}$  coefficients:

$$
\lambda_{dssat} = \lambda_{ds} - \Delta\lambda_{dssat} = 1.19 - 0.086 = 1.104 \,\text{[-]}
$$
\n(3.194)

 $\lambda_{diffssat} = \lambda_{diffs} \times \delta = 1.76 \cdot 0.6 = 1.056 [-]$  (3.195)

The rotor slot magnetic permeance  $\lambda_{dr\xi sat}$  and the magnetic differential permeance  $\lambda_{diffrsat}$  coefficients:

$$
\lambda_{dr\xi sat} = \lambda_{dr\xi} - \Delta\lambda_{dssat} = 1.53 - 0.35 = 1.18 [-]
$$
\n(3.196)

 $\lambda_{diffrsat} = \lambda_{diffr} \times \delta = 2.5 \cdot 0.6 = 1.5 [-]$  (3.197)

Taking in consideration the skin effect and magnetic circuit saturation, resulting stator slot reactance  $X_{s\sigma sat}$ , rotor slot reactance  $X'_{r\sigma \xi sat}$  and iron core magnetization reactance  $X_{msat}$  are:

$$
X_{s\sigma sat} = X_{s\sigma} \frac{\lambda_{dssat} + \lambda_{ws} + \lambda_{difs}}{\lambda_{ds} + \lambda_{ws} + \lambda_{difs}} = 2.24 \cdot \frac{0.086 + 0.63 + 1.056}{1.19 + 0.63 + 1.76} = 1.746 [\Omega]
$$
 (3.198)

$$
X'_{r\sigma\xi sat} = X'_{r\sigma} \frac{\lambda_{dr\xi sat} + \lambda_{wr} + \lambda_{diff} }{\lambda_{dr} + \lambda_{wr} + \lambda_{diff}} = 3.47 \cdot \frac{1.18 + 0.235 + 1.5}{1.61 + 0.235 + 2.5} = 2.327 [\Omega]
$$
(3.199)

$$
X_{msat} = X_m \frac{F_m}{U_{m\delta}} = 44.41 \cdot \frac{1112.5}{619.65} = 79.7 [\Omega]
$$
\n(3.200)

Reduced equivalent model parameters:

$$
c_{1psat} = 1 + \frac{X_{sosat}}{X_{msat}} = 1 + \frac{1.746}{79.7} = 1.022 \, [-]
$$
\n
$$
(3.201)
$$

$$
a_p = R_{DCs} + c_{1psat} \frac{R'_{DCr\xi}}{s} = 2.066 + 1.022 \cdot \frac{1.509}{1} = 3.608 [\Omega]
$$
 (3.202)

$$
b_p = X_{ssast} + c_{1psat} X_{r\sigma\xi sat} = 1.746 + 1.022 \cdot 2.327 = 4.124 \text{ } [\Omega] \tag{3.203}
$$

For calculated motor starting parameters, the rotor bar relative to stator  $I'_r$  and stator the winding  $I_s$  current values are:

$$
I'_r = \frac{U_{\text{s},\text{ph}}}{\sqrt{a_p^2 + b_p^2}} = \frac{230}{\sqrt{3.608^2 + 4.124^2}} = 42 \,\text{[A]}
$$
\n(3.204)

$$
I_s = I'_r \sqrt{a_p^2 + (b_p + X_{msat})^2} =
$$
  
= 42 \cdot \sqrt{3.608^2 + 4.124 + 79.7)^2} = 43.3 [A] (3.205)

The relative value of the locked rotor current 
$$
i_0
$$
:  
\n
$$
i_0 = \frac{I_s}{I_{sN}} = \frac{43.3}{7.81} = 5.54 \, [-]
$$
\n(3.206)

The relative value of the locked rotor torque  $t_0$ :

$$
t_0 = \left(\frac{I'_r}{I'_{rN}}\right)^2 K_R \frac{s_N}{s} = \left(\frac{I'_r}{I'_{rN}}\right)^2 K_R \frac{s_N}{s} = 1.96 \left[-\right]
$$
\n(3.207)

The critical slip  $s_{max}$  is calculated based on the medium stator and the rotor reactance values  $X_{\text{ssast}}$  and  $X'_{\text{rofsat}}$ , based on the values corresponding to the slip values in between 0.4 and 0.3.

$$
S_{max} = \frac{R'_{DCr\xi}}{\frac{X_{SSat}}{c_{1psat}} + X'_{r\sigma\xi sat}} = \frac{1.41}{\frac{1.746}{1.022} + 2.379} = 0.34 [-]
$$
\n(3.208)

The critical torque  $t_{max}$  is calculated based on value of the critical slip  $s_{max}$ :  $t_{max} = (\frac{I'_r}{I'_r})$  $(\frac{I'_r}{I'_{rN}})^2 K_R \frac{s_N}{s_{ma}}$  $\frac{s_N}{s_{max}} = (\frac{30.4}{6.75})$  $\frac{(30.4)}{(6.75)^2} \cdot 1 \cdot \frac{0.047}{0.34}$  $\frac{0.047}{0.34} = 2.8$  [-] (3.209)

## **3.12 Thermal characteristic and cooling**

Thermal characteristic of the machine is estimated based on calculated energy losses, temperature rise, heat transfer and heat removal in between different components of the machine and machine and exterior environment.

The method used [1] is assuming nominal run parameters for losses generation. The exception are the losses generated in the stator and the rotor windings, for which, energy loss is estimated for a higher temperature rise that the one of the other components of the machine. During nominal run, winding maximum temperature rise is limited by the wire insulation class used.

Stator winding surface temperature rise is calculated separately for winding section hosted in the stator slot and for the winding end-turn section.

For a totally enclosed machine, as the stator winding section in the stator slot is in the proximity of the stator magnetic steel core, heat transfer from the winding to the stator core surface is better than the one for the stator winding end-turn. As result, the temperature increase will be higher in the end-turn section of the winding, this requiring a separate analysis for the winding section in the stator slot and for the end-turn section.

Energy loss in stator winding (stator slot section)  $\Delta P'_{sd,Cu}$ :

$$
\Delta P'_{sd,Cu} = k_{\rho} \Delta P_{s,Cu} \frac{2l_{Fes}}{l_{av}} = 1.07 \cdot 0.473 \cdot \frac{2 \cdot 0.1383}{0.552} = 253.6 \text{ [W]}
$$
 (3.210)

The correction factor  $k_p$  is defined based on wire the insulation type: for the insulation class F  $k_{\rho} = \rho_{140}/\rho_{115} = 1.07$  [1].

The stator slot winding temperature rise 
$$
\Delta\theta_{us}
$$
:  
\n
$$
\Delta\theta_{us} = K \frac{\Delta P_{sd,Cu}^f + \Delta P_{Feh}}{\pi D_s I_{Fes} \alpha_1} = 0.2 \cdot \frac{253.6 + 49.3}{\pi \cdot 103.7 \cdot 10^{-3} \cdot 138.3 \cdot 10^{-3} \cdot 95} = 14.35 [°C]
$$
\n(3.211)  
\nTemperature drop in the stator slot insulation  $\Delta\theta_{ids}$ :

$$
\Delta \vartheta_{ids} = \frac{\Delta P'_{sd,Cu}}{Q_s O_{ds} l_1} \left( \frac{b_{1s}}{\lambda_{ekv}} + \frac{b_{1s} + b_{2s}}{16 \lambda'_{ekv}} \right) =
$$
  
= 
$$
\frac{253.6}{36 \cdot 0.4 \cdot l} \left( \frac{7.5 \cdot 10^{-3}}{0.16} + \frac{7.5 \cdot 10^{-3} + 5.4 \cdot 10^{-3}}{16 \cdot 0.93} \right) = 3.66 [^{\circ}C]
$$
 (3.212)

49

Where  $O_{ds}$  is circumference of the stator slot winding:

$$
O_{ds} = 2h_{ds} + b_{1s} + b_{2s} =
$$
  
= 2 \cdot 11.9 \cdot 10^{-3} + 7.2 \cdot 10^{-3} + 5.3 \cdot 10^{-3} = 0.036 [m] (3.213)

The slot insulation equivalent heat transfer  $\lambda_{ekv} = 0.16$  [Wm<sup>-2</sup>K<sup>-1</sup>] [1] and the winding conductor insulation medium heat transfer  $\lambda'_{ekv} = 1.1$  [Wm<sup>-2</sup>K<sup>-1</sup>] as per Figure 3-23 for  $d/d_{vi} = 0.85/0.92 = 0.92[-]$ .

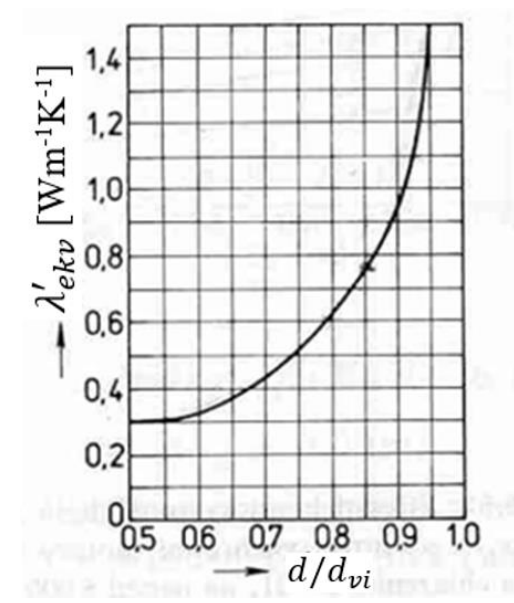

**Figure 3.23: Equivalent heat transfer coefficient [1]** 

Energy loss in the stator winding end-turn:  $\Delta P_{sw,Cu}' = k_p \Delta P_{s,Cu} \frac{2l_w}{l_w}$  $\frac{2l_w}{l_{av}} = 1.07 \cdot 473 \cdot \frac{2 \cdot 0.138}{0.552}$  $\frac{0.0158}{0.552} = 253.1 \text{ [W]}$  (3.214) Temperature drop in the winding end-turn insulation  $\Delta\vartheta_{iws}$ :  $\varDelta\vartheta_{iws} =$  $\Delta P_{sw,Cu}^{\prime}$  $2Q_{\scriptscriptstyle S}Q_{\scriptscriptstyle WS}l_{\scriptscriptstyle W}$  $\left(\frac{b_{ws}}{1}\right)$  $\lambda_{ekv}$  $+\frac{h_{ds}}{124}$  $\frac{1}{12\lambda'_{ekv}} =$  $=\frac{253.1}{2\cdot36\cdot0.036\cdot0.138}\left(\frac{0}{0.1}\right)$  $\frac{0}{0.16} + \frac{11.9 \cdot 10^{-3}}{12 \cdot 0.93}$  = 0.64 [°C] (3.215)

Circumference of the winding end-turn is equal to circumference of the stator winding in the stator slot ( $O_{ws} = O_{ds} = 0.036$  [m]) and no additional insulation for the stator winding end-turn section ( $b_{ws} = 0$  [m]).

Stator winding end-turn temperature rise above air temperature inside engine  $\Delta\vartheta_{ws}$ :  $\varDelta\vartheta_{_{WS}}=\frac{{_{K\varDelta P'_{_{SW,Cu}}}}}{\vartheta_{_{\varpi D,l}}}\frac{ }{\varphi_{_{\varpi}}}\, .$  $\frac{K\Delta P_{SW,Cu}'}{2\pi D_S l_{av} \alpha_1} = \frac{0.2 \cdot 253.1}{2\pi \cdot 103.7 \cdot 10^{-3}0.}$  $\frac{0.2 \times 2.53.1}{2\pi \cdot 103.7 \cdot 10^{-3} 0.552 \cdot 95} = 17.62 [^{\circ}C]$  (3.216)

The heat transfer coefficient  $\alpha_1 = 95$  [Wm<sup>-2</sup>K<sup>-1</sup>] for  $D_{se} = 156$  [mm] as per Figure 3-24.

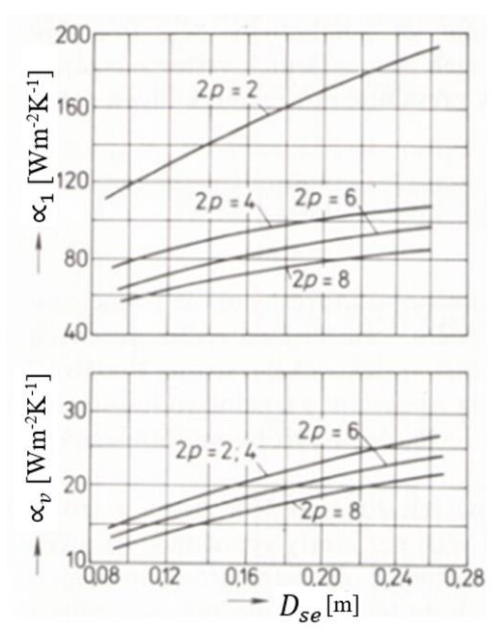

**Figure 3.24: Heat transfer coefficients [1]**

The medium stator winding temperature rise above air temperature inside motor  $\Delta \vartheta_s'$ :  $\Delta \vartheta'_S = \frac{(\Delta \vartheta_{us+} \Delta \vartheta_{ids}) 2l_c}{l_{av}}$  $\frac{\Delta \vartheta_{ids})2l_c}{l_{av}} + \frac{(\Delta \vartheta_{iws+} \Delta \vartheta_{ws})2l_c}{l_{av}}$  $\frac{1}{a_v} \frac{1}{a_v} =$  $=\frac{(14.35+3.66)\cdot2\cdot0.1356}{0.553}$  $\frac{(0.64 + 17.62) \cdot 2 \cdot 0.1356}{0.552}$  +  $\frac{(0.64 + 17.62) \cdot 2 \cdot 0.1356}{0.552}$  $\frac{0.5252 \times 0.1336}{0.552} = 18.15 [°C]$  (3.217)

The sum of all losses with have as effect temperature rise of air inside the motor  $\sum \Delta P'_{air}$ 

$$
\Sigma \Delta P'_{air} = \Sigma \Delta P' - (1 - K) (\Delta P'_{sw, Cu} + \Delta P_{Feh}) - 0.9 \Delta P_{Mech} =
$$
  
= 870 - (1 - 0.2) \cdot (253.1 + 49.3) - 0.9 \cdot 75.8 = 559 [W] (3.218)

where  $\sum \Delta P'$  represents the sum of induction machine energy losses including additional Joules losses caused by temperature rise in the stator and the rotor winding:

$$
\Sigma \Delta P' = \Sigma \Delta P + (k_{\vartheta} - 1)(\Delta P_{s,Cu} + \Delta P_{r,Cu}) =
$$
  
= 820 + (1.07 - 1)(473 + 193) = 870 [W] (3.219)

The equivalent heat transfer surface area  $S_{IM}$  of the induction machine:  $S_{IM} = (\pi D_{se} + 80_{fins})(l_1 + 2l_{v1}) = 0.446$  [m<sup>2</sup>  $(3.220)$ 

The stator cooling fins height  $O_{fins} = 0.18$  [m] for  $h = 100$  [mm] as per Figure 3-25.

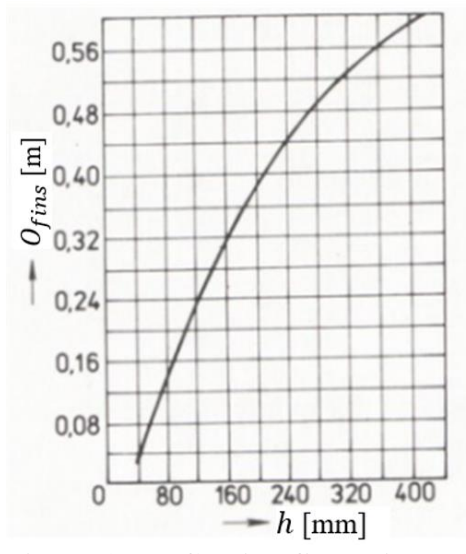

**Figure 3.25: Cooling fins height [1]**

Temperature rise of air inside the motor (above outside air temperature) 
$$
\Delta \theta_{air}
$$
:  
\n
$$
\Delta \theta_{air} = \frac{\Sigma \Delta P'_{air}}{S_{IM} \alpha_v} = \frac{559}{0.446 \cdot 20.4} = 61.49 [°C]
$$
\n(3.221)  
\nThe heat transfer coefficient  $\alpha_v = 20.4 [Wm^{-2}K^{-1}]$  for  $D_{se} = 156 [mm]$  as per

Figure 3-25.

Stator winding medium temperature rise (above outside air temperature)  $\Delta\vartheta_{ws}$ :  $\Delta\vartheta_{ws} = \Delta\vartheta'_s + \Delta\vartheta_{air} = 18.15 + 61.49 = 79.64\,[^{\circ}C]$  (3.222)

Airflow required for cooling the induction motor  $Q_{air}$ :  $Q_{air} = \frac{k_m \Sigma \Delta P'_{air}}{1100 A \Omega}$  $\frac{k_m \Sigma \Delta P'_{air}}{1100 \Delta \vartheta_{air}} = \frac{2.8 \cdot 559}{1100 \cdot 61.4}$  $\frac{2.8.559}{1100.61.49} = 0.023 \,[\text{m}^3\text{s}^{-1}]$  (3.223)

with coefficient  $k_m$ , which as per [1] is defining change of cooling conditions on the length of stator case cooled by exterior fan, being:

$$
k_m = m_v \sqrt{\frac{n}{100} D_{se}} = 1.8 \cdot \sqrt{\frac{1600}{100} 0.156} = 2.94 [-]
$$
\nand coefficient  $m_v = 1.8 [-]$ , for  $2p = 4 [-]$  and  $h \le 132$  [mm]. (3.224)

Quantity of air provided by an exterior fan connected to engine shaft  $Q'_{air}$ :  $Q'_{air} = 0.6D_e^3 \frac{n}{10}$  $\frac{n}{100} = 0.6 \cdot 0.156^3 \cdot \frac{1600}{100}$  $\frac{1600}{100} = 0.036 \,[\text{m}^3 \text{s}^{-1}]$  (3.225)

The calculation above shows that, if motor would be air-cooled by an external fan connected to the engine shaft, the cooling required for the calculated induction machine correspond to requirements.

The induction machine will be attached to a water pump hosted inside a pipe, cooling being realized through the water being pumped. If no additional thermal flow barrier is created in between the motor and the cooling agent, this creates better cooling conditions than the ones calculated for the air.

The engine should not run in absence of cooling water and a temperature sensor and overheat protection should be fit to power system of the machine.

# **4. RMXPRT SIMULATION**

Designed motor parameters calculated in the previous section have been set up and tested with the help of ANSYS Electronics Desktop – RMxprt design and simulator program.

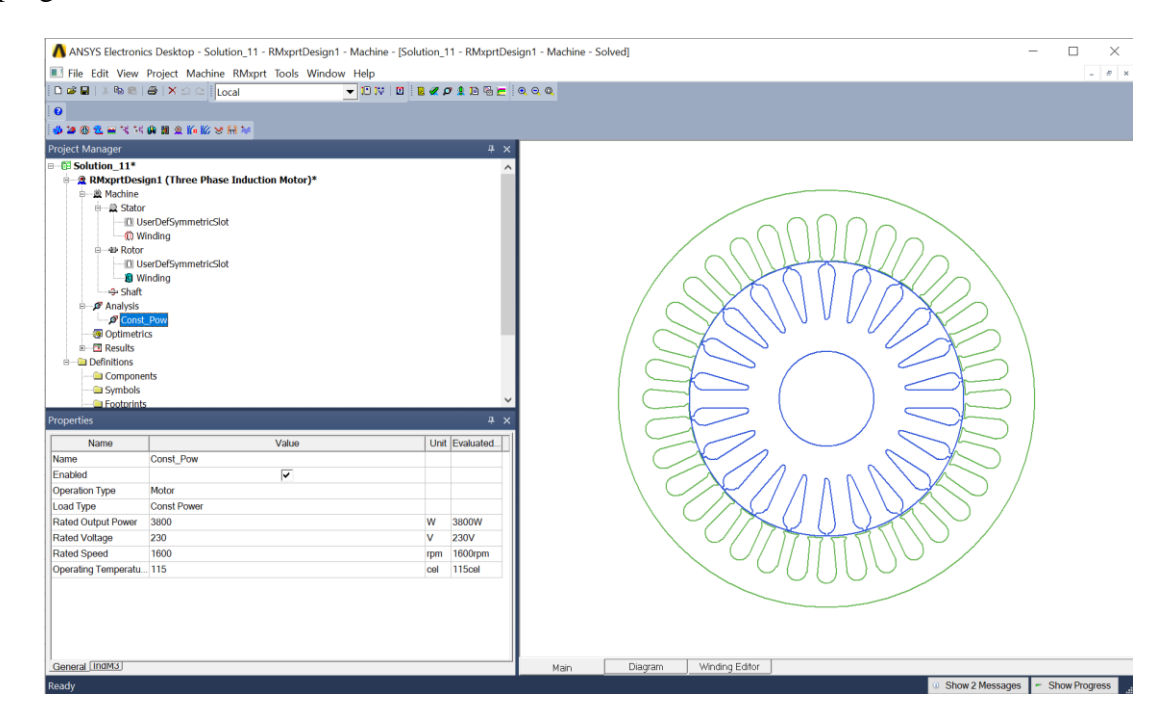

**Figure 4.1: ANSYS RMxprt model**

The induction motor stator, rotor, slot and winding parameters have been configured accordingly to the values calculated through the analytical method used in the thesis.

For the stator and the rotor core, the vendor-provided magnetic steel properties were defined in the materials section of RMxprt for Sura M350-50A magnetic steel properties.

Model analysis has been defined for 3.8 kW constant power, 1600 revolutions per minute speed and operating temperature of 110  $\degree$ C, Delta winding connection configuration and 230V phase voltage. The load current frequency was adjusted to the value of synchronous frequency for the slip of the simulated machine.

The winding and the wire type were set up in line with the analytical model settings and the resistivity of copper and aluminum materials were adjusted to 110  $\degree$ C references detailed in [1].

The result of induction machine calculation is compatible with ANSYS RMxprt simulation. Summary of the simulation output results are detailed in Table 4-1, next to the parameters calculated in section 3 of this thesis.

| <b>Parameters</b>                                                    | <b>Kopylov</b>     | <b>RMxprt</b> |
|----------------------------------------------------------------------|--------------------|---------------|
|                                                                      | model              | model         |
| Input power $P_1$ [kW]                                               | 4.595              | 4.49          |
| Output power $P_2[W]$                                                | 3.8                | 3.8           |
| Efficiency $\eta$ [-] (at 110 [°C])                                  | 0.822              | 0.846         |
| Slip $s_N$ [-]                                                       | 0.047              | 0.046         |
| Power factor $cos \varphi_1$ [-]                                     | 0.77               | 0.79          |
|                                                                      |                    |               |
| Stator phase current $I_s$ [A]                                       | 8.7                | 8.2           |
| Slot fill factor $k_{Cu}$ [%]                                        | 70.6               | 67.2          |
|                                                                      |                    |               |
| Total loss $\Delta P$ [kW]                                           | 0.8                | 0.69          |
| Stator winding loss $\Delta P_{s,Cu}$ [kW]                           | 0.473              | 0.415         |
| Rotor cage loss $\Delta P_{r,Cu}$ [kW]                               | 0.193              | 0.183         |
| Iron core loss $\Delta P_{Fe}$ [kW]                                  | 54.2               | 73.6          |
|                                                                      |                    |               |
| Stator resistance $R_{DCs}$ [ $\Omega$ ]                             | 2.066              | 2.073         |
| Stator leakage reactance $X_{s\sigma}$ [ $\Omega$ ]                  | 2.24               | 1.82          |
| Rotor resistance $R'_{DCT}[\Omega]$                                  | 1.41               | 1.48          |
| Rotor leakage reactance $X'_{r\sigma}$ [ $\Omega$ ]                  | 3.47               | 2.52          |
| Iron core loss resistance $R_{Fe}$ [ $\Omega$ ]                      | 2563               | 1754          |
| Magnetizing reactance $X_m[\Omega]$                                  | 44.4               | 46.9          |
|                                                                      |                    |               |
| Stator-teeth flux density $B_{ds}$ [T]                               | 1.69               | 1.6           |
| Rotor-teeth flux density $B_{\text{ys}}$ [T]                         | 1.72               | 1.58          |
| Stator-yoke flux density B <sub>dr</sub> [T]                         | 1.4                | 1.64          |
| Rotor-yoke flux density $B_{vr}$ [T]                                 | 1.48               | 1.42          |
| Air-gap flux density $B_{\delta}$ [T]                                | 0.732              | 0.666         |
|                                                                      |                    |               |
| Specific electric loading $A_s$ [A/m]                                | 25735              | 26185         |
| Stator thermal load $A/\mathbf{s}$ [A <sup>2</sup> /m <sup>3</sup> ] | $180 \cdot 10^{9}$ | $189.10^{9}$  |
|                                                                      |                    |               |
| Stator current density $J_s$ [A/mm <sup>2</sup> ]                    | 6.89               | 7.2           |
| Rotor bar current density $J_r$ [A/mm <sup>2</sup> ]                 | 3.29               | 3.1           |
| Rotor ring current density $J_{\text{ring}}$ [A/mm <sup>2</sup> ]    | 2.79               | 2.63          |

**Table 4-1: Modeled machine parameters**

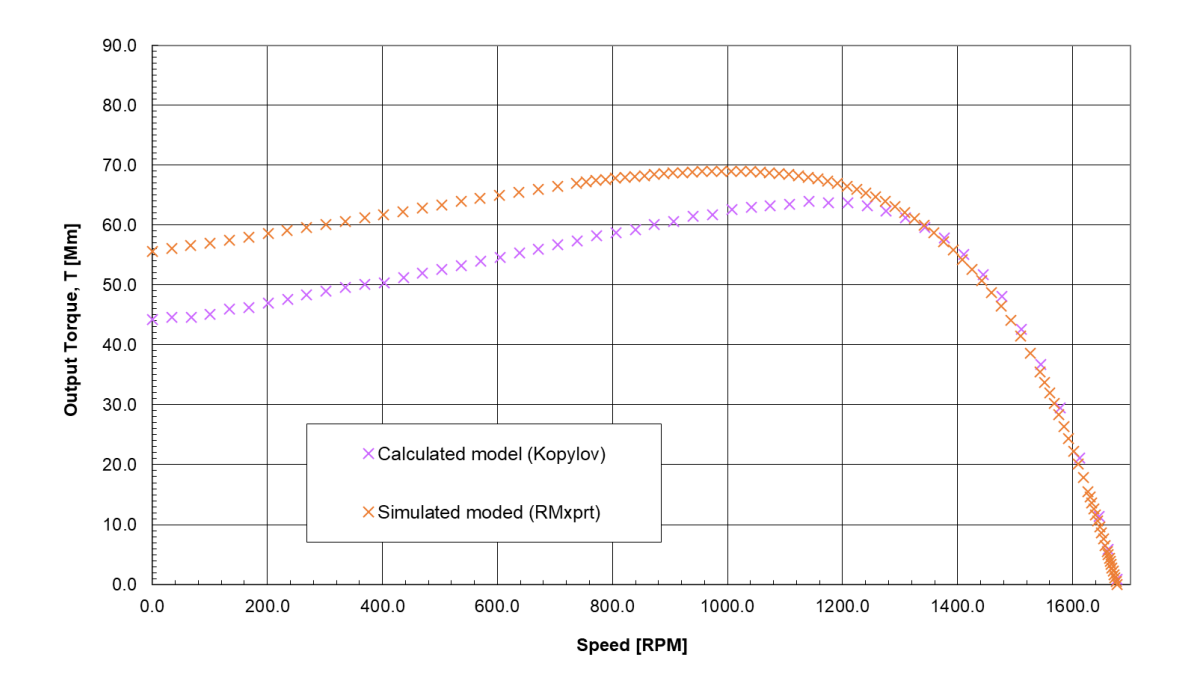

**Figure 4.2: Output torque characteristics** 

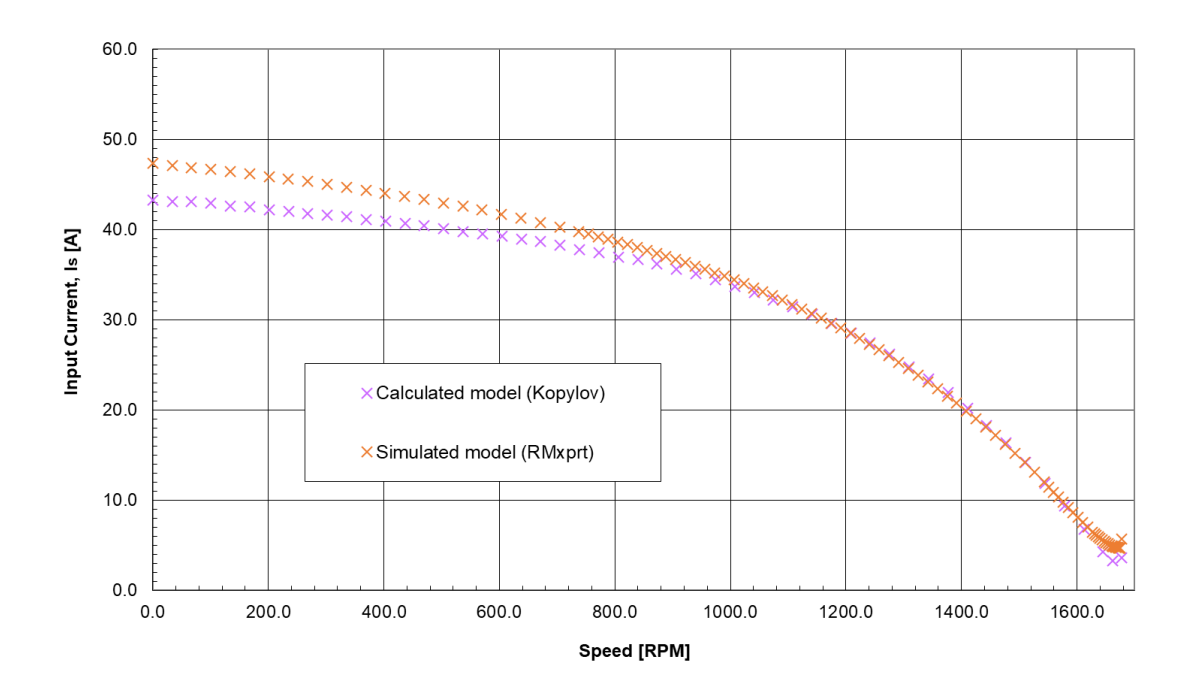

**Figure 4.3: Input current characteristics** 

# **5. STATOR STACK LENGTH REDUCTION**

## **5.1 General considerations**

As per [9], performing design optimization can be categorized as "theoretical optimization" and "technical optimization", with better results being achieved through the first method, as design incorporates only "positive parameters" to respond to objectives for the designed induction machine. "Theoretical optimization" achieves better results than "Technical optimization" because the latter must respond to and incorporates technical constraints set by design input parameters.

In case of current design, as per categorization provided by [9] we can assess that we speak about a technical optimization, with constraint imposed by outer diameter of the stator stack.

As one of the objectives of this thesis, using RMxprt, an analysis of options available for reducing stator stack length of the engine is done in the next sections.

Starting with the machine's constant  $C_A$  equation, proportionality relationship in between different parameters of this equation can be analyzed.

$$
C_A = \frac{D_s^2 l_i \omega_s}{P_i} = \frac{2}{\pi \alpha_\delta k_B k_{V1} A B_\delta} \tag{5.1}
$$

As the optimization objective is reducing the iron core stack length  $l_i$ , following options can be outlined:

- Decreasing the internal power  $P_i$ . As the output shaft power  $P_2$  is fixed, a decrease of the internal power can be achieved through increasing electrical efficiency of the induction machine.
- Increasing stator inner diameter  $D_s$ .
- Increasing synchronous speed of the machine  $\omega_s$ .
- Increasing linear current density of the air gap  $A$ .
- Increasing air-gap magnetic flux density  $B_{\delta}$ .
- Skewing the stator or the rotor slots, which maintains constant iron core stack length  $l_i$ , but reduces length of the stator pack.

Electrical, magnetic, mechanical and thermal parameters of the induction machine form a complex system. Update of each parameter could influence or change directly or indirectly other parameters of the machine.

This means that options listed above are subject to technical constraints generated not only through direct update of the respective parameter, but also through changes produced also to other parameters defining the machine (ex: increasing current density will reduce length of the steel core pack, but increased electrical load will produce additional Joule losses, which on their turn could require higher temperature grade wire insulation or improved machine cooling methods).

Out of methods listed above, increase of the stator inner diameter  $D_s$  and machine synchronous speed  $\omega_s$  will be removed from analysis, as constraints are imposed on the stator outer diameter  $D_{se}$  and on machine nominal speed. The other options are analyzed in the next sections.

For reaching optimization objectives, reducing stator length can be done only with respecting electric, magnetic, mechanic and thermal requirements of the engine.

### **5.2 Decreasing losses**

Decreasing the internal power  $P_i$ , while maintaining the shaft output power  $P_2$ , can be achieved through decrease of energy losses of the machine.

As a summary these resistive losses in the stator and the rotor conductors, iron losses in magnetic circuit, mechanical losses and additional losses [2]. Given available information and type of the engine under design, options will be studied only for reducing resistive and iron losses.

RMxprt simulation shows that (before optimization) stator and rotor resistive (Joule) losses represent 81.8% of total energy loss at nominal speed and temperature. As these losses are increasing quadratically with the value of the current density crossing electrical circuit, a decrease of the current density is desired.

This can be achieved, directly, through an increase of the effective winding cross-cut area in the slots, through an increase of the winding wire diameter (method can be used primarily for the stator) or through the use of a different material with lower resistivity coefficient (method used for the rotor).

Iron losses can be reduced through the use of magnetic steel with improved hysteresis and eddy current loss parameters.

#### **5.2.1 Copper rotor bars**

In practical terms, decrease of rotor's resistivity is achieved through replacement of rotor's aluminum bars with copper. Better conductivity is achieved. As copper has a higher melting temperature than aluminum (1083  $\degree$ C versus 660  $\degree$ C) technical difficulties had to be removed before manufacturing could become an adopted industrial process. [7]

Even if it requires more copper mass than an aluminum squirrel cage rotor, use of copper rotor will improve volume and mass of the motor [9]. As per [1] current density in rotor copper bars could have values in between 4 and 8  $A/m<sup>2</sup>$ , smaller size engines reaching higher current density values.

For the scenario analyzed in RMxprt copper will be set up for rotor bars, maintaining first stator stack length unchanged, and, in the next test steps, stator length was decreased progressively. Stop of the test scenario was reaching the limits for machine's electric and magnetic parameters as detailed by [3].

Results of the tests are detailed in Table 5-1.

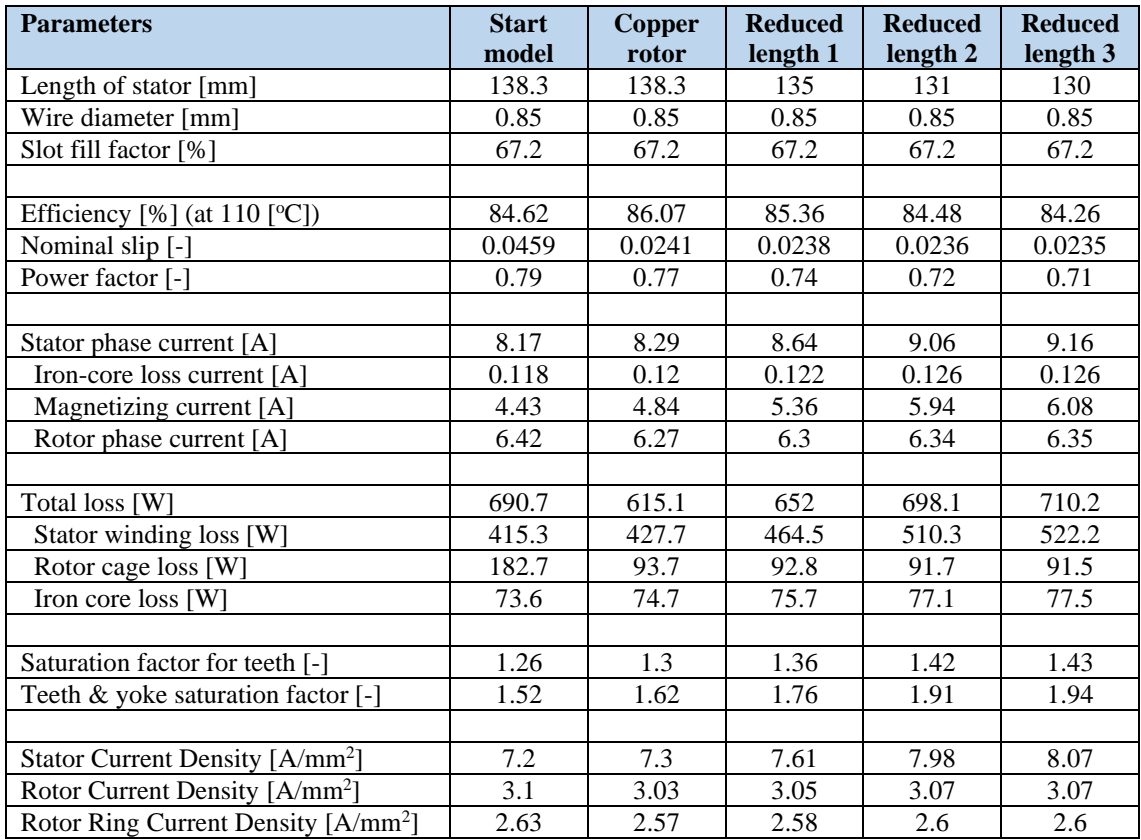

#### **Table 5-1: Copper rotor bars simulation**

#### **Analysis Results:**

- A decrease of the stator stack length to 131 [mm] can be achieved, though use of copper for the rotor cage.
- Reducing further the stack size increases the stator's current above the advised current density limit of  $8 \text{ A/mm}^2$  [3].

## **5.2.2 Stator slot fill increase**

For stator slots, as winding is made of copper wires, the method is limited by the amount of space available in the slot (defined through the slot fill factor  $k_{\mathfrak{c}u}$  coefficient) and maximum technological value this coefficient can have for allowing efficient installation of the winding in the slot.

For machine winding forming and installation the maximum allowed value is  $k_{Cu} = 70-75$  [%]. In the case of the designed machine, the slot utilization factor is  $k_{Cu} = 67.2$  [%]. This gives very little room for performing an increase of the slot fill.

#### **Analysis Results:**

• By increasing the winding conductor diameter to 0.9 mm a slot utilization factor  $k_{Cu} = 74.67$  [%] is obtained, with a decrease of 10 % of the stator winding loss.

- Given power budget saving, stator stack length can be decreased to 134 mm (reduced length 4, Tab.5-2).
- A further decrease brings the efficiency level at the same level as the original model.

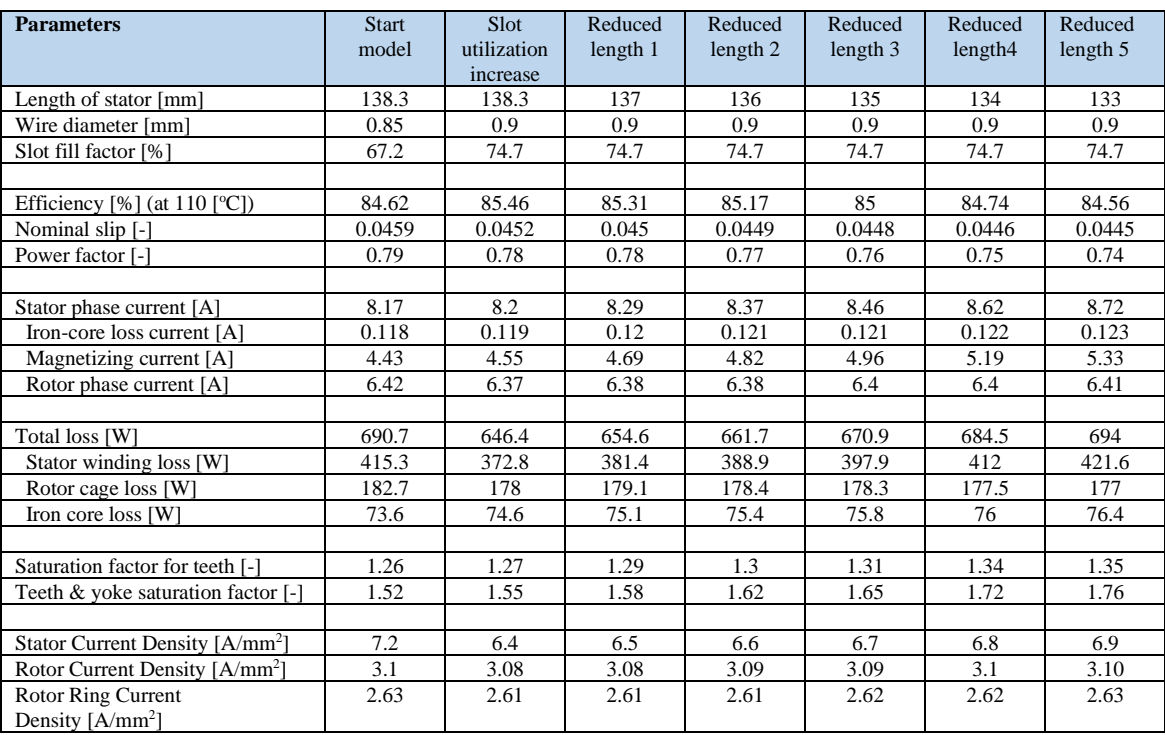

#### **Table 5-2: Stator slot fill increase simulation**

# **5.3 Reducing iron core losses**

Reducing iron core loss can be done using different of magnetic steel type, with better hysteresis and eddy current loss properties. The method is limited by the fact that steels with lower hysteresis loss could show higher eddy current loss.

Figure 5.1 details the specific iron core losses for magnetic steel materials used in simulations performed. As hysteresis and eddy current losses are proportional to the steel mass, higher losses (that could be optimized) are associated with higher power output, volume and mass machines. Due to this relationship, for model discussed in this thesis, when materials with lower specific iron core loss are used, the impact (losses "saving") is minimal.

Because rotor's current frequency is very small, limiting rotor generated hysteresis and eddy current losses has minimal effects on overall loss budget of the machine. As per table Tab. 5-3, minimal differences can be observed for using better properties steels for rotor stack.

Analyzing RMxprt simulations, it can be concluded that, through the use of different steel types, biggest impact on optimizing losses is generated by the use of steels with better magnetic properties (higher magnetic flux density saturation), which allow lower magnetization current values with positive effect on stator and rotor copper losses.

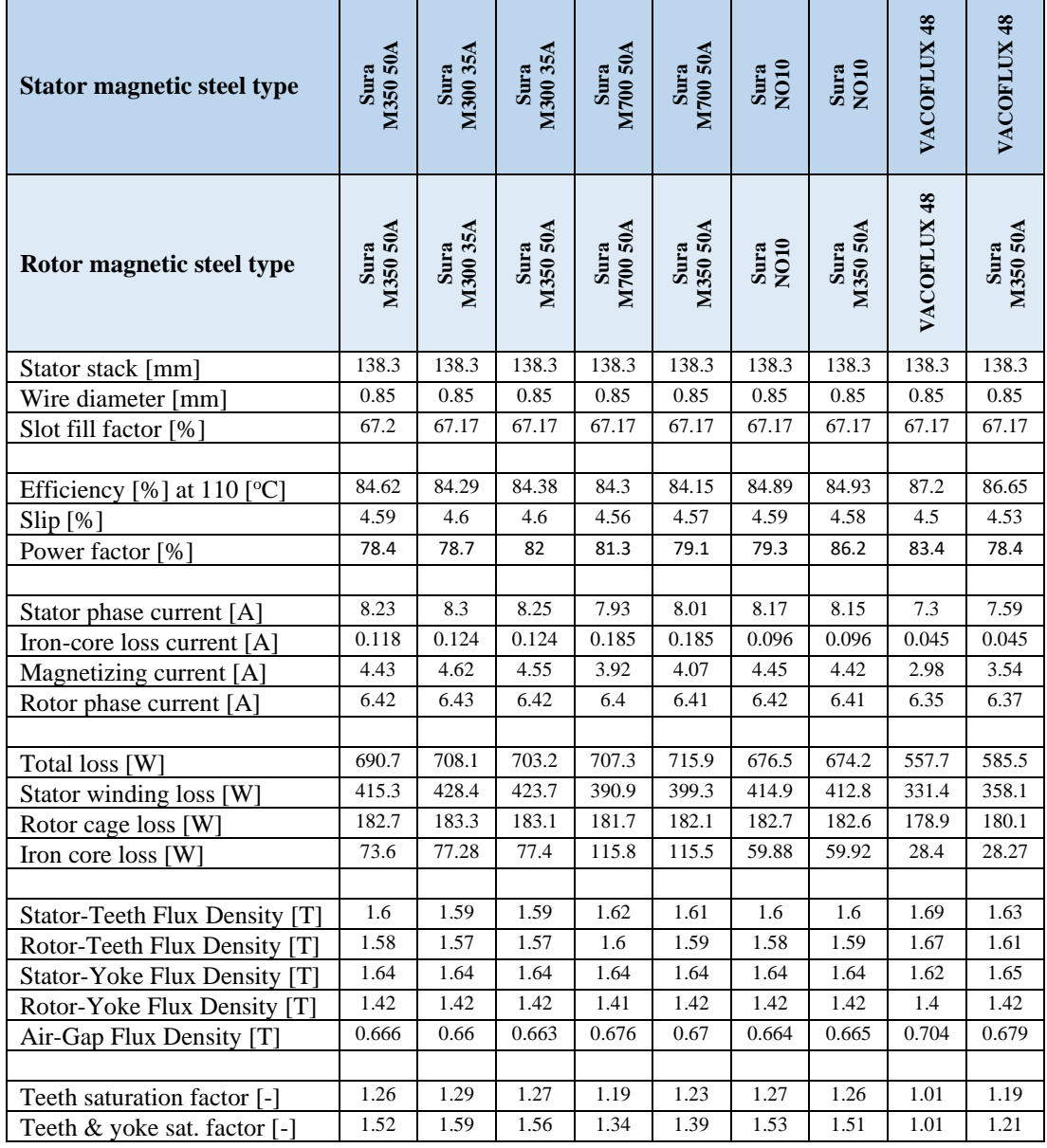

#### **Table 5-3: Magnetic steel tests**

#### **Analysis Results:**

- The decrease of the power losses is minimal for Sura M300 35A, Sura M700 50A and Sura NO10.
- No stack length optimization simulation was performed for these magnetic steels, as no meaningful length reduction (based on the criteria's used in the previous two sections) would be obtained.
- Length optimization is possible using VACOFLUX 48 as magnetic steel.

The B-H characteristics for tested steels are detailed in Figure 5-2.

Length optimization for VACOFLUX 48 is done in the next section, taking advantage of improved core loss and magnetic saturation of this magnetic steel.

As VACOFLUX 48 has high magnetic saturation (saturation magnetization at 2.35 [T] [14]), the stator slot size can be increased through reduction of the stator tooth width, together with an increase of the stator slot height, so that the stator copper fill could be further increased for reducing Joule losses in the stator's winding.

For maintaining optimum magnetic properties, VACOFLUX 48 requires annealing as a final heat process. The required annealing temperature, holding time and cooling rate are being defined based on the manufacturer's recommended process values [14].

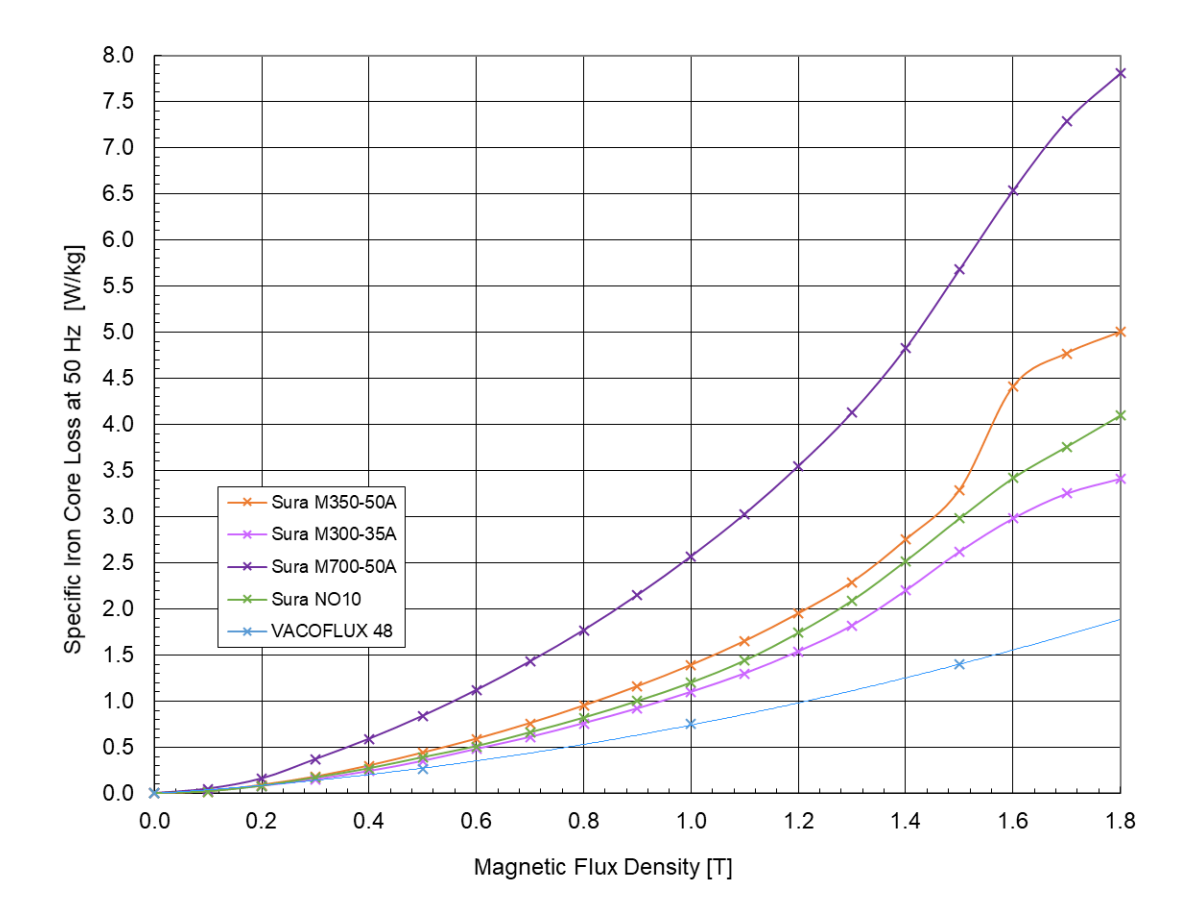

**Figure 5.1: Specific iron core losses at 50 Hz [6][11][12][13][14]** 

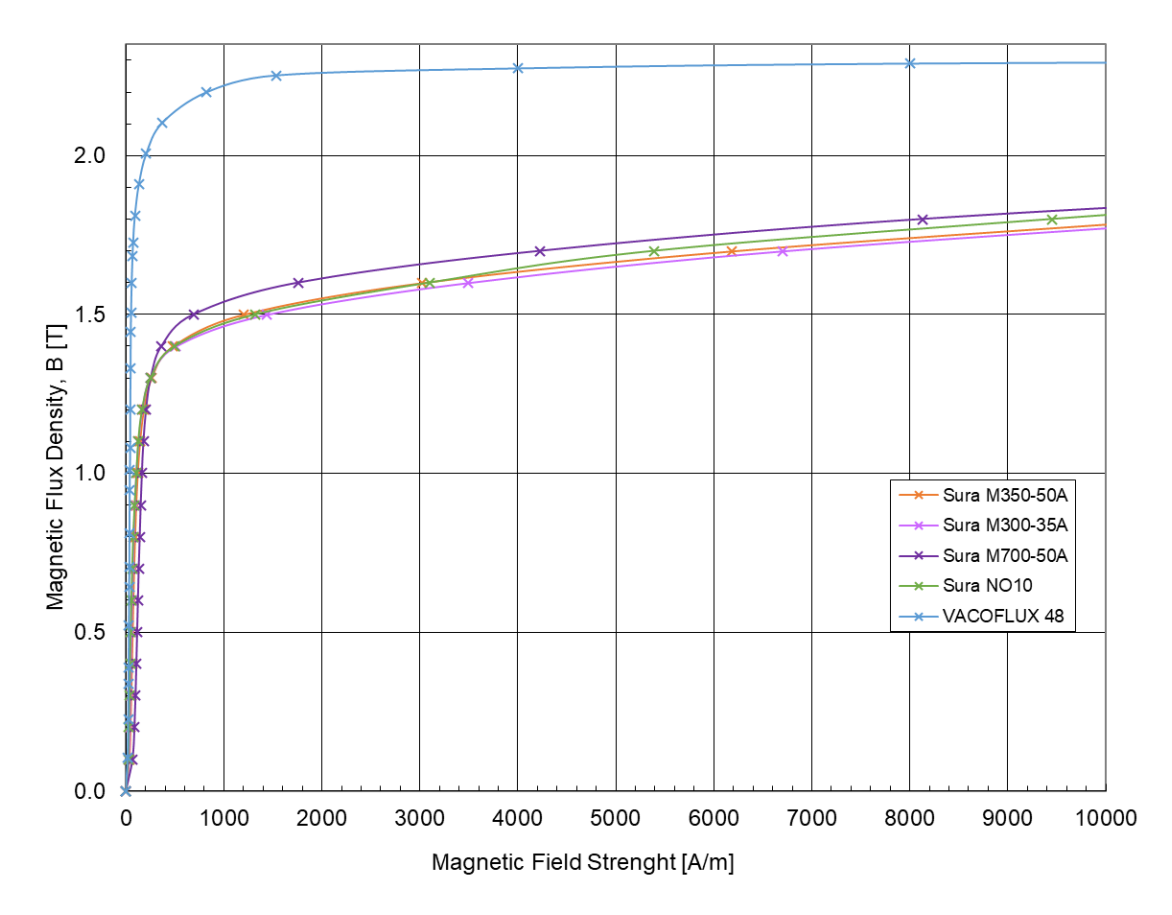

**Figure 5.2: B-H characteristics for tested magnetic steels [6][11][12][13][14]** 

# **5.6 Design output**

Based on insights gained in sections above, initial design of the induction motor can be updated.

As design adjustments the following setup is applied:

- Stator magnetic steel: VACOFLUX 48.
- Rotor magnetic steel: Sura M700 50A.
- Selected stator tooth maximum flux density  $B_{ds} = 2.2$  [T].
- Reducing stator tooth width size  $b_{ds} = 3.3$  [mm]. Resulting airgap flux density  $B_{\delta} = 0.8$  [T].
- Adding 2 more stator winding turns for decreasing airgap flux density to  $B_{\delta} = 0.76$  [T]. The resulting stator winding turns  $Z_{0s} = 31$  [-].
- Increasing stator slot height to from initial  $h_{ds} = 10.5$  [mm], to  $h_{ds} = 11.3$  [mm] (resulting an intermediate stator fill density  $k_{Cu} = 0.583$  [-]).
- Increasing stator winding conductor diameter to  $b_{0c} = 0.95$  [mm]. The resulting stator fill density is  $k_{Cu} = 0.716$  [-].
- Replacing aluminum rotor bars with copper bars.
- Reducing magnetic steel stack length to  $l_{Fes} = l_{Fer} = 115$  [mm].

Through use of VACOFLUX 48 high magnetic saturation steel, magnetic flux density in magnetic circuit can be increased without a further need of increasing magnetizing current value [14].

Better magnetic circuit characteristics allows an increase of the stator slot area through the decrease of the stator tooth width and of the stator yoke height, allowing as well use of stator winding copper conductors of higher diameter, and through this reducing the stator winding resistance which has as result a decrease of the stator slot copper losses, as well.

Use of copper for the rotor's cage allows a decrease of the rotor Joule losses, through decrease of resistance of rotor bar and rotor ring electrical circuits. Specific for induction machines, decrease of the rotor's winding resistance has as side effect a decrease of the locked rotor moment and of the one associated with maximum moment of the motor [8]. From a motor drive functional perspective, critical value is the one of the locker rotor moment, value based on the new design being acceptable, given purpose of the motor.

Sura M700 50A was selected for rotor's magnetic steel as it has good magnetic properties for magnetic flux densities present in rotor teeth and yoke. Even if M700 50A has a bigger specific core loss characteristic, the rotor's eddy currents and magnetic hysteresis losses small at rotor level as the rotor's current frequency is very small.

Adding 2 winding turns to the stator's winding, allows a decrease of magnetic flux density in the air gap, which otherwise would raise beyond a 0.8 value when stack length is decreased.

All design change actions allow a decrease of the stator core length form initial value of 138.3 [mm] to 115 [mm], a further decrease being limited by consequent increase of the stator teeth magnetic flux density above an acceptable level. Technical parameters of engine's updated design are detailed in Table 5-4.

| <b>Parameters</b>                                                    | <b>Optimized</b>   |  |
|----------------------------------------------------------------------|--------------------|--|
|                                                                      | (proposed) model   |  |
| Input power $P_1$ [kW]                                               | 4.29               |  |
| Total loss $\Delta P$ [W]                                            | 490.7              |  |
| Stator winding loss $\Delta P_{s,Cu}$ [kW]                           | 339.2              |  |
| Rotor cage loss $\Delta P_{r,Cu}$ [kW]                               | 80.9               |  |
| Iron core loss $\Delta P_{Fe}$ [kW]                                  | 34.7               |  |
| Output power $P_2$ [W]                                               | 3.8                |  |
| Rated voltage $U_{1N}$ [V]                                           | 230/400            |  |
| Pole pairs $2p$ [-]                                                  | 4                  |  |
| Efficiency $\eta$ [%] (at 110 [°C])                                  | 88.6               |  |
| Power factor [%]                                                     | 77.6               |  |
| Stator phase current $I_s$ [A]                                       | 7.89               |  |
| Stator winding turns $Z_{Os}$ [-]                                    | 31                 |  |
| Winding conductor diameter $b_{0c}$ [mm]                             | 0.95               |  |
| Slot fill factor $k_{Cu}$ [%]                                        | 71.63              |  |
|                                                                      |                    |  |
| Locked rotor torque [N·m]                                            | 39.8               |  |
| Brake-down torque ratio [-]                                          | 3.2                |  |
| Brake-down slip [%]                                                  | 19                 |  |
| Nominal slip $s_N[\%]$                                               | 2.08               |  |
|                                                                      |                    |  |
| Stack length $l_{Fes} = l_{Fer}$ [mm]                                | 115                |  |
| Stator exterior diameter $D_{se}$ [mm]                               | 156                |  |
| Stator interior diameter $D_s$ [mm]                                  | 103.7              |  |
| Air gap length $\delta$ [mm]                                         | 0.4                |  |
| Magnetic steel type stator                                           | VACOFLUX 48        |  |
| Magnetic steel type rotor                                            | Sura M700 50A      |  |
|                                                                      |                    |  |
| Stator resistance $R_{DCs}$ [ $\Omega$ ]                             | 1.77               |  |
| Stator leakage reactance $X_{s\sigma}$ [ $\Omega$ ]                  | 2.2                |  |
| Rotor resistance $R'_{DCr}[\Omega]$                                  | 0.69               |  |
| Rotor leakage reactance $X'_{r\sigma}$ [ $\Omega$ ]                  | 2.36               |  |
| Iron core loss resistance $R_{Fe}$ [ $\Omega$ ]                      | 3737               |  |
| Magnetizing reactance $X_m$ [ $\Omega$ ]                             | 46.44              |  |
|                                                                      |                    |  |
| Stator-Teeth Flux Density $B_{ds}$ [T]                               | 2.2                |  |
| Rotor-Teeth Flux Density $B_{\text{vs}}$ [T]                         | 1.74               |  |
| Stator-Yoke Flux Density $B_{dr}$ [T]                                | 2.09               |  |
| Rotor-Yoke Flux Density $B_{\text{vr}}$ [T]                          | 1.65               |  |
| Air-Gap Flux Density $B_{\delta}$ [T]                                | 0.761              |  |
|                                                                      |                    |  |
| Specific Electric Loading $A_s$ [A/m]                                | 27347              |  |
| Stator Thermal Load $A/\mathbf{k}$ [A <sup>2</sup> /m <sup>3</sup> ] | $154 \cdot 10^{9}$ |  |
| Stator Current Density $J_s$ [A/mm <sup>2</sup> ]                    | 5.63               |  |
| Rotor Bar Current Density $J_r$ [A/mm <sup>2</sup> ]                 | 3.24               |  |
| Rotor Ring Current Density $J_{\text{ring}}$ [A/mm <sup>2</sup> ]    | 2.74               |  |

**Table 5-4: Designed model characteristics** 

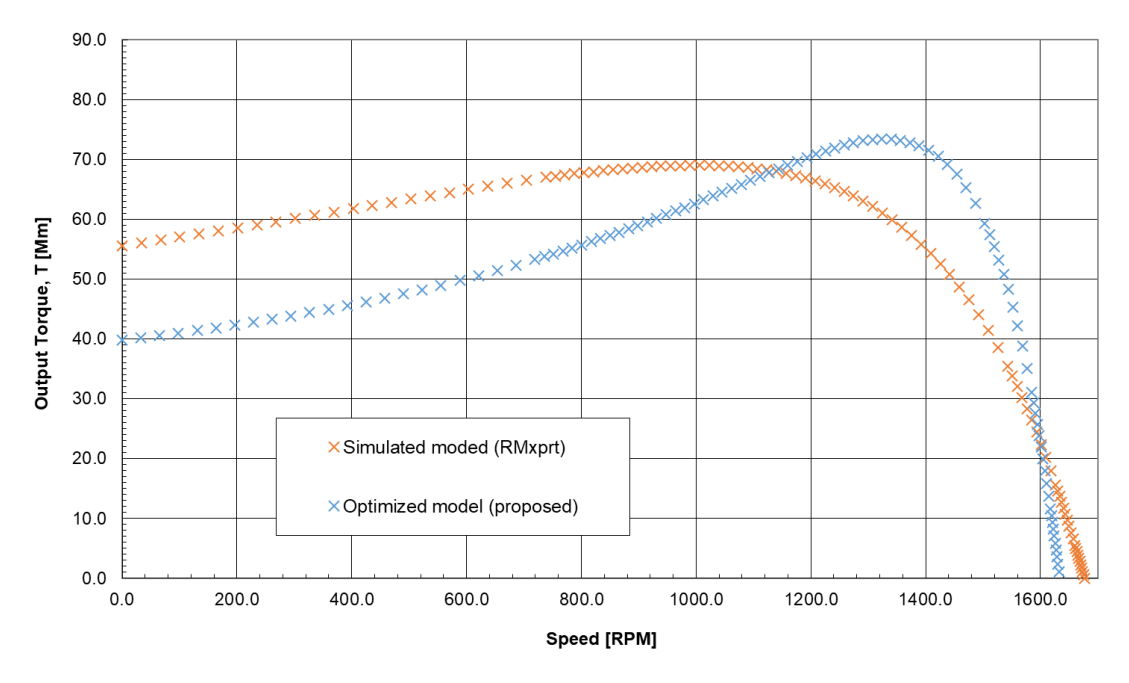

**Figure 5.3: Output torque characteristics** 

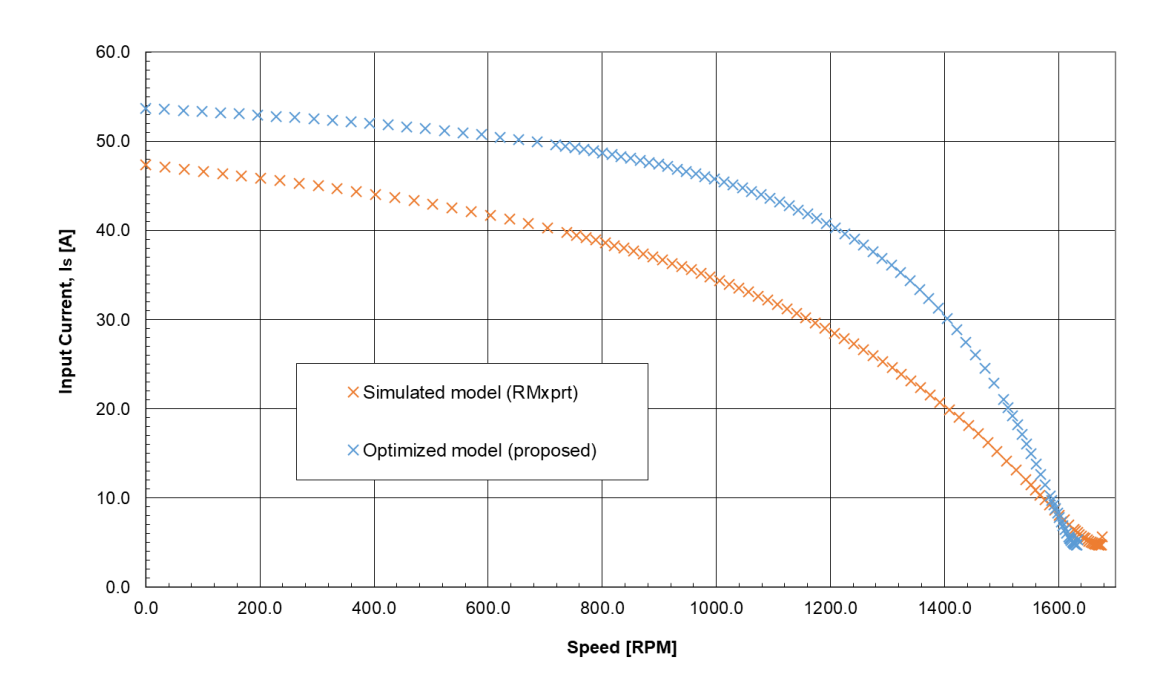

**Figure 5.4: Input current characteristics** 

# **6. CONCLUSION**

The main goal of this thesis was the design of an induction machine providing an output power of 3.8 kW at nominal speed 1600 RPM. The engine should drive a pump and it is intended to be mounted inside a pipe system, an additional design requirement being a fixed exterior diameter of the stator stack of 156 mm.

For performing engine's calculation, a computer program was built. This program is written in Python 3, based on Anaconda open source code distribution platform. As user interface a Jupyter notebook client running on top of the Anaconda platform is being used. Advantage of this platform, for fulfilling the purpose for this thesis, is the fact that the programing code and the code calculation outputs are flexibly presented in sequenced sections, presented in a regular web browser interface. The presentation interface is responding very well to iterative nature of the engine calculation process, this being the main advantage, over other programing platforms, for developing the computer program for performing the engine's calculation.

Availability free of a license acquisition cost together with availability of add-on libraries for extending data manipulation, analysis and presentation capabilities of the programing platform are also advantages for using Python 3, Anaconda and Jupyter notebooks for performing the tasks required in the induction machine design process.

Calculation of engine's dimensions and electrical, magnetic, mechanical and thermal parameters was done using method detailed in source [1]. First step of the calculation requires the definition of the engine's main design parameters and of the stator and the rotor stacks and slots parameters. The requirement for a fixed engine stator stack exterior diameter represents the main constraint at this step. This is imposing the need for selection of design parameters at the limit or very close to the limit of advised value ranges for respective parameters.

Calculation required multiple iterations for finding exit values corresponding to design needs. Engine's stator and rotor (including slots) parameters have been defined, and together with this also magnetic and electric circuits parameters. Given the required nominal speed and based on the selection of the stator's winding characteristics, the engine is designed to be connected to the power grid through a power electronic convertor. Based on the selected number of poles, in a star winding connection configuration, the engine can be attached directly to the 3 phase, 400V, 50Hz power grid, running at speed close to natural synchronous speed of 1500 RPM, for the given power grid electrical current frequency.

The next step was the engine's electrical parameters and losses calculation. This was done taking in consideration the effects induced at locked rotor/engine start and zero and nominal load engine running configurations. As result, the engine's equivalent model parameters were calculated, together with the load and the starting characteristics of the motor.

As the last step in the engine's parameters calculation, thermal characteristic and cooling parameters have been evaluated.

Even if relatively simple in construction, modeling the induction's machine mechanical, electrical and magnetic parameters (static and dynamic) requires a complex analytical system. Calculation method used in this thesis (based on [1]) requires a very good understanding of the method itself, this being mandatory for performing an accurate the calculation that it is based on selection of various slot and materials types and based on various parameter's sizing as defined and available for selection in the method.

For completing second goal of this thesis, the induction machine's calculated parameters have been analyzed with the help if ANSYS Electronics Desktop – RMxprt design and simulator program. For this, a three-phase induction motor model has been setup in RMxprt. The design results have been assessed through use of a constant power analysis. The outputs show that motor's parameters calculated in first part of this thesis are compatible with the ones calculated with the help of RMxprt.

A third goal of this thesis was the analysis of ways on how to reduce the size of designed induction machine via RMxprt software. For performing this task, several options for reducing the size of the machine have been outlined, starting from the relationship in between coefficients defining the machine's constant  $C_A$  equation. Given constraints imposed on the design of the motor, options that have been analyzed in RMxprt were: decreasing power losses through use of copper rotor bars, through increasing stator slot fill (increase winding conductor cross-section area) and through use of different stator and rotor stack magnetic steel. In testing different magnetic steel options, testing option for use of high magnetic saturation steel has been included. Based on the analysis, it can be concluded that the most significant impact for achieving a better power density and implicitly, as the output power remains unchanged, reducing size of the machine is given by use of rotor copper bars and use of high magnetic saturation steel.

Based on these finding, in the last section of this thesis design of the motor has been updated to incorporate the optimization options analyzed in the previous section. For the stator, the stator's magnetic steel was replaced with high magnetic saturation steel, this allowing the increase of the stator slot size, followed by the increase of the stator's winding conductor diameter and by an increase of the stator winding turns. For the rotor's cage material, aluminum was replaced with copper. Incorporated design changes allowed decrease of losses and consequently permitted an increase the power density of the machine, through the reduction of the stator slack length.

In conclusion, the work in this thesis shows the complexity and a number of requirements regarding the design process of an induction machine, and together with this, also performing the optimization of selected technical parameters. Modeling computer programs, as the one developed for calculating technical parameters of the machine, or as ANSYS RMxprt, are greatly reducing the workload and the amount of time required for testing various scenarios associated with the design. As long as the initial design it is, to a fair extent, optimized, the use of better properties materials yields the most potential for a further properties' optimization. As the induction machine is a complex technical system, the foundation for successfully performing its design and optimization is the accumulated experience and understanding, as deeply as possible, the theoretical basis defining the induction machine parameters and properties.

# **Literatura**

- [1] KOPYLOV, Igor Petrovič. *Stavba elektrických strojů: celosstátní vysokoškolská učebnice pro elektrotechnické fakulty vysokých škol technických*. Praha: Státní nakladatelství technické literatury, 1988.
- [2] PYRHONEN, Juha, Tapani JOKINEN a Valeria HRABOVCOVÁ. *Design of rotating electrical machines*. Second edition. Chichester, West Sussex, United Kingdom: Wiley, 2014. ISBN 9781118581575.
- [3] ONDRŮŠEK, Čestmír. *Elektrické stroje: Skripta předmětu*. FAKULTA ELEKTROTECHNIKY A KOMUNIKAČNÍCH TECHNOLOGIÍ VYSOKÉ UČENÍ TECHNICKÉ V BRNĚ. BRNO: FEKT VUT v Brně.
- [4] JAMES, Henry. *Three phase induction motors – Operating principle. Electrical Engineering Portal* [online]. Serbia: Electrical Engineering Portal PR, 2012, February, 3rd 2012 [cit. 2019-01-06]. Dostupné z: [https://electrical-engineering](https://electrical-engineering-portal.com/three-phase-induction-motors-operating-principle)[portal.com/three-phase-induction-motors-operating-principle](https://electrical-engineering-portal.com/three-phase-induction-motors-operating-principle)
- [5] HUGHES, Austin a Bill DRURY. *Electric motors and drives: fundamentals, types and applications*. 4th ed. Amsterdam: Elsevier, 2013. ISBN 978-0-08- 098332-5.
- [6] Cogent Power Non-oriented Electrical Steel Datasheet M350-50A. Cogent Power [online]. Online [cit. 2019-05-22]. Dostupné z: [https://cogent-power.com/cms](https://cogent-power.com/cms-data/downloads/m350-50a.pdf)[data/downloads/m350-50a.pdf](https://cogent-power.com/cms-data/downloads/m350-50a.pdf)
- [7] BOLDEA, I. a NASAR, S. A. *The induction machine handbook*. Boca Raton: CRC Press, 2002. ISBN 08-49--0004-5.
- [8] *Pohony s asynchronními motory - Elektrické pohony: Skripta předmětu*. BRNO: FAKULTA ELEKTROTECHNIKY A KOMUNIKAČNÍCH TECHNOLOGIÍ VYSOKÉ UČENÍ TECHNICKÉ V BRNĚ.
- [9] J. Appelbaum, E. F. Fuchs and J. C. White, *"Optimization of Three-Phase Induction Motor Design Part I: Formulation of the Optimization Technique," in IEEE Transactions on Energy Conversion*, vol. EC-2, no. 3, pp. 407-414, Sept. 1987.
- [10] J. Appelbaum, I. A. Khan, E. F. Fuchs and J. C. White, "*Optimization of Three-Phase Induction Motor Design Part II: The Efficiency and Cost of an Optimal Design," in IEEE Transactions on Energy Conversion*, vol. EC-2, no. 3, pp. 415- 422, Sept. 1987.
- [11] Cogent Power Non-oriented Electrical Steel Datasheet NO 10. Cogent Power [online]. Online [cit. 2019-05-22]. Dostupné z: [https://cogent-power.com/cms](https://cogent-power.com/cms-data/downloads/Hi-Lite_NO10.pdf)[data/downloads/Hi-Lite\\_NO10.pdf](https://cogent-power.com/cms-data/downloads/Hi-Lite_NO10.pdf)
- [12] Cogent Power Non-oriented Electrical Steel Datasheet M300-35A. Cogent Power [online]. Online [cit. 2019-05-22]. Dostupné z: [https://cogent-power.com/cms](https://cogent-power.com/cms-data/downloads/M300-35A.pdf)[data/downloads/M300-35A.pdf](https://cogent-power.com/cms-data/downloads/M300-35A.pdf)
- [13] Cogent Power Non-oriented Electrical Steel Datasheet M700-50A. Cogent Power [online]. Online [cit. 2019-05-22]. Dostupné z: [https://cogent-power.com/cms](https://cogent-power.com/cms-data/downloads/m700-50a.pdf)[data/downloads/m700-50a.pdf](https://cogent-power.com/cms-data/downloads/m700-50a.pdf)
- [14] VACUUMSCHMELZE Soft magnetic cobalt-iron alloys VACOFLUX and VACODUR. VACUUMSCHMELZE [online]. Online [cit. 2020-04-14]. Dostupné z: <https://vacuumschmelze.com/Assets/Cobalt-Iron%20Alloys.pdf>
- [15] Induction Versus DC Brushless Motors, 2007. *www.tesla.com* [online]. 45500 Fremont Boulevard, Fremont, CA 94538: Tesla, January 9, 2007 [cit. 2020-05- 30]. Dostupné z: https://www.tesla.com/blog/induction-versus-dc-brushlessmotors
- [16] Motor guide basic technical information about low voltage standard motors, 2014. *www.abb.com/motors&generators* [online]. Affolternstrasse 44, 8050 Zurich, Switzerland: ABB Asea Brown Boveri [cit. 2020-03-30]. Dostupné z: [https://new.abb.com/docs/librariesprovider53/about-downloads/low-voltage](https://new.abb.com/docs/librariesprovider53/about-downloads/low-voltage-motor-guide.pdf)[motor-guide.pdf](https://new.abb.com/docs/librariesprovider53/about-downloads/low-voltage-motor-guide.pdf)
- [17] Electric machines design course: J.R. Hendershot course lectures, 2020. *University of Minnesota - Consortium of Universities for Sustainable Power* [online]. CUSP UMN: University of Minnesota [cit. 2020-05-30]. Dostupné z: <https://cusp.umn.edu/electric-machines-drives/electric-machines-design>
- [18] ZAVADIL, Robert, Vadim ZHEGLOV, Yuriy KAZACHKOV, Bo GONG, Juan SANCHEZ a Jun LI. *Documentation, User Support, and Verification of Wind Turbine and Plant Models* [online]. United States: EnerNex, 2012-09-18, s. 25-44 [cit. 2020-04-12]. DOI: 10.2172/1051403. Dostupné z: https://www.osti.gov/servlets/purl/1051403

# **List of symbols and abbreviations**

## **Abbreviations:**

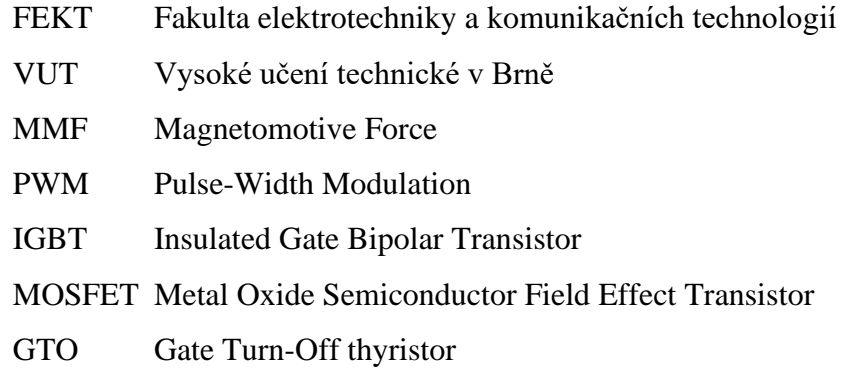

## **Symbols:**

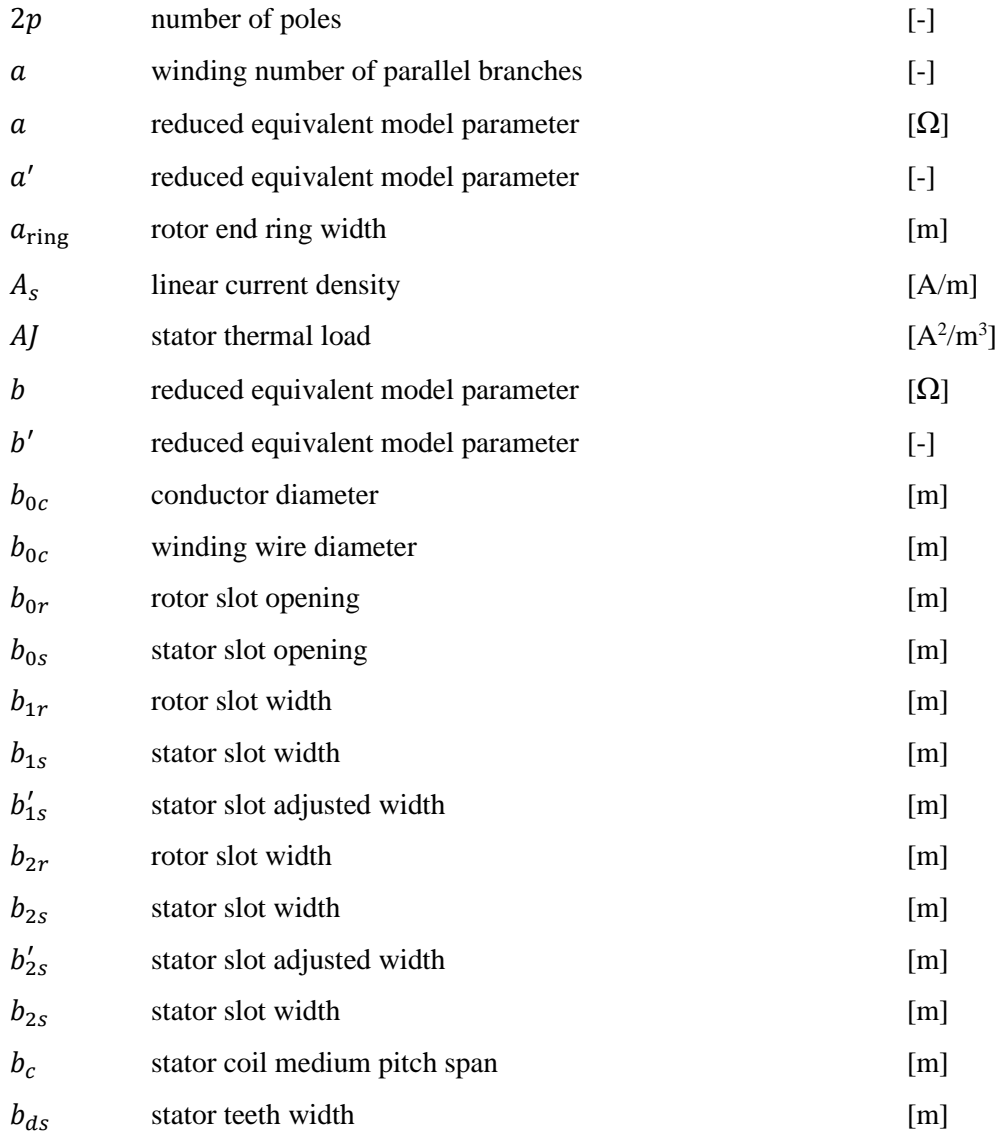
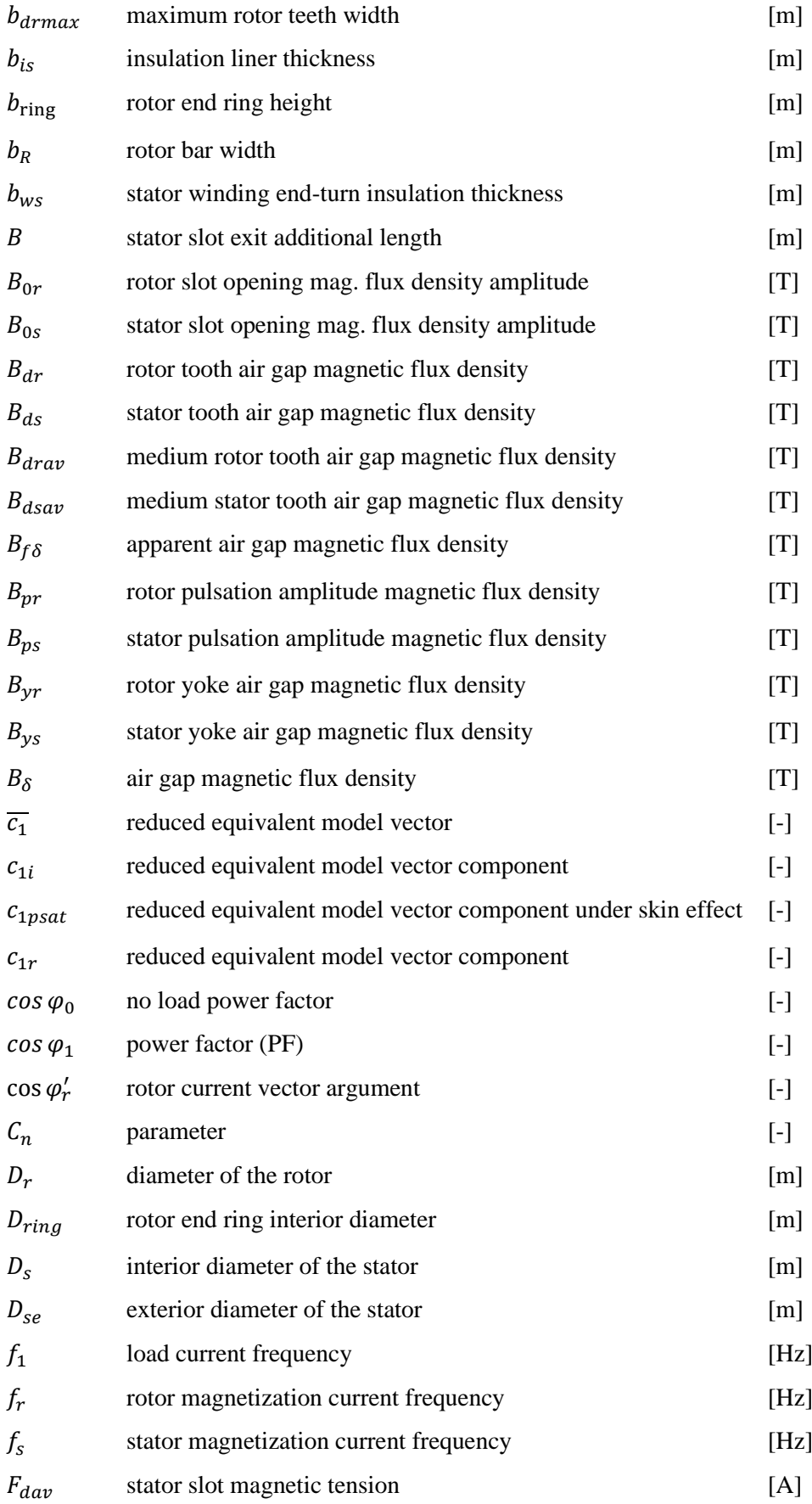

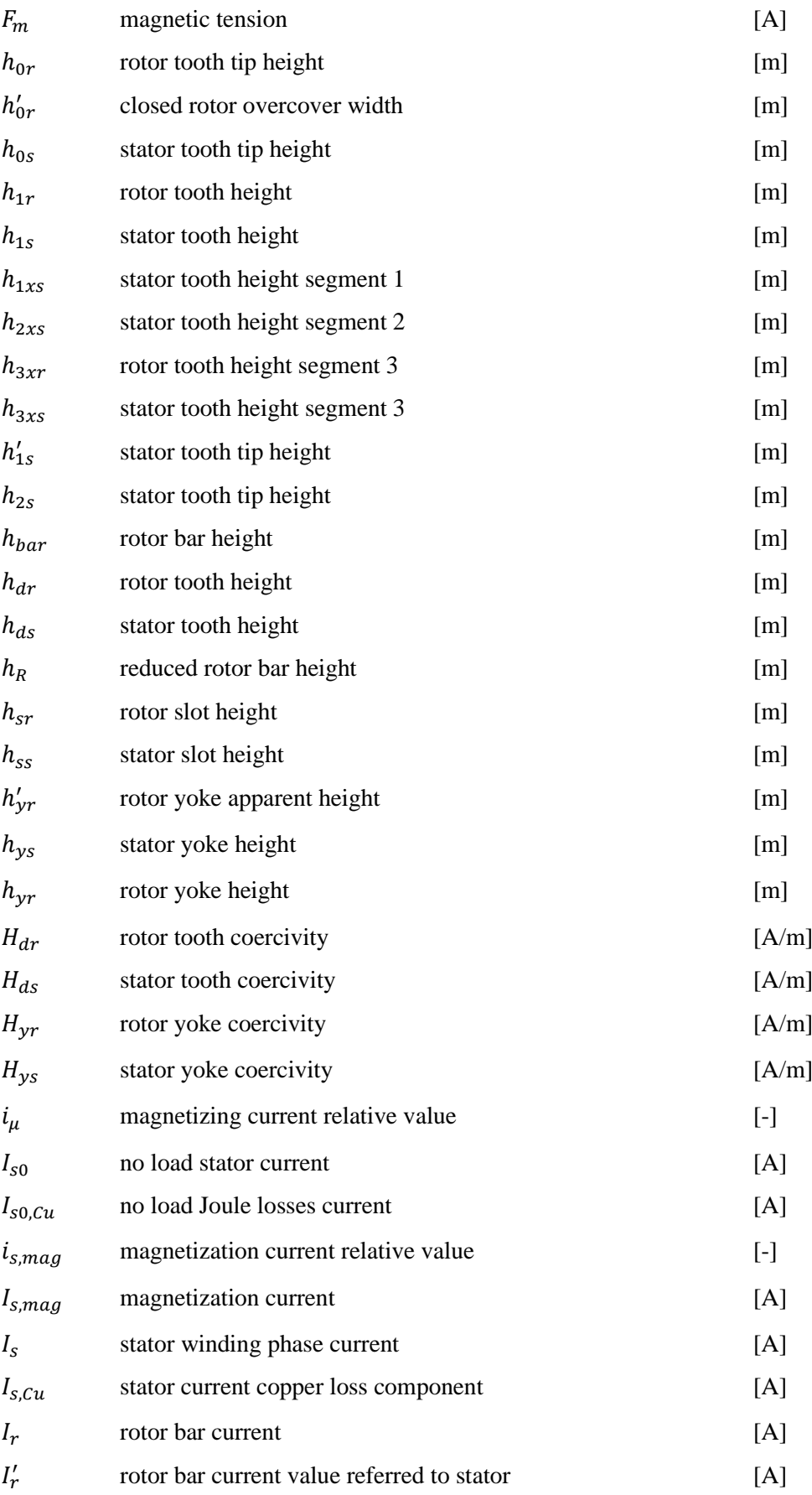

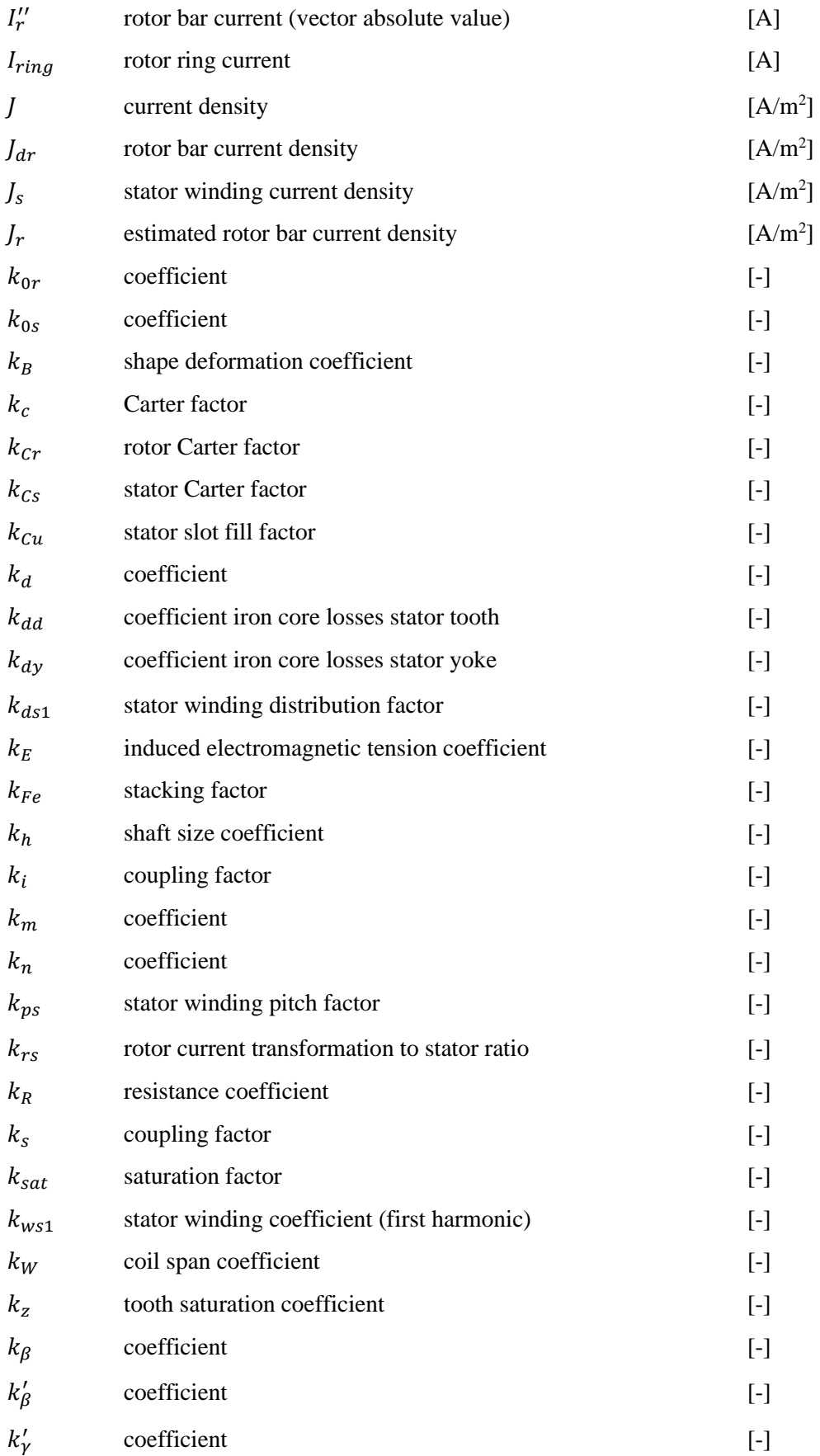

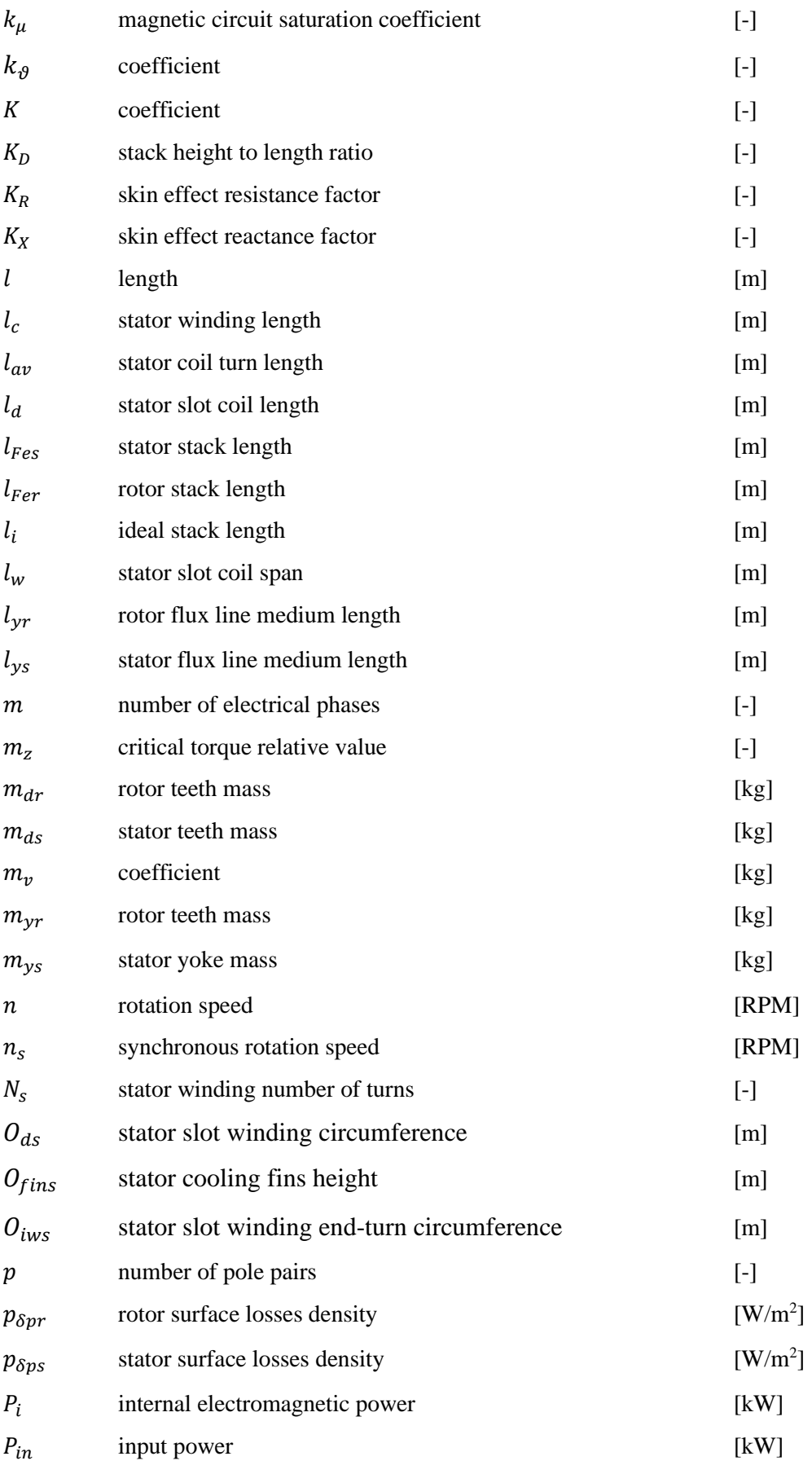

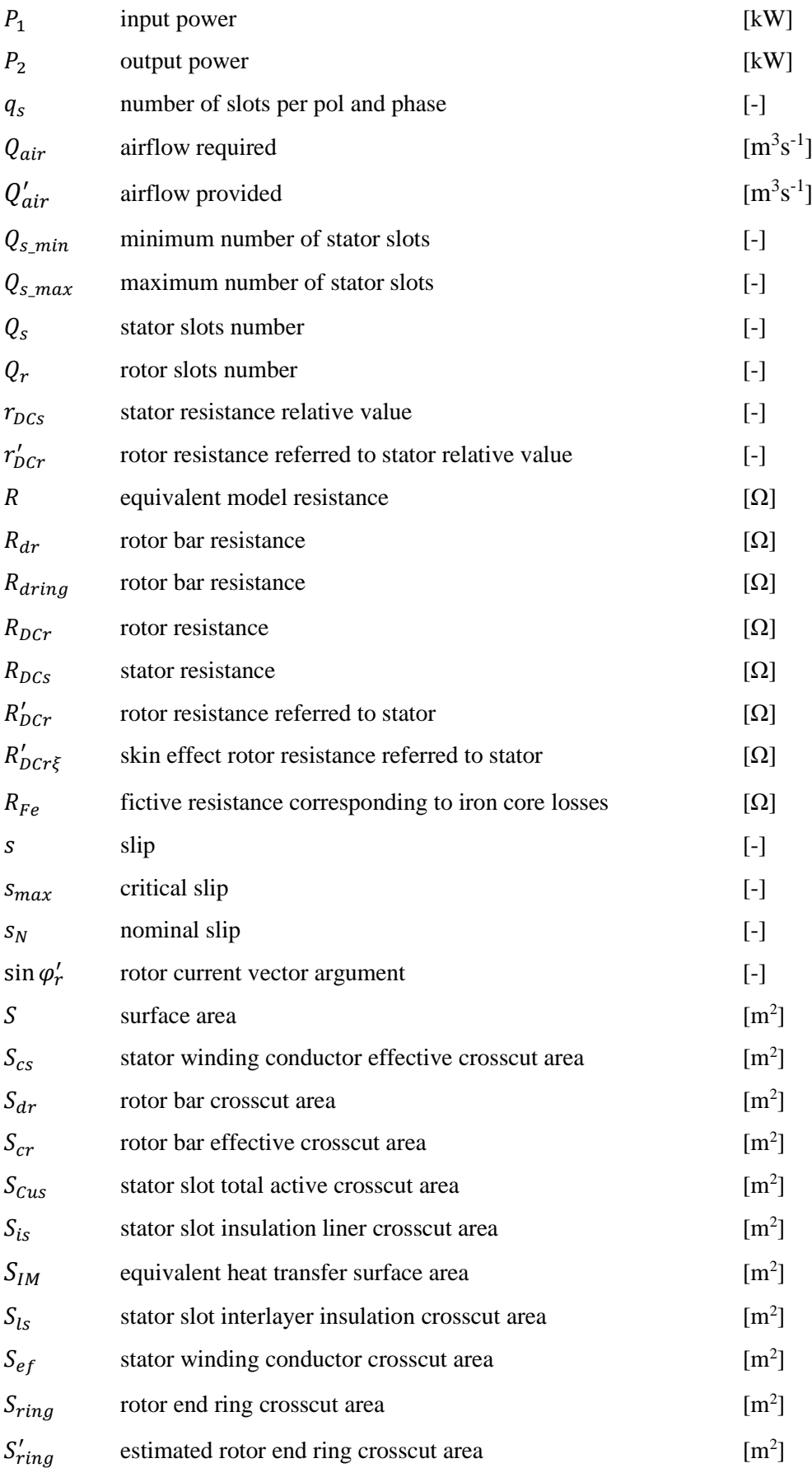

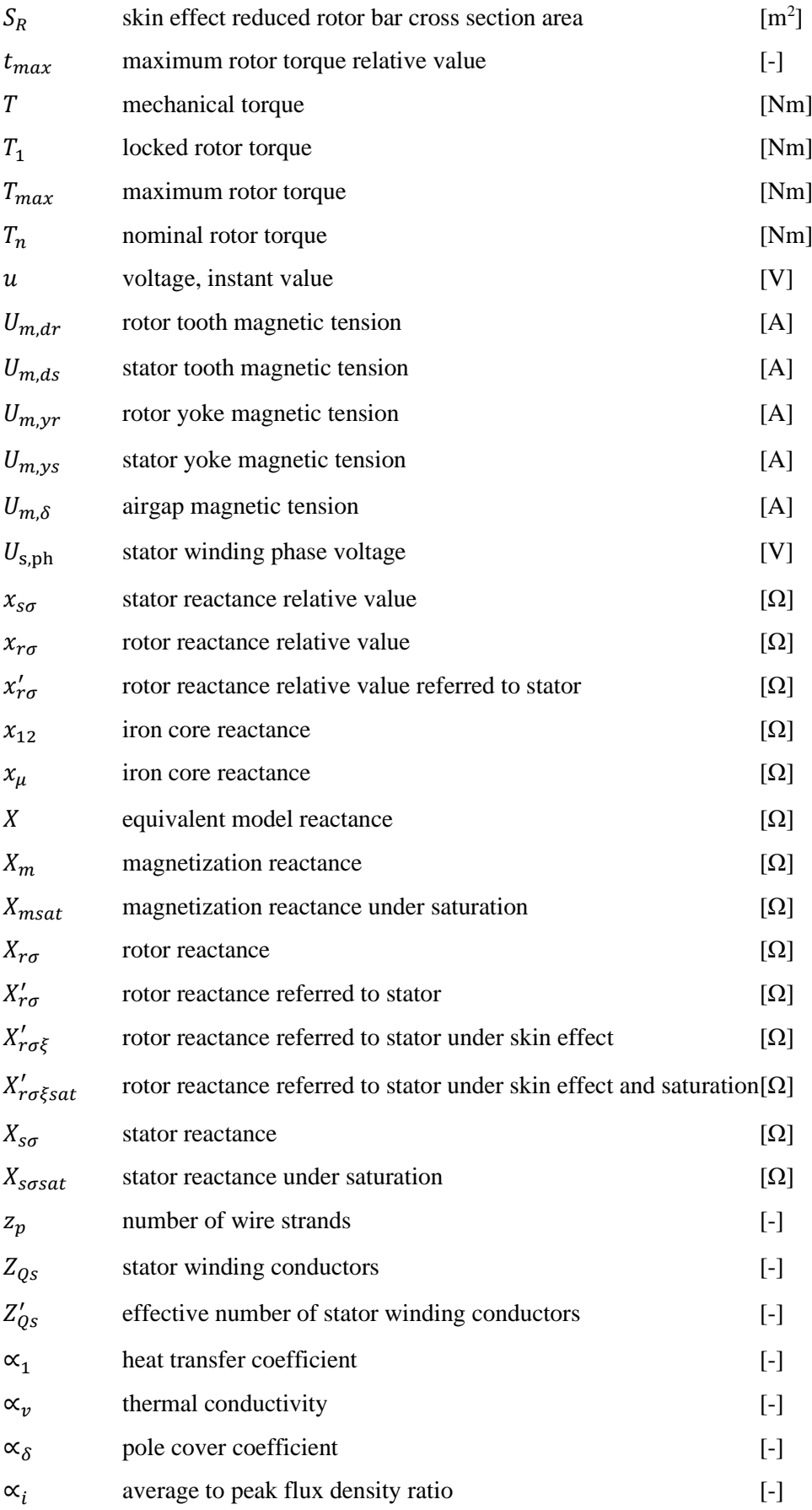

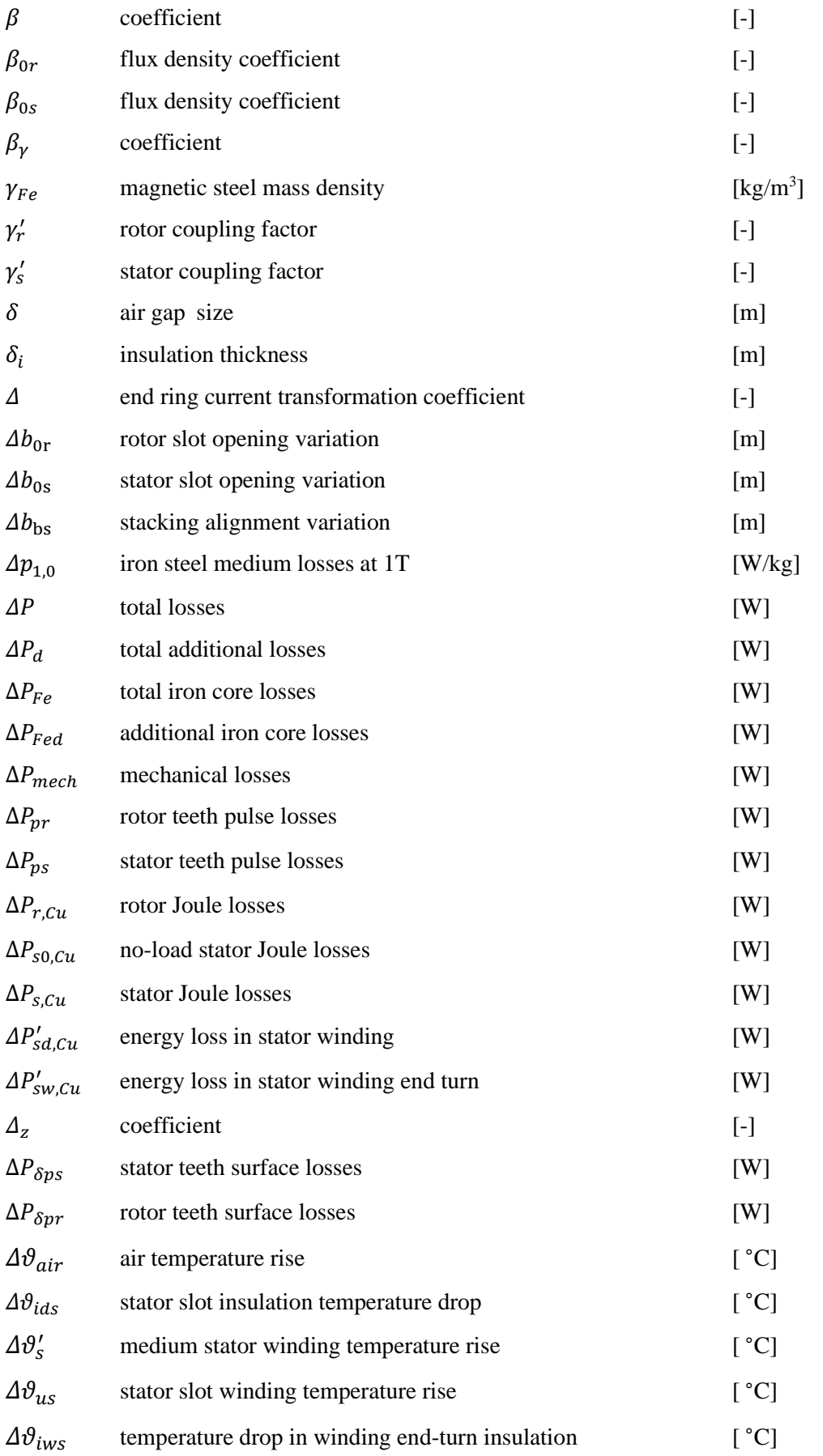

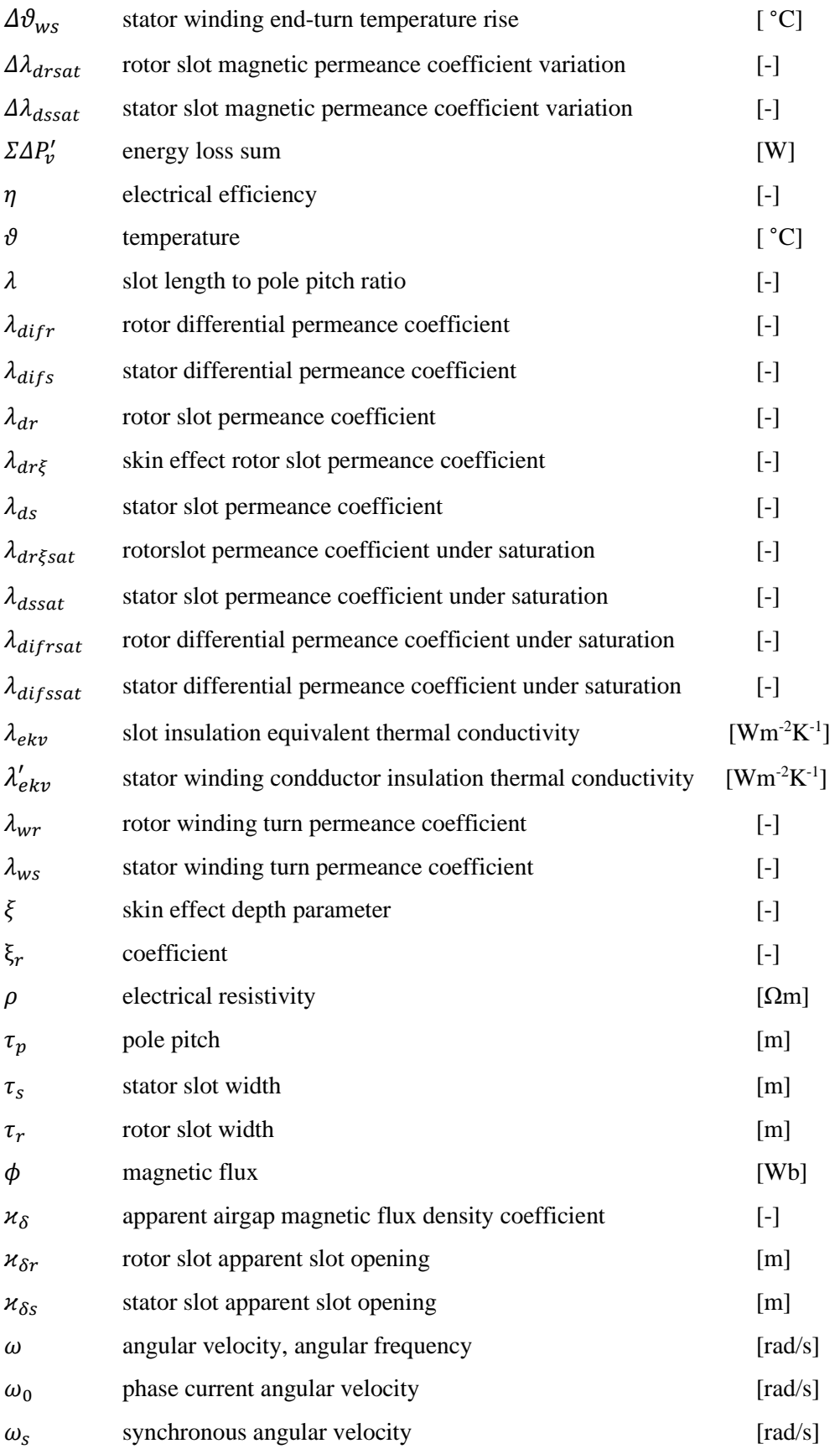

## **Attachment files:**

- 1. BP\_Motor\_Calculation.IPYNB Motor calculation program (Jupyter notebook file);
- 2. BP\_Motor\_Calculation.html HTML Export of Jupyter notebook web interface for the motor calculation program.